$\frac{1}{\sqrt{70}}$ https://ntrs.nasa.gov/search.jsp?R=19700002721 2020-03-12T04:44:27+00:00Z<br>
UTU-/2026

NASA CONTRACTOR REPORT

Report No. 61314

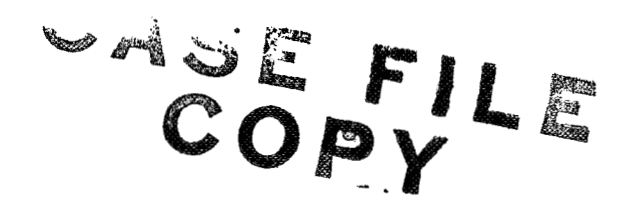

# COMPUTER PROGRAM FOR CROSSED-BEAM STUD IES OF CLEAR AIR TURBULENCE PROGRAM DESCRIPTION (MLTCOR)

By **A.** Wachowski and M. R. Phillips

**S'** 

IIT Research Institute 10 West 35th Street Chicago, Illinois 60616

September 1969

Final Report

*R* 

 $\alpha$ 

 $\mathcal{R}_\mathrm{a}$ 

- *\$2* 

*x* 

-- *<sup>L</sup>*

Prepared for

NASA-GEORGE C. MARSHALL SPACE FLIGHT CENTER Marshall Space Flight Center, Alabama 35812

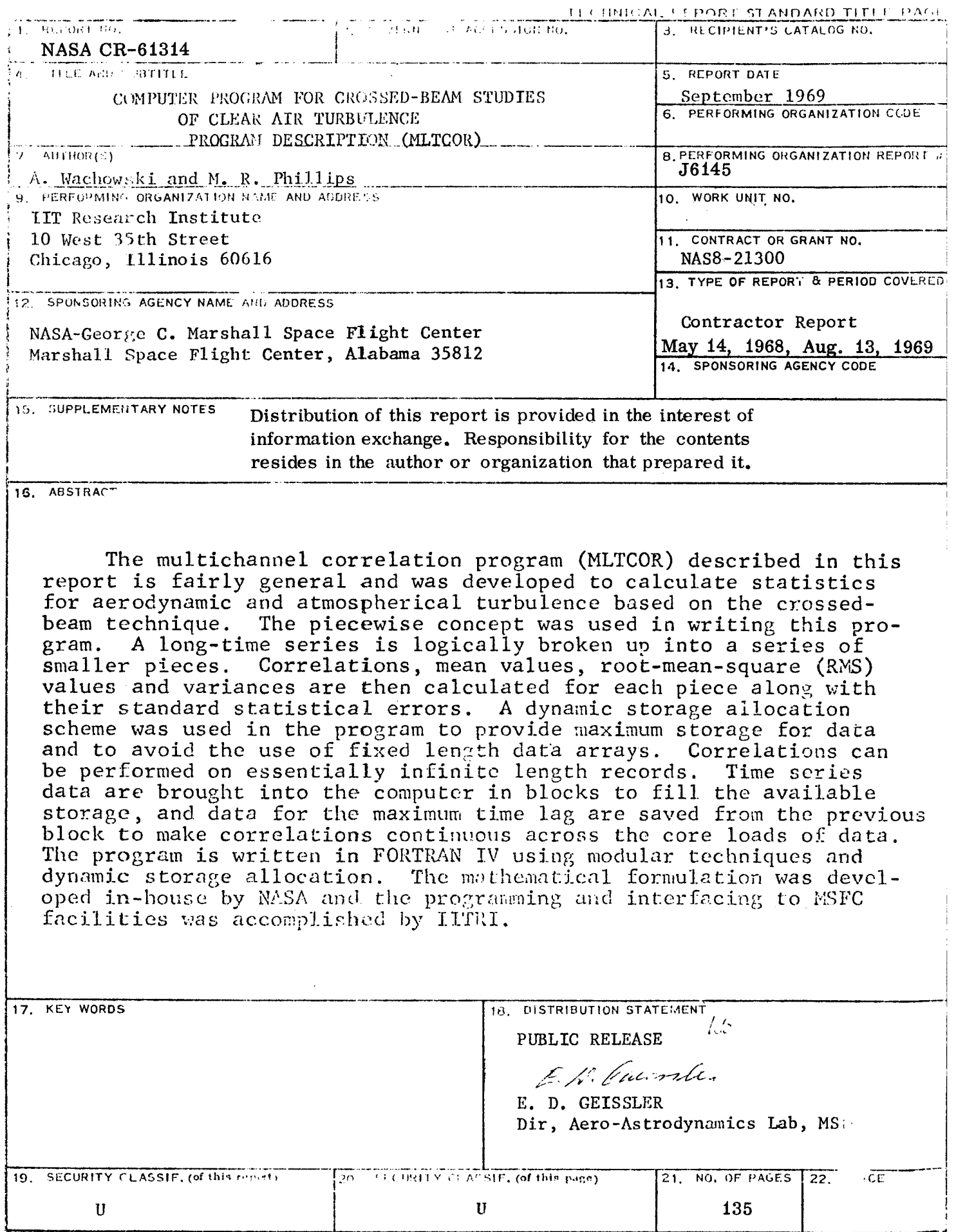

 $\eta_3$ 

 $\bar{\gamma}_{\alpha}$ 

#### FOREWORD

This final report, entitled "Computer Program for Crossed-Beam Studies of Clear Air Turbulence, Program Description **(MLTCOR),"** presents the results of research undertaken by IIT Research Institute (IITRI) from 14 **May** 1968 to 13 August 1969. The research was performed for National Aeronautics and Space Administration (NASA), Marshall Space Flighf Center, Alabama, under Contract NAS8-21300 (IITRI Project J6145).

#### ACKNOWLEDGENENT

The authors would like to take this opportunity to make acknowledgement to F. R. Krause and R. R. Jayroe for their cooperation and technical assistance in developing the computer code **for (MLTCOR)** and also to J. **A.** Jones for making available, **as** needed, computational support.

 $\bar{a}$ 

 $\bar{\mathcal{D}}$ 

 $\prec$ 

 $\mathcal{G}^{\prime}$ 

 $\bar{\mathbf{z}}$ 

 $\mathcal{L}$ 

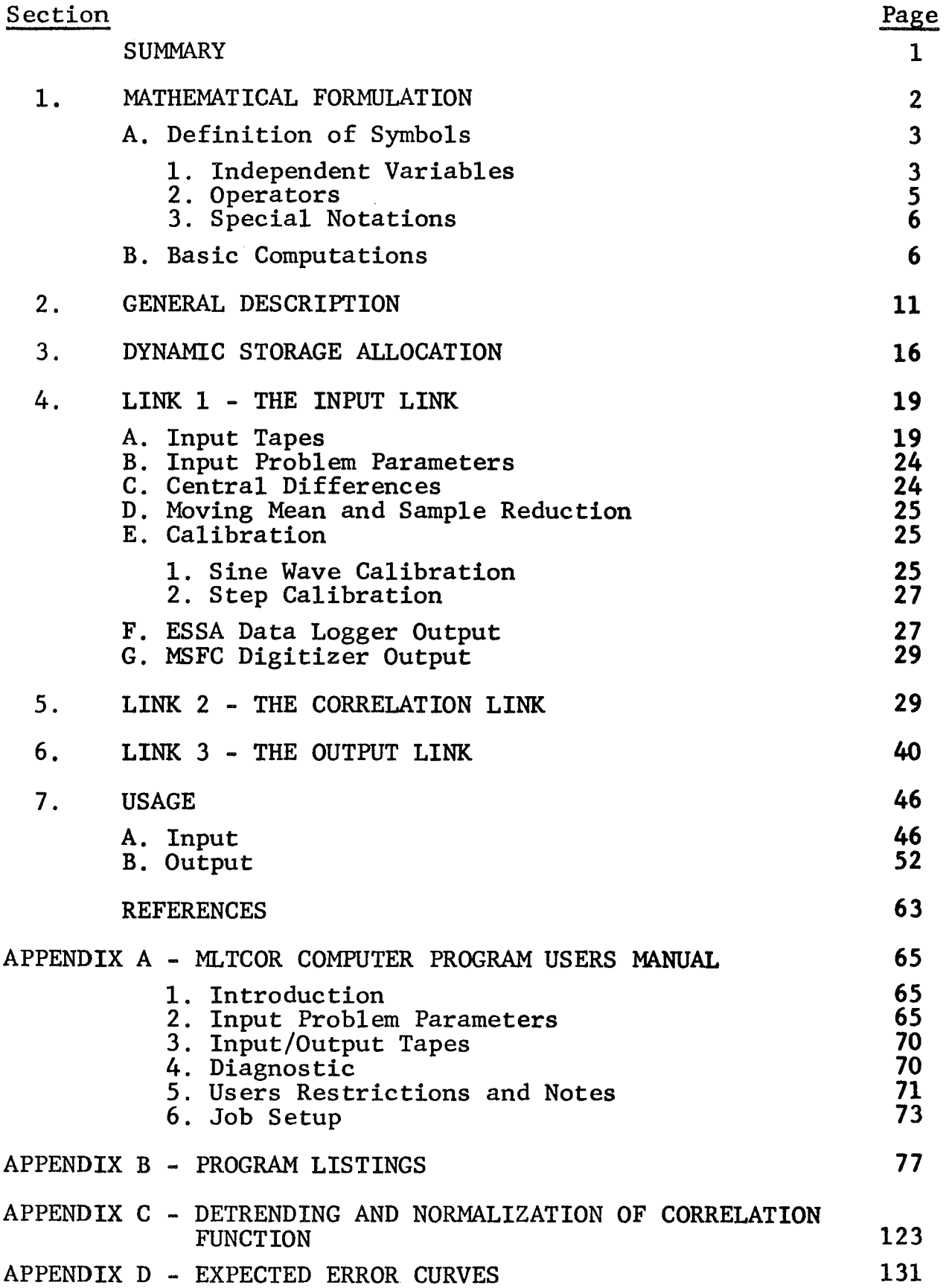

## **ILLUSTRATIONS**

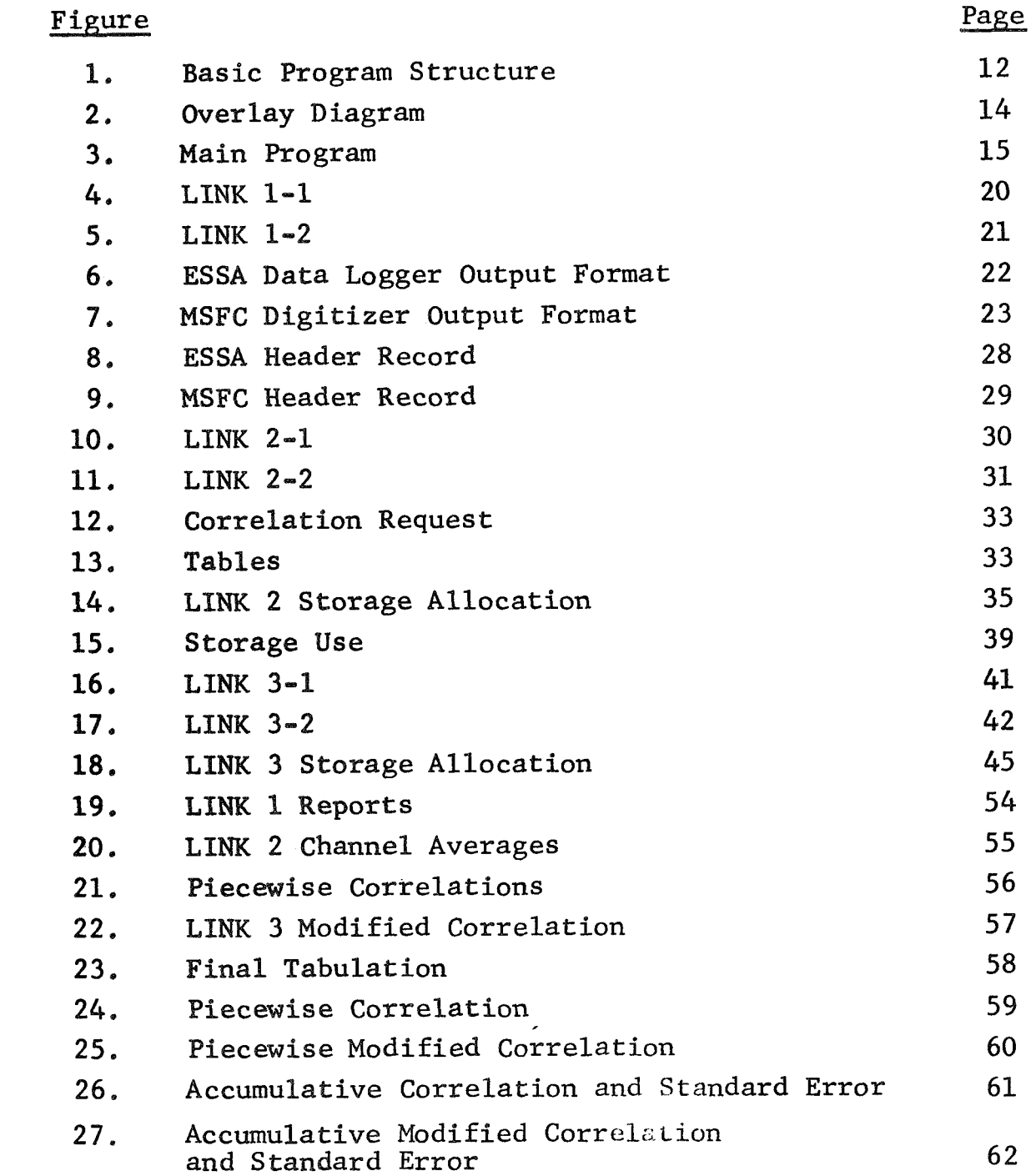

## TABLES

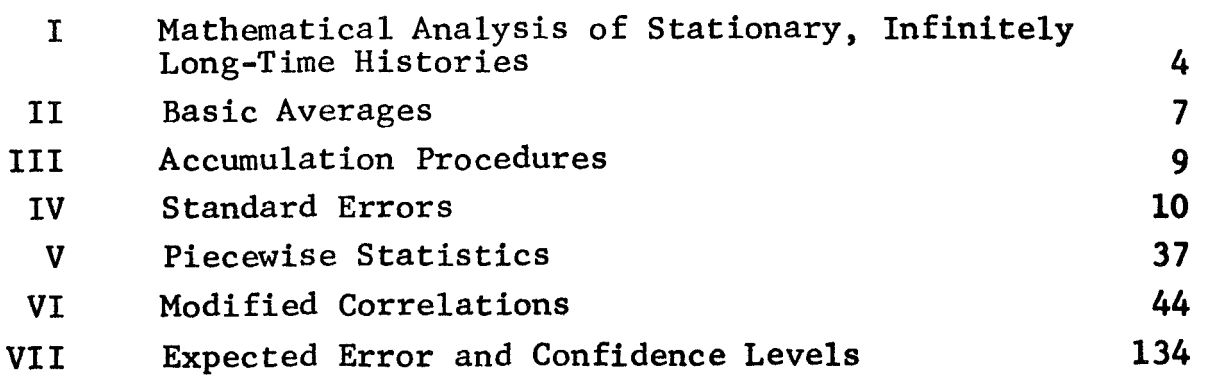

.

or.

 $\mathcal{E}$ 

### COMPUTER PROGRAM FOR CROSSED-BEAM STUDIES OF CLEAR AIR TURBULENCE PROGRAM DESCRIPTION (MLTCOR)

**A.** Wachowski M. R. Phillips IIT Research Institute

#### **SUMMARY**

The multichannel correlation program (MLTCOR) described in this report is fairly general and was developed to calculate statistics for aerodynamic and atmospherical turbulence based on the crossed-beam technique.

**A** dynamic storage allocation scheme was used in the program to provide maximum storage for data and to avoid the use of fixed length data arrays. Correlations can be performed on essentially infinite length records. Time series data are brought into the computer in blocks to fill the available storage, and data **for** the maximum time lag are saved from the previous block to make correlations continuous across the core loads of data. The program is written in FORTRAN IV using modular techniques and dynamic storage allocation.

The piecewise concept was used in writing this program. **A**  long-time series is logically broken **up** into a series of smaller pieces. Correlations, mean values, root-mean-square (WS) values and variances are calculated for each piece along with their standard statistical errors,

The program uses strong and very effective detrending and normalization techniques (see Appendix C) developed over the years to cope with problems encountered while attempting to derive meaningful information from berodynamic and atmospheric data. The detrending and normalization techniques employed minimizes the effects of DC shifts and trends as well as drifting

gains which are unavoidable. Until recently, methods used were not adequate for extracting meaningful information for reliable datu interpretation.

The associated errors are calculated as guidelines for interpreting the data (see Appendix D). The parameters can be monitored concurrently with"piecewise" averages for analyzing data behavior. When these error parameters exceed "built-in" confidence limits, this reflects a degree of stationarity that wou1.d not be acceptable to the previous accumulation of pieces.

The program provides for accumulating over separate periods of the data record with provisions for deleting individual data pieces within the accumulation period. With this provision data pieces can be discarded or accumulated in such a fashion that only the stationary pieces (within certain confidence limits) are used in the accumulation.

The mathematical formulation was developed in-house by **NASA**  and the programming and interfacing to **MSFC** facilities was accomplished by IITRI.

#### 1. **MATHENATICAL** FORMULATION

The purpose of the computer program is to statistically analyze a given set of simultaneously recorded time histories which represent the output of a group of meteorological sensors. The desired statistical analysis is based on the mathematical model (Ref. 1) of a stationary and infinitely long-time history.

Within this model, accurate mean values, RMS values, correlation functions and covariance functions would be defined by the time integrals listed in Table I. Each of the correlation calculations would be performed for several combinations of signal pairs. One signal, **xj,** is always to be taken from the group of records  $j = 1, 2, 3$ , that is to be delayed in time. The other signal,  $y_k$ , is to be taken from the remaining signals  $k = k_1, k_2...k_N$ , for which the need of a time delay is not anticipated.

The records of meteorological sensors are unfortunately neither stationary nor infinitely long. The actual calculations will therefore provide only various approximations to the mathematical model. To define these mathematical approximations adequately, it is necessary to define a number of terms and to introduce the symbols used in defining the operations to be performed on the input data.

**A.** Definition of Symbols

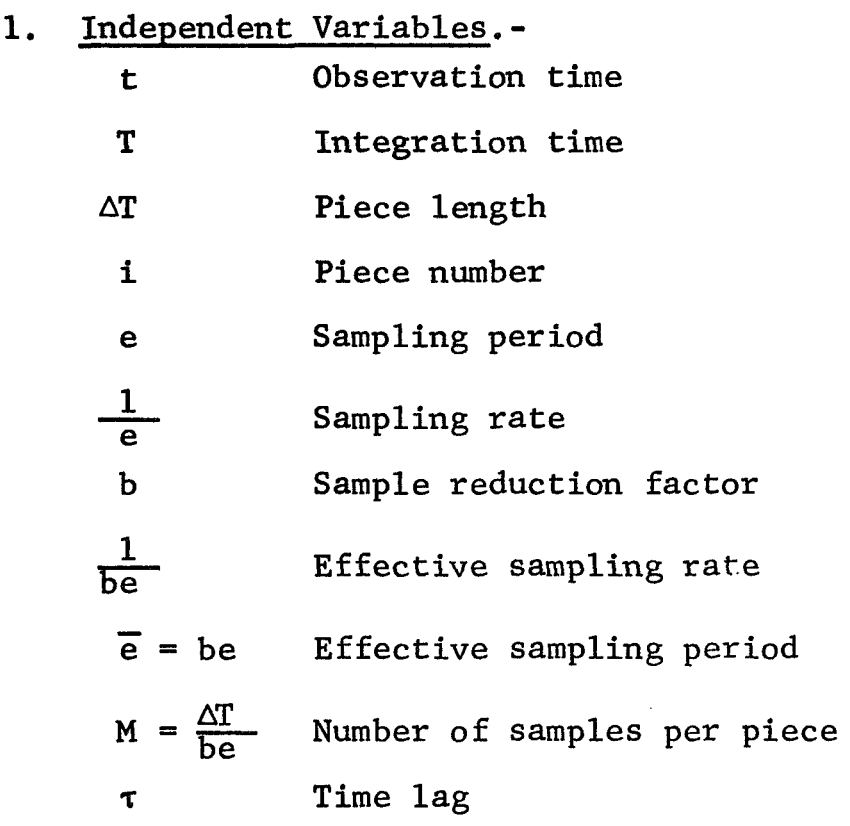

# TABLE I MATHEMATICAL ANALYSIS OF STATIONARY,<br>INFINITELY LONG-TIME HISTORIES

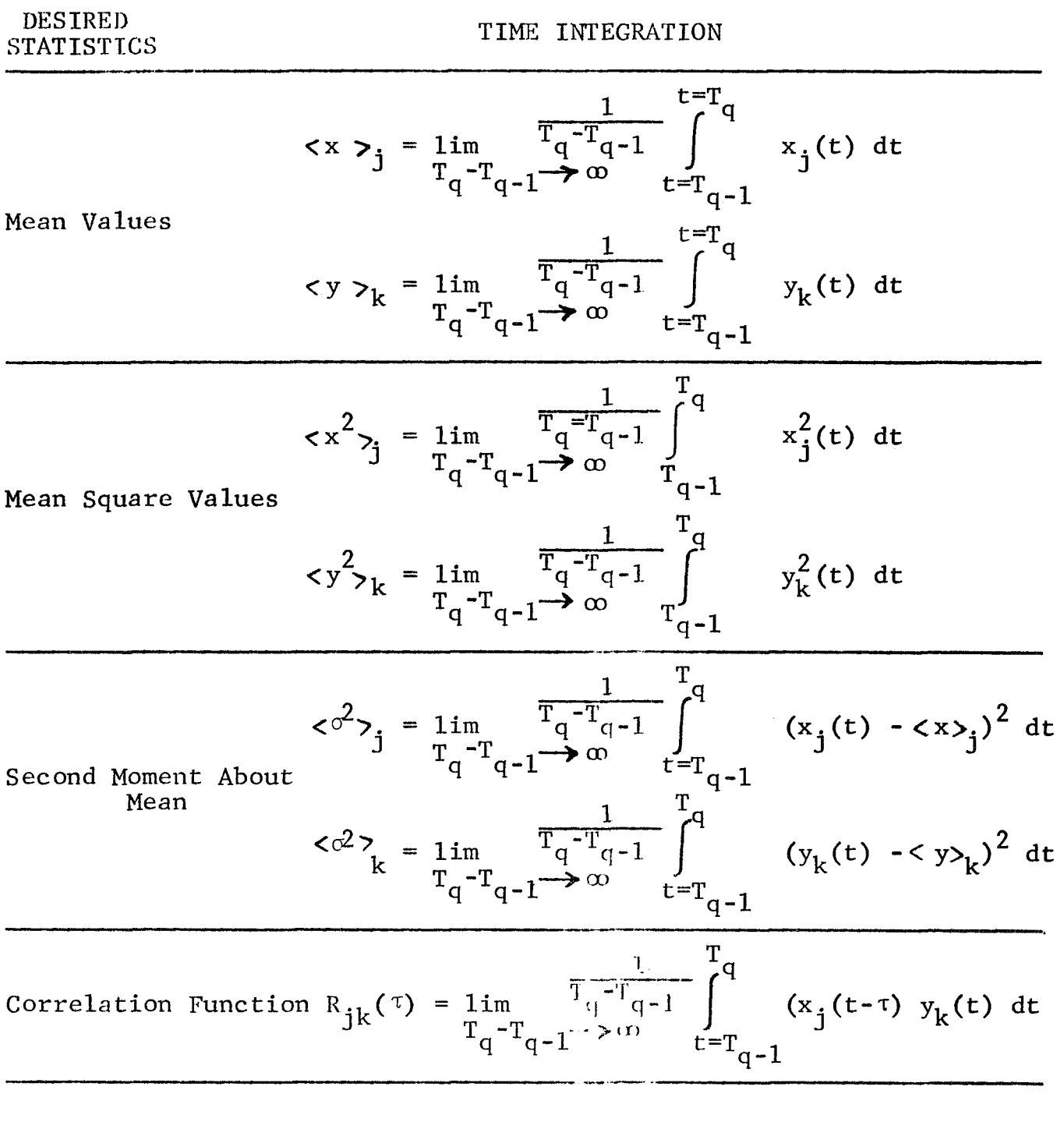

Covariance Function  $C_{jk}(\tau) = R_{jk}(\tau) - \langle x \rangle_j \langle y \rangle_k$ 

فيزد

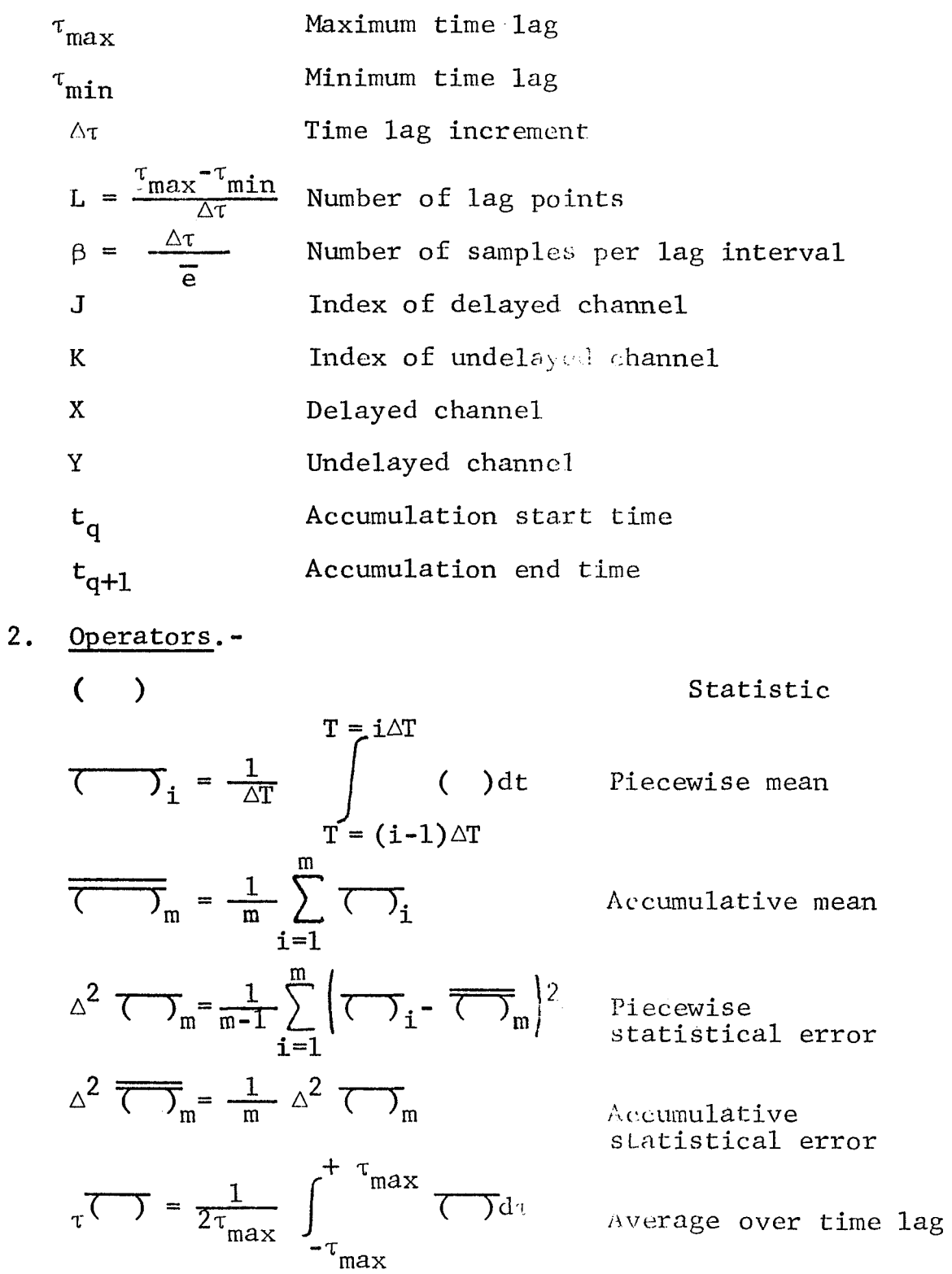

 $\hat{\mathcal{A}}$ 

**3.** Special Notations.- To indicate that an average has been performed on a basic quantity, which is dependent upon a number of variables, a special notation is used. **A** subscript to the right of a symbol indicates that the subscript is variable, while a subscript to the left of a symbol indicates an average has been performed with respect to this subscript. Thus, the basic piecewise accumulative mean  $\qquad$  may be dependent on the delayed and undelayed channels j and k, and the time lag  $\tau$ . This would be indicated as

$$
\bigodot_{jk\tau}
$$

The average over time lags would be indicated as

$$
\tau \overline{\text{U}}_{jk} = \frac{1}{2\tau} \int_{-\tau_{max}}^{+\tau_{max}} \text{U}_{\tau jk} d\tau
$$

This special notation is required to indicate some of the error terms calculated in the program.

#### B. Basic Computations

The processing of very long records through a computer with a limited storage capacity is possible by breaking the record into successive pieces of length AT. **A** time integral over such a single piece is then approximated by summation over the samples  $n = 1, 2, ...$  M, which are contained in the piece. Averages over longer periods may then be established by accumulating the information from all pieces,  $i = 1, 2, \ldots, m$ . The resultant "accumulative" mean can be averaged further by summing over all time lags (Ref.2)  $l = -L + 1$ ,  $-L + 2$ , ...,  $-1$ , 0, 1, ... + L and over several specially selected channels ( $j = 1, 2, 3$  and  $k = k_i, k_j$ ,  $k_{\text{N}}$ ). Table II gives a list of such basic averages.

The deviations from stationarity may also be partially removed by assigning statistical weights and ordinate shifts (Ref. 3 and Appendix C) to each piece.

**c** 

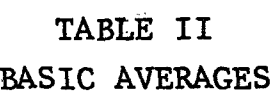

 $\mathbf{r}$ 

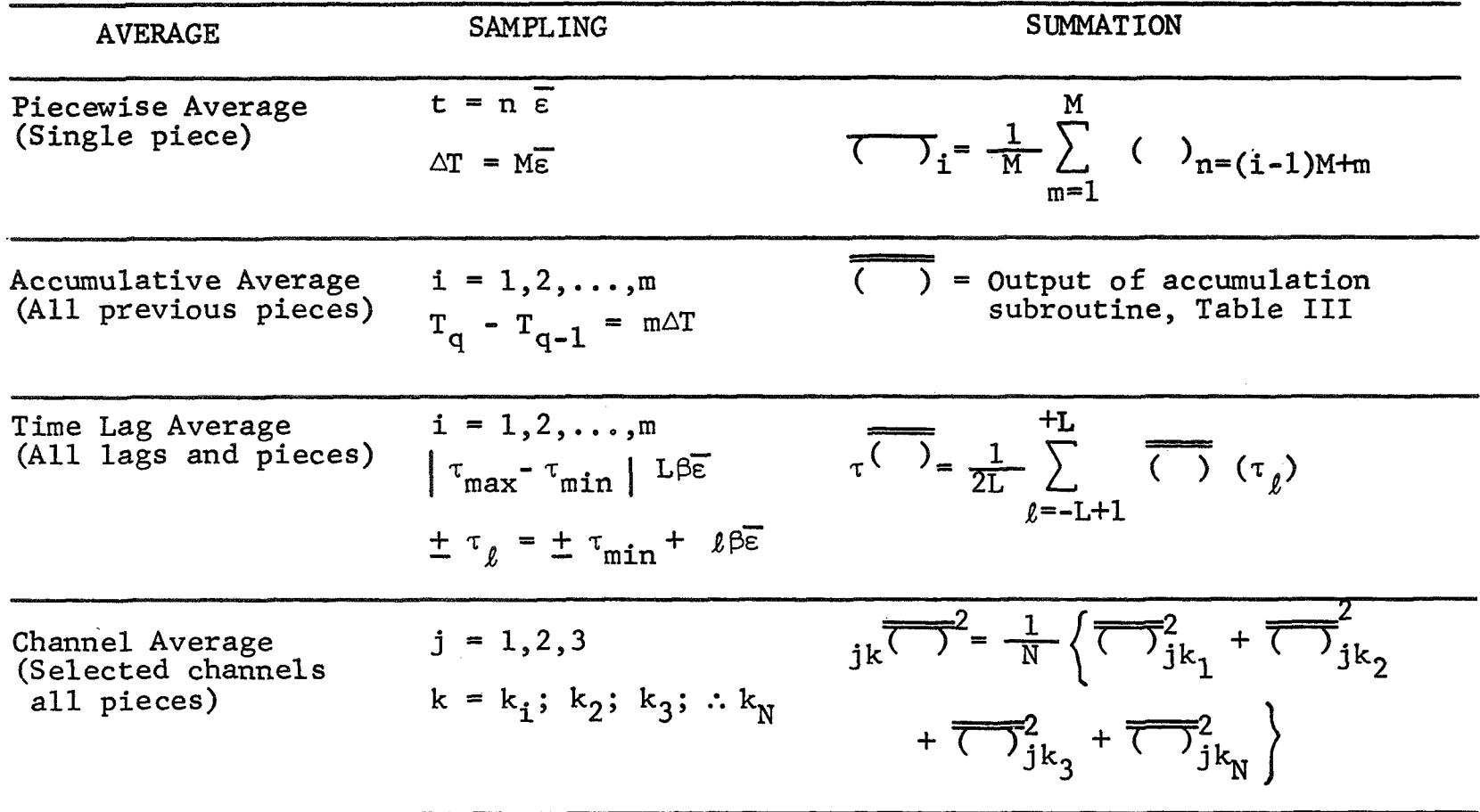

This provides a multitude of different accumulative averages, which differ from a straight time integral by the particular weight, and shifts that were chosen. Four such accumulation procedures (listed in Table 111) are used since they have proved very effective in removing temporal trends of statistical averages.

The desired statistical averages listed in Table I cannot The be calculated exactly, since any deviation from stationarity and infinite record length will introduce statistical errors. standard statistical errors of the various averages listed in Table 11 can be calculated by employing the deviations from the piecewise means from the accumulative means. The associated standard errors are listed in Table IV. These standard errors are functionally dependent on integration time,  $T = T<sub>d</sub> - T<sub>q-1</sub>$  and allows one to indirectly determine some dominant deviations from stationarity. Furthermore, these errors are required whenever the confidence limits of the various averages are requested.

Each new piecewise average i, is used to continuously update the accumulative averages over the previous m pieces. leads to **two** recursion formulas for updating the accumulative averages (Ref.4) and the standard error of these averages. This

The recursion relationships are as follows. Accumulative averages:

$$
\overline{(-)}_{m+1} = \frac{m}{m+1} \overline{(-)}_{m} + \frac{1}{m+1} \overline{(-)}_{m+1}
$$

**x** 

Standard error of accumulative average:

$$
\Delta^2 \left[ \overline{\overline{\overline{C}} \overline{\phantom{C}}_{m+1}} \right] = \frac{m-1}{m} \Delta^2 \left[ \overline{\overline{C}} \overline{\phantom{C}}_{m} \right]
$$

$$
+ \frac{m+1}{m^2} \left[ \overline{\overline{C}} \overline{\phantom{C}}_{m+1} - \overline{\overline{C}} \overline{\phantom{C}}_{m+1} \right]^2
$$

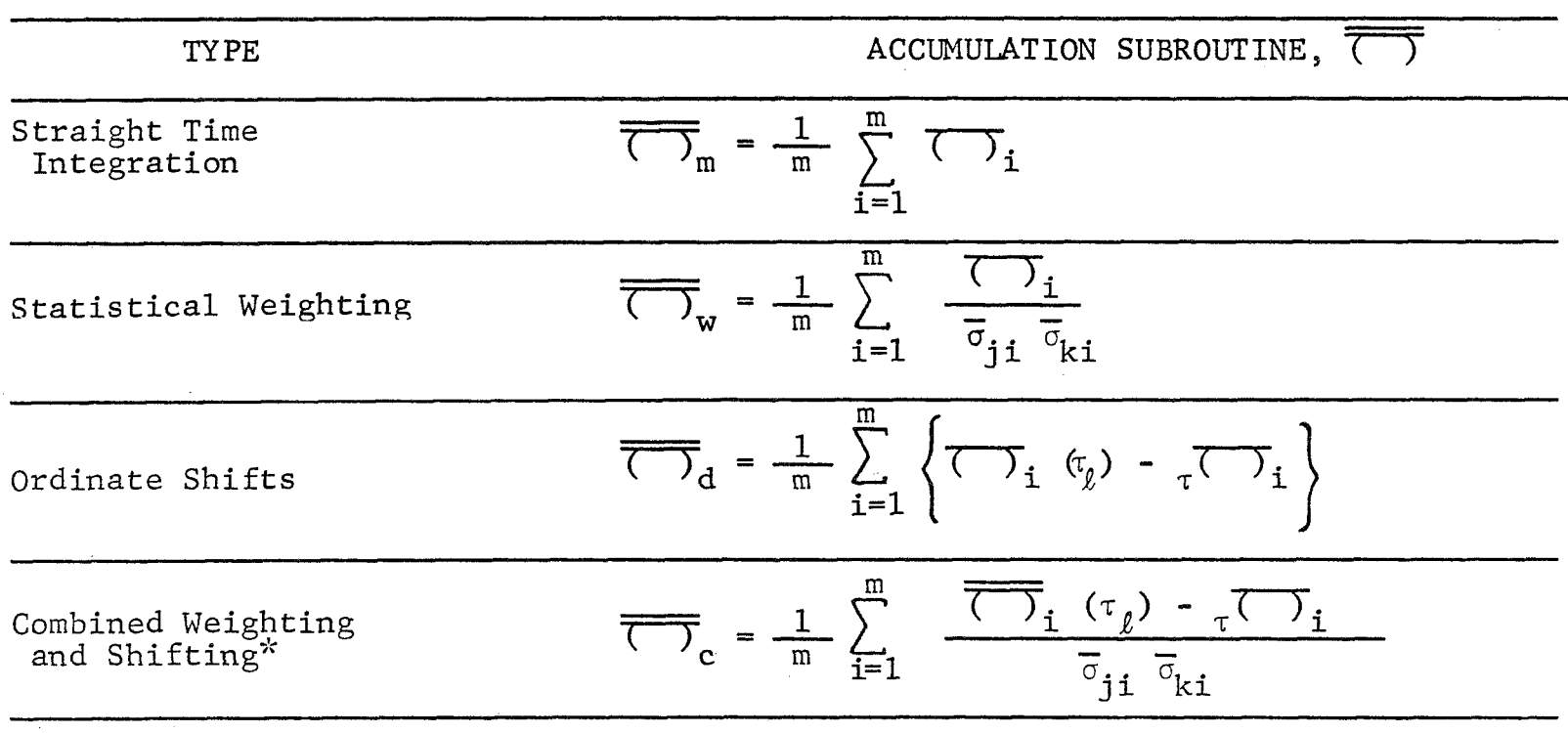

TABLE III ACCUMULATION PROCEDURES

# If the piecewise means are not given as a function of time lag, the accumulations d and c are to be replaced with the substitutions  $\overline{\langle \rangle}_d = \overline{\langle \rangle}_m$  and  $\overline{\langle \rangle}_c = \overline{\langle \rangle}_w$ .

# TABLE IV

STANDARD ERRORS

| <b>TYPE</b>                                  | SUMMATION                                                                                                    |
|----------------------------------------------|----------------------------------------------------------------------------------------------------|
| Standard Error<br>of Piecewise<br>Average    | $\Delta^2$ $\left[\overline{\langle \rangle} \overline{\langle \rangle} \right] = \frac{1}{m-1} \sum_{m=1}^{m} \left[\overline{\langle \rangle} \overline{\langle \rangle} \right] - \overline{\langle \rangle} \overline{\langle \rangle} \right]^{2}$<br>$i = 1$                             |
| Standard Error<br>of Accumulative<br>Average | $\Delta^2 \left[ \overline{\left( \overline{\phantom{a}} \right)^2 \cdots} \right] = \frac{1}{m} \Delta^2 \left[ \overline{\left( \overline{\phantom{a}} \right)^2 \cdots} \right] = \frac{1}{m(m-1)} \sum_{i=1}^m \left( \overline{\left( \overline{\phantom{a}} \right)^2 \cdots} \right)^2$ |
| Standard Error<br>of Time Lag<br>Average     | $\tau^{\overline{\Delta}^2}$ jk = $\tau^{\Delta^2}$ $\left[\overline{\overline{C}}\right]$ = $\frac{1}{2L}$ $\sum_{\ell=-L+1} \Delta^2 \overline{\overline{C}}$ $j_k$ $(\tau_{\ell})$                                                                                                    |
| Standard Error<br>of Channel<br>Average      | $k \tau^{\frac{2}{\Delta}} j = \frac{1}{N} \left\{ \overline{\Delta}_{jk}^2 + \overline{\Delta}_{jk}^2 + \overline{\Delta}_{jk}^2 + \cdots + \overline{\Delta}_{jk}^2 \right\}$                                                                                                    |

 $\ddot{\textbf{z}}$ 

 $\mathcal{A}% _{0}=\mathcal{A}_{\mathrm{CL}}^{\mathrm{CL}}(\mathcal{A})$ 

The values for the first piece are assumed to be

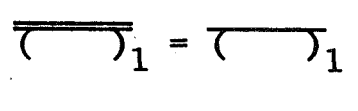

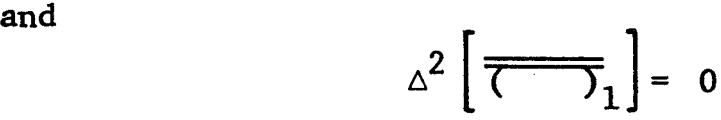

In summary, the purpose of the program is to analyze simultaneously recorded time histories of meteorological data by calculating an average of mean values, **RMS** values, and covariance functions, which approximate the mathematical model of stationary **and** infinitely long-time histories to the largest practical amount. Several averaging procedures (Table **11)** can be used which provide different approximations by assigning the statistical weights or ordinate shifts to each piece listed in Table **111.**  The success of the various averaging procedures is then established **by** monitoring the associated standard errors (Table **IV)** as **a** function of integration time. **A** rough description of the actual deviations from stationary is provided by the weights and shifts that resulted in the smallest standard errors.

#### 2. **GENERAL DSCRIPTION**

The basic program structure **for** MLTCOR is shown in Figure 1 link, and LINK 3 - the output link. Each link of the program is and consists of **LINK** 1 - the input link, **LINK** <sup>2</sup>- the correlation relatively independent of the others allowing for separate execution of each of the links. Common information required between links is stored on magnetic tape and read into storage when execution of an individual link is initiated. Since each link is relatively independent, they are executed as overlays with each link occupying the space of the previous one, and in this way providing for more data storage in each link.

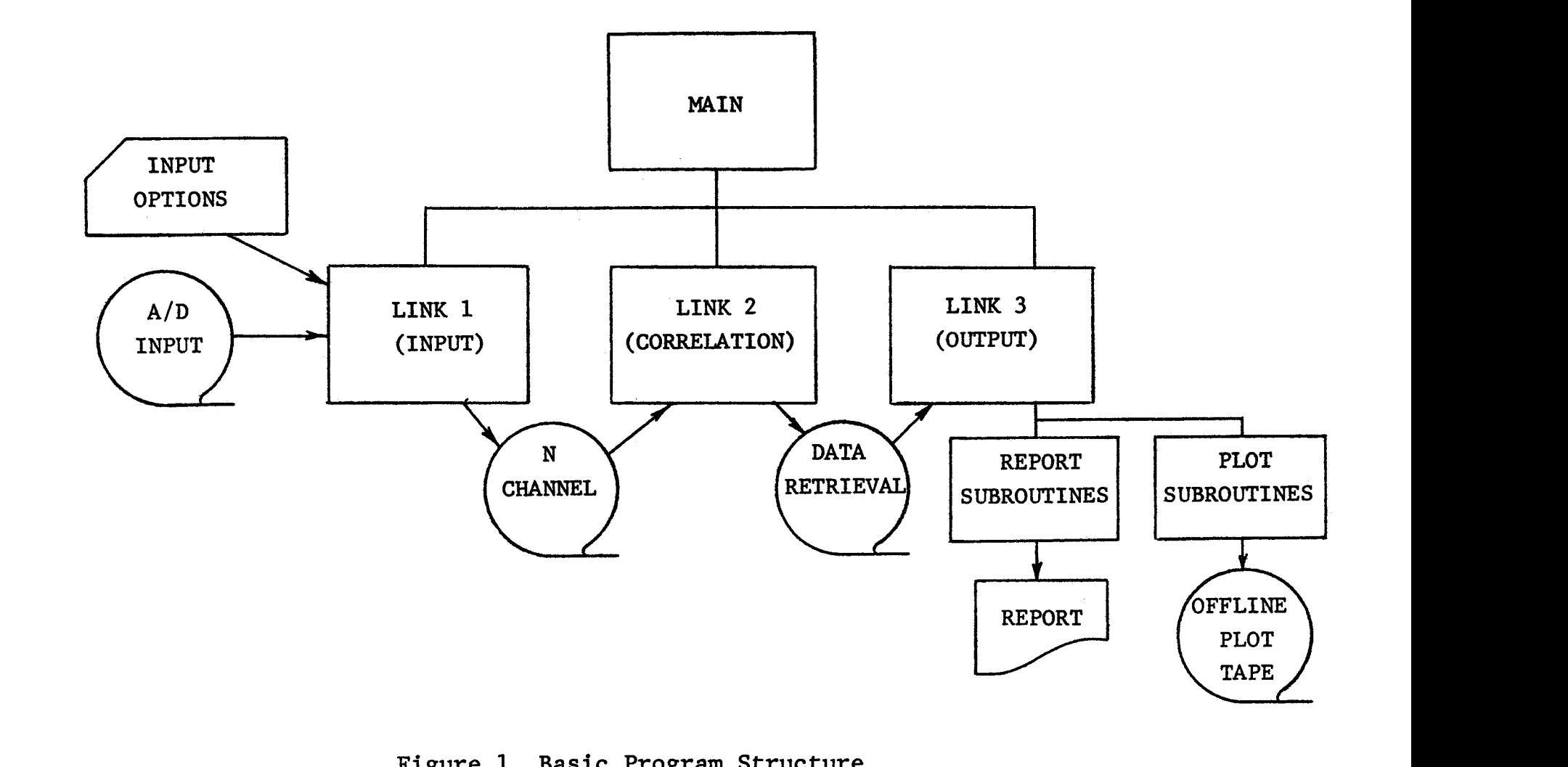

**Figure 1 Basic Program Structure** 

The overlay diagram for the program is shown in Figure 2. The basic functions performed by each link are outlined in the figure and are described in more detail in the later sections.

The main program is a small executive program which controls the execution of the various links and provides for common storage. The flow chart for this program is shown in Figure **3.** The main program allows for the execution of each link separately.

LINK 1 performs calibration of the data, sample reduction, and determination of a moving mean. The output from LINK 1 is a block intermediate tape for use in LINK 2. Blocking of the tape is used, i.e., more than one time sample per physical record, since it decreases the length of tape required to store the data and speeds the input/output time for reading and writing the data. The blocking of the intermediate tape in LINK 1 and unblocking in LINK 2 are automatically taken care of by the program.

LINK 2 is the main computational portion of the program and was designed to accommodate multiple auto and cross correlation requests with variable time lags. **A** special dynamic storage allocation scheme was used to provide maximum storage for data. This scheme avoids the use of fixed length data arrays in the program which would limit its usefulness. The dynamic storage allocation scheme makes it possible to tradeoff between the number of channels to be correlated, maximum time lags, and number of correlations. In fact if the correlations specified require too much storage, the number of correlations requested is automatically reduced until there is sufficient storage to run the problem.

The piecewise concept of analysis was used in creating the program. **A** long-time series is logically broken up into a series of smaller pieces. Correlations, mean values, RMS values and variances are then calculated for each piece along with their standard statistical errors. Calculations for each piece are accumulated and periodic printouts can be used to monitor piecewise statistics and errors.

**I'** 

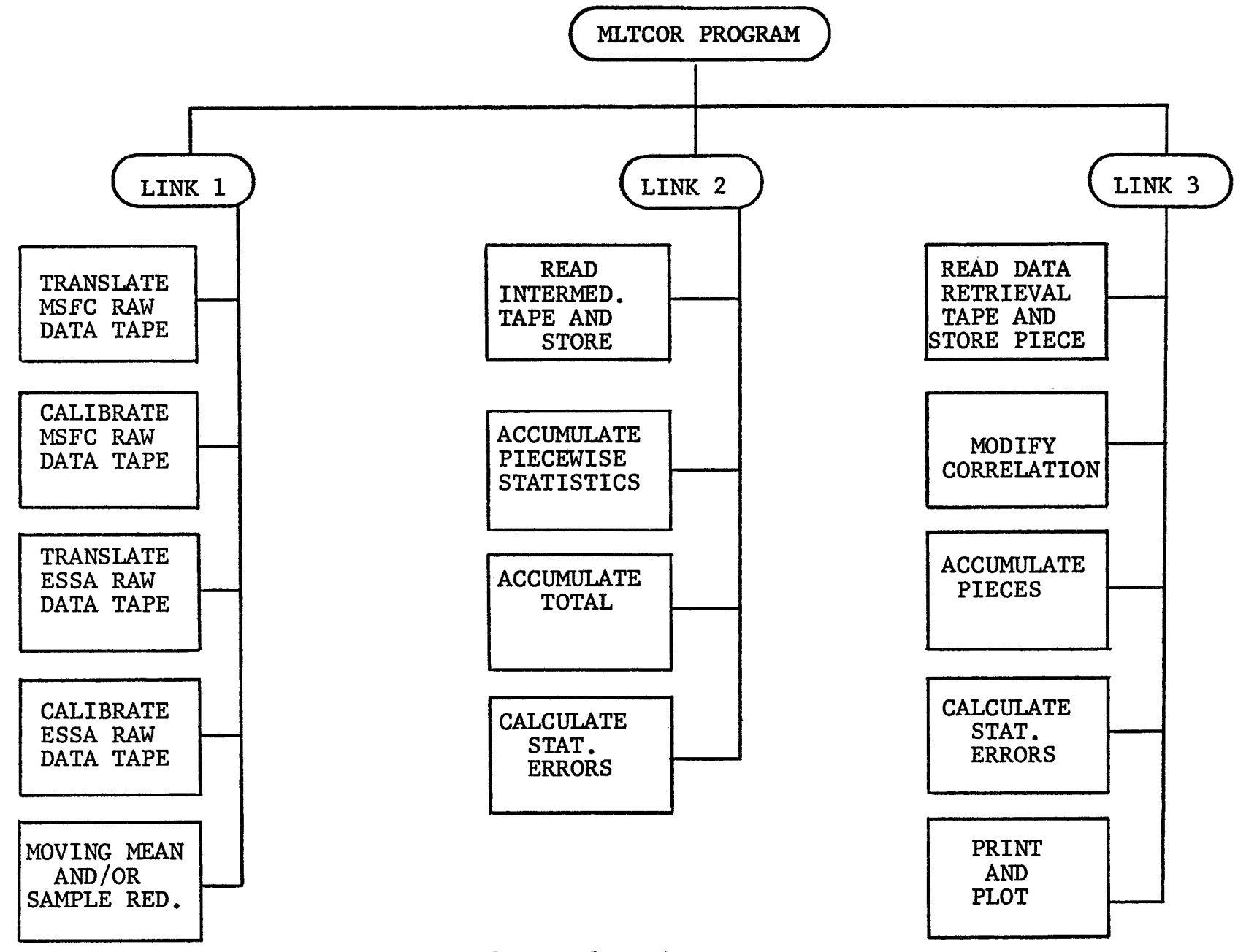

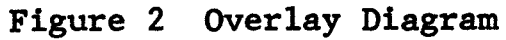

 $\Phi$  and  $\Phi$  and  $\Phi$ 

 $14$ 

 $\label{eq:2.1} \Phi = \left( \begin{array}{ccc} \phi & \phi & \phi \\ \phi & \phi & \phi \end{array} \right)$ 

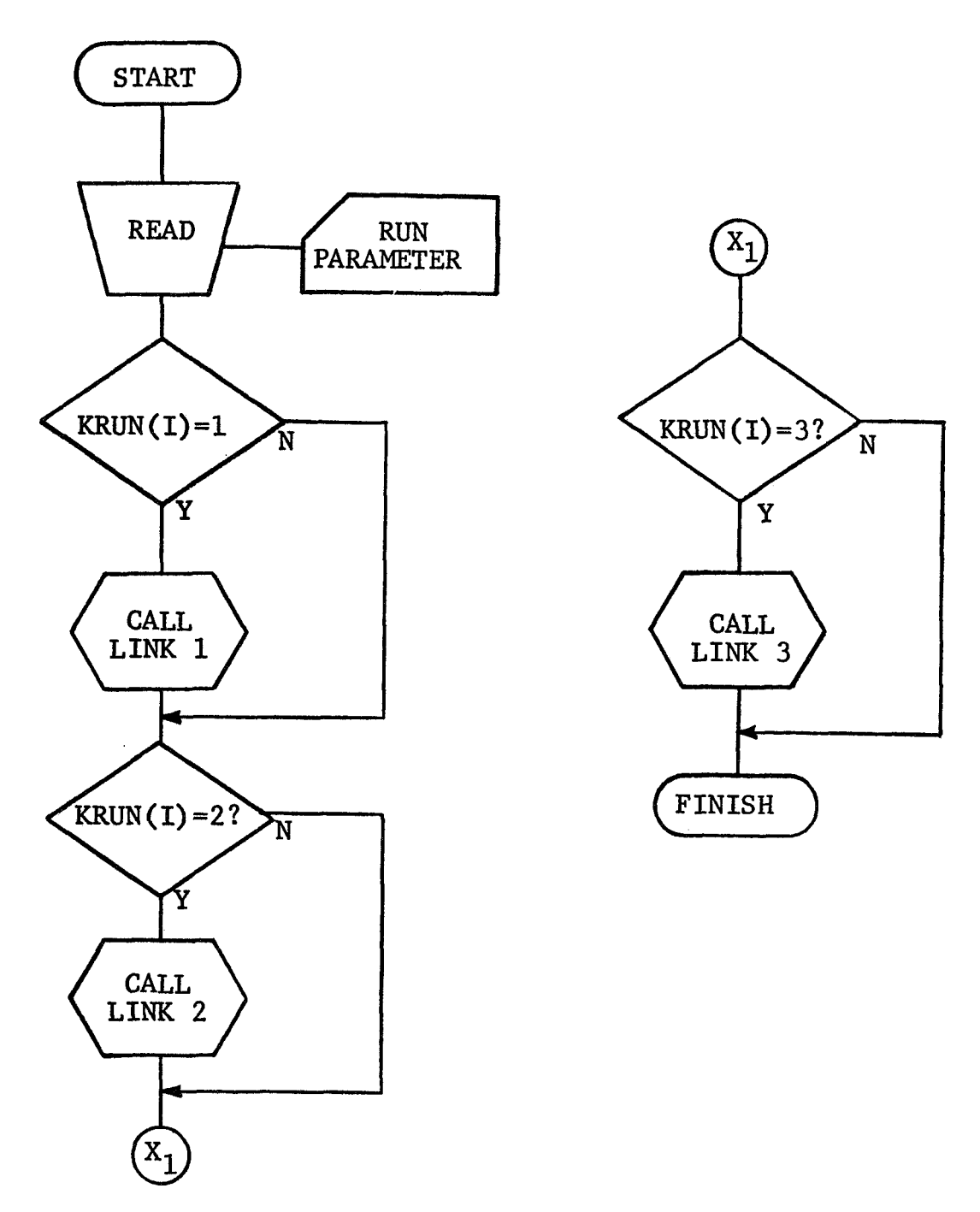

**Figure 3** Main **Program** 

Correlations can be performed in LINK 2 on essentially infinite records. Data are continuously brought into the computer in blocks to fill the available storage, and data for the maximum time lag are saved from the previous block to make correlations continuous across core loads of data. Calculating the lagged products for the correlations is the most time consuming portion of the program, therefore, the piecewise correlations and statistics are written out on a magnetic tape called the Information Retrieval Tape (IRT) so that the data may be retrieved in **LINK 3.** 

The correlations formed in LINK 2 are read back in LINK **3**  to form modified correlations. At this point a number of standard operations can be performed such as normalizing, detrending, or subtracting the product of the means to form the covariance. Any of these operations can be performed individually or in combination to form modified correlations. The modified piecewise statistics are then summed to form a new accumulation. Printouts or plots of the original or modified correlations can be made for each piece or for the full accumulation. Since **only** minor calculations are performed in LINK **3,** a number of modified correlations can be obtained without rerunning the lagged products which were performed in LINK **2.**  It is expected that LINK **3** will be run more frequently than the other links to obtain various modified correlations.

#### **3.** DYNAMIC STORAGE ALLOCATION

In dealing with large systems on a computer a number of problems arise due to the limitations of internal storage. In many cases these limitations can be overcome through the use of auxiliary memory such as magnetic tape, disc, or drum. A penalty is paid in time for the use of these types of storage, and generally a method of more fully utilizing the high speed core storage of the machine, at the cost of program complexity, is well worthwhile. For many problems of a predictable nature (size

of arrays, flow of processing) preplanned storage allocation is best. When the problem's flow of processing and array sizes are data dependent and variable, dynamic storage allocation is necessary.

Characteristics of dynamic storage allocation are:

- *0* The program at run time is not directly executable, but requires parameters to be set to allocate storage.
- It is not known in advance where in memory data arrays *0*  will be held at execute time.

Most operating systems provide good methods of dynamic storage allocation for programs through the use of overlays. routines can be placed on links and called in at execute time when needed as mentioned in the previous section. Unfortunately, FORTRAN IV does not provide the same flexibility for data. For example, an array for storing 1000 values for six channels would require the statement: Dimension **X** (6,1000). This would reserve 6000 locations of high speed core storage and limit the total number of channels to six and data points to 1000. If a problem required only two channels of data, then 2000 memory locations would be used and *4000* locations would be wasted. Furthermore, it would not be possible to run a problem with eight channels and only 700 data points per channel, even though there is sufficient total storage in the **X** array. This is due to the column method of array storage used in FORTRAN. **A** better method of usage is desired which places no arbitrary size restrictions on the problem, and utilizes high speed core memory as efficiently as possible. Sub-

The dynamic storage allocation method used in MLTCOR is based on the use of one large array or data pool to store all variable data arrays. This array called **U(1)** is dimensioned for 20,000 locations, Storage is allocated by assigning pointers which are fixed point numbers to indicate where an array is stored in **U(1).** The storage pointers are set from data values

read in from cards. As used in LINK 2 of the program, U(1) to U(KESM), is used to store time lag information, and U(KESM) to U(KD) is used to store standard errors, accumulative sums, piecewise **sums** and correlations. The remainder of the U array is used to store data points. This portion of the U array is treated as a two-dimensional array with dimensions (NCH,N) where N is the total number of data points and NCH is the number of channels. Both N and NCH can bevariable.

The data stored in the U array and space reserved for results are used by variable dimension subroutines. The actual position of the information is communicated to the subroutines through the call statement. **As** example of a variable dimension subroutine which was actually used in the program is:

SUBROUTINE ACCPC (S , S2, S3 ,DATA ,N ,NC)

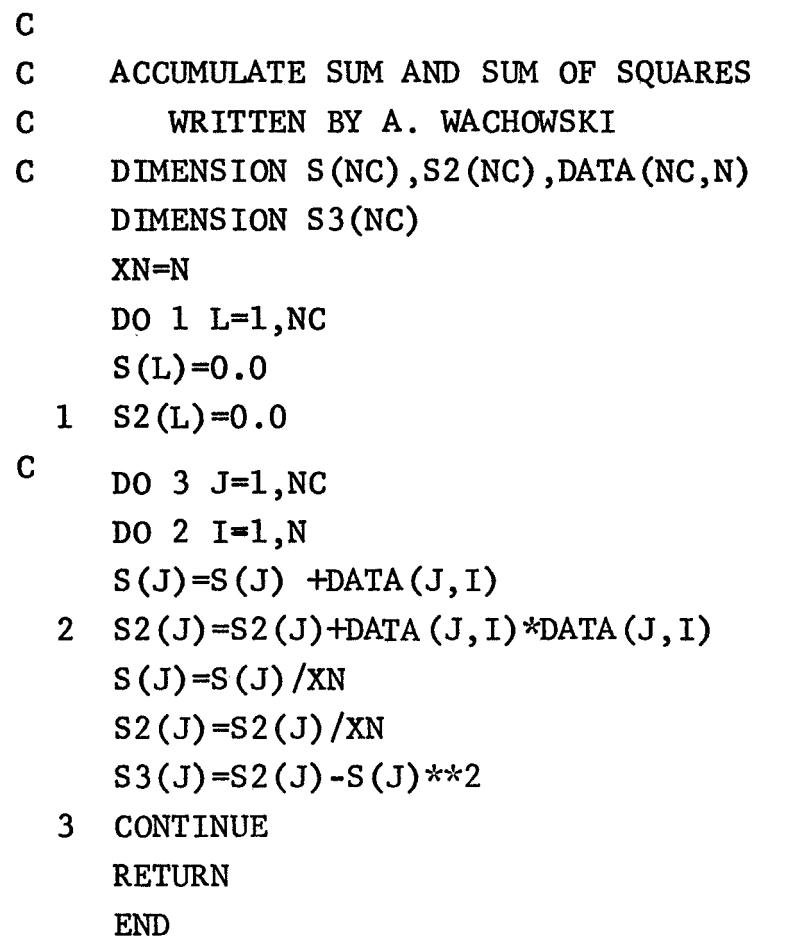

This subroutine calculates the average, the average of the squares, and the variance for N data points and **NC** channels. **S,S2** and **S3** are used to store the results for each channel. The actual call statement in the main subroutine of **LINK** 2 would be: **CALL** ACCPC(U(KMP9, U(KRP), U(KPSM), **U(KK),** MSUB, NCH) the fixed point numbers indicating the storage location in the U array. This simple example illustrates how the ordinary subscripting capability for calculations is retained with the dynamic storage allocation scheme. The example is quite simple but shows how the other computational modules are written. The arrays

#### *4.* **LINK 1** - **THE** INPUT **LINK**

**LINK 1** of the MLTCOR program reads raw data, translates, calibrates, conditions, and writes a buffered output tape for subsequent input to LINK 2 for multiple correlations and statistical calculations. The flow chart for LINK 1 is shown in Figures *<sup>4</sup>*and 5. LINK 1 was programmed using modular techn'iques, variable dimensioning and dynamic storage allocation. All operations on the raw data will be done in the DATA storage array except the buffered output data. The data storage is dimensioned to 8000 words to store the maximum number of words that might be blocked on either of the two types of input tapes (ESSA or MSFC).

#### A. Input Tapes

There are two inputs to **LINK** 1 of the MLTCOR program:

- *<sup>0</sup>*ESSA format which is the output of the data logging system located at ESSA, Boulder, Colorado (Figure *6).*
- *<sup>0</sup>***MSFC** format which is the output of the digitizer located at NASA in Huntsville, Alabama (Figure **7).**

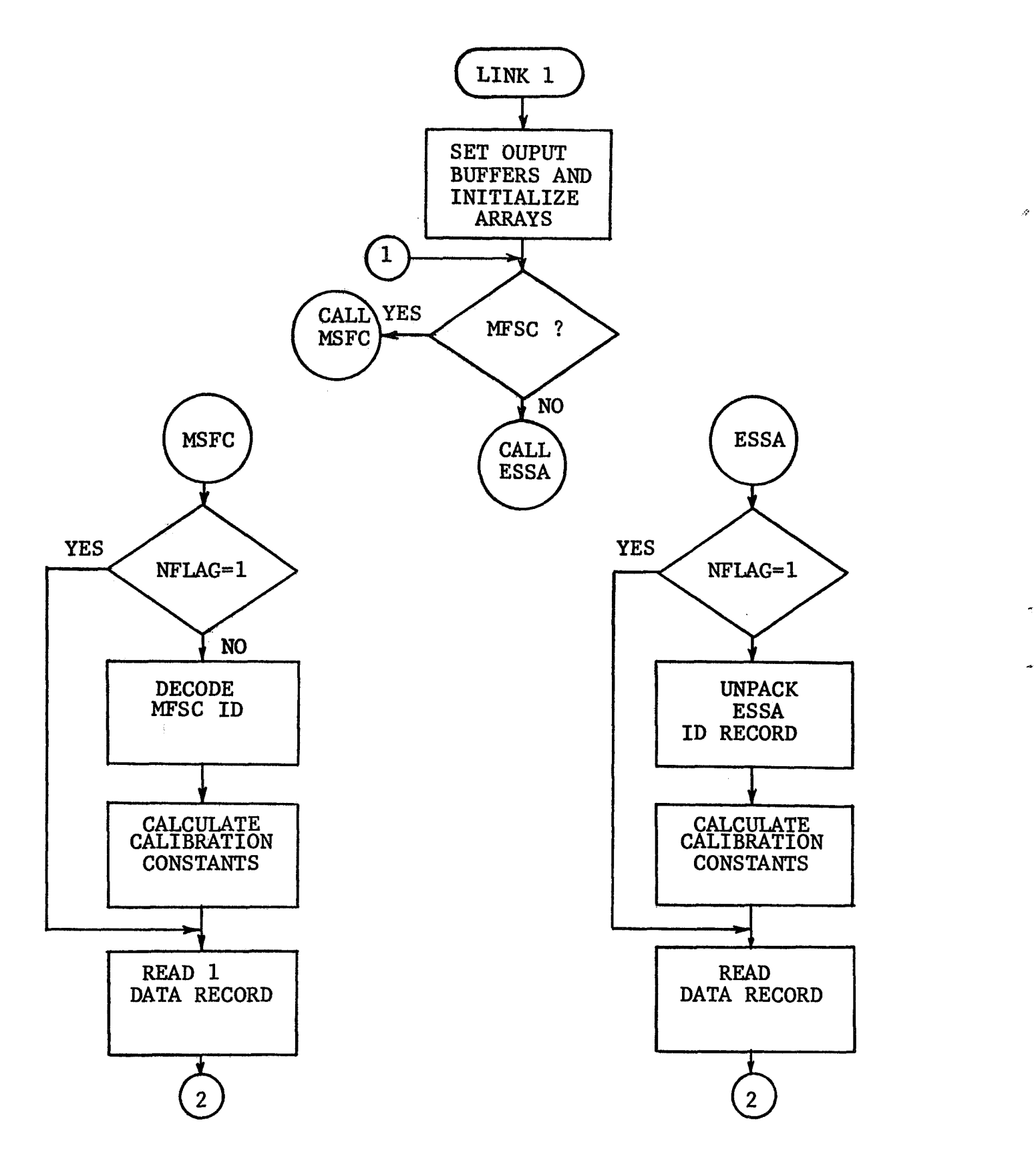

Á

**Figure** *4* **LINK 1-1** 

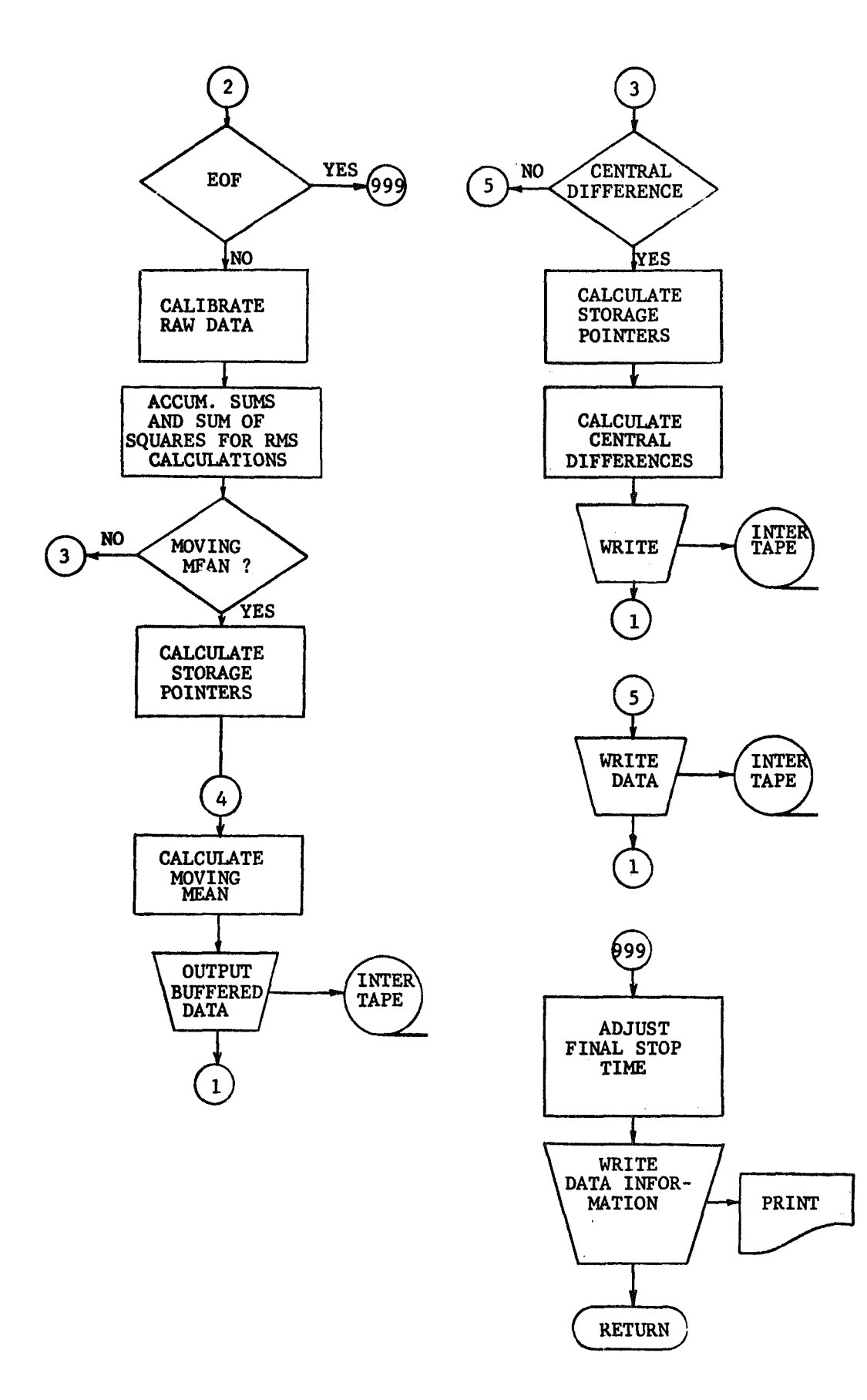

 $\dot{\mathbf{z}}$ 

Figure 5 LINK 1-2

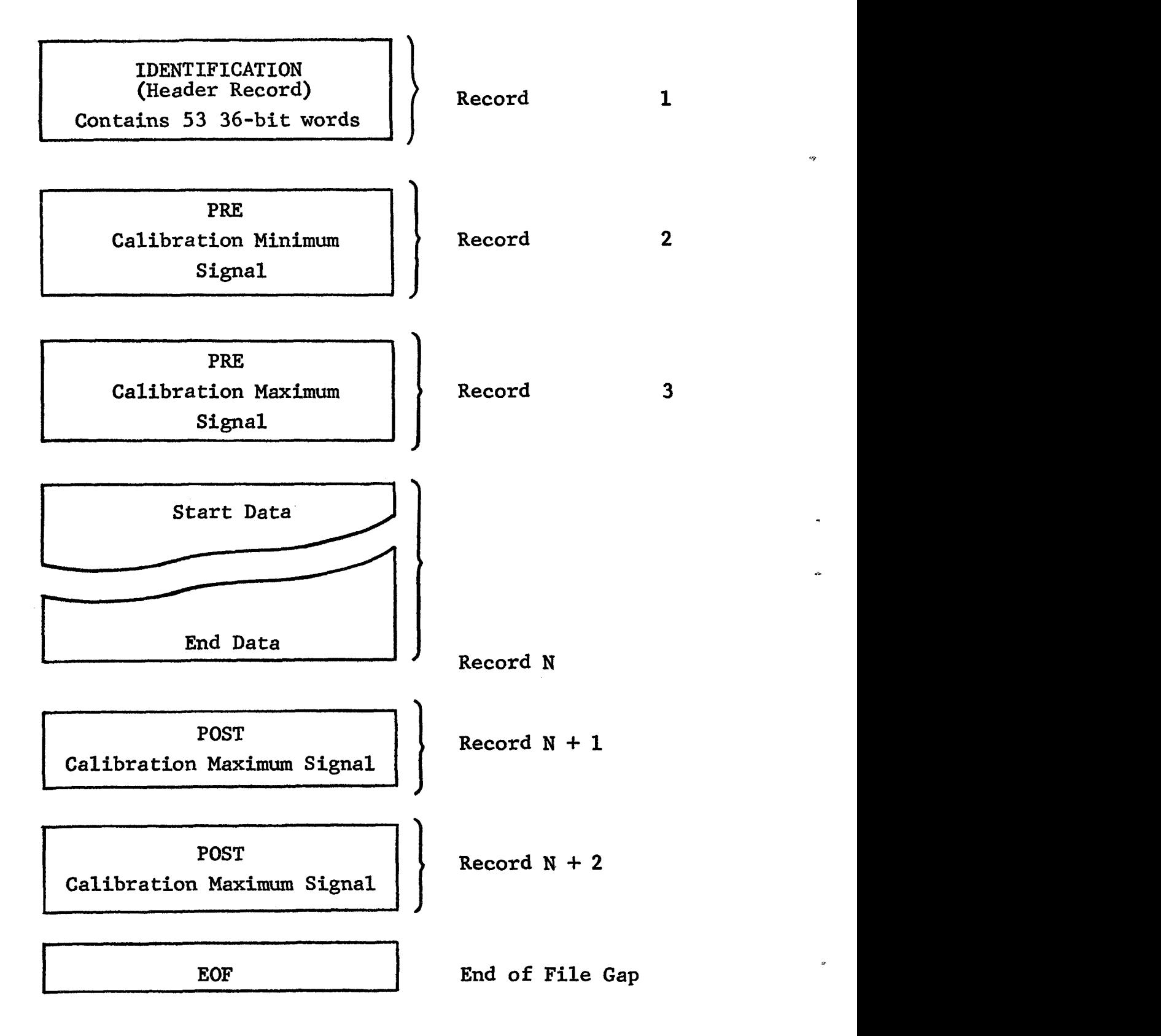

?

**Figure 6 ESSA Data Logger Output Format** 

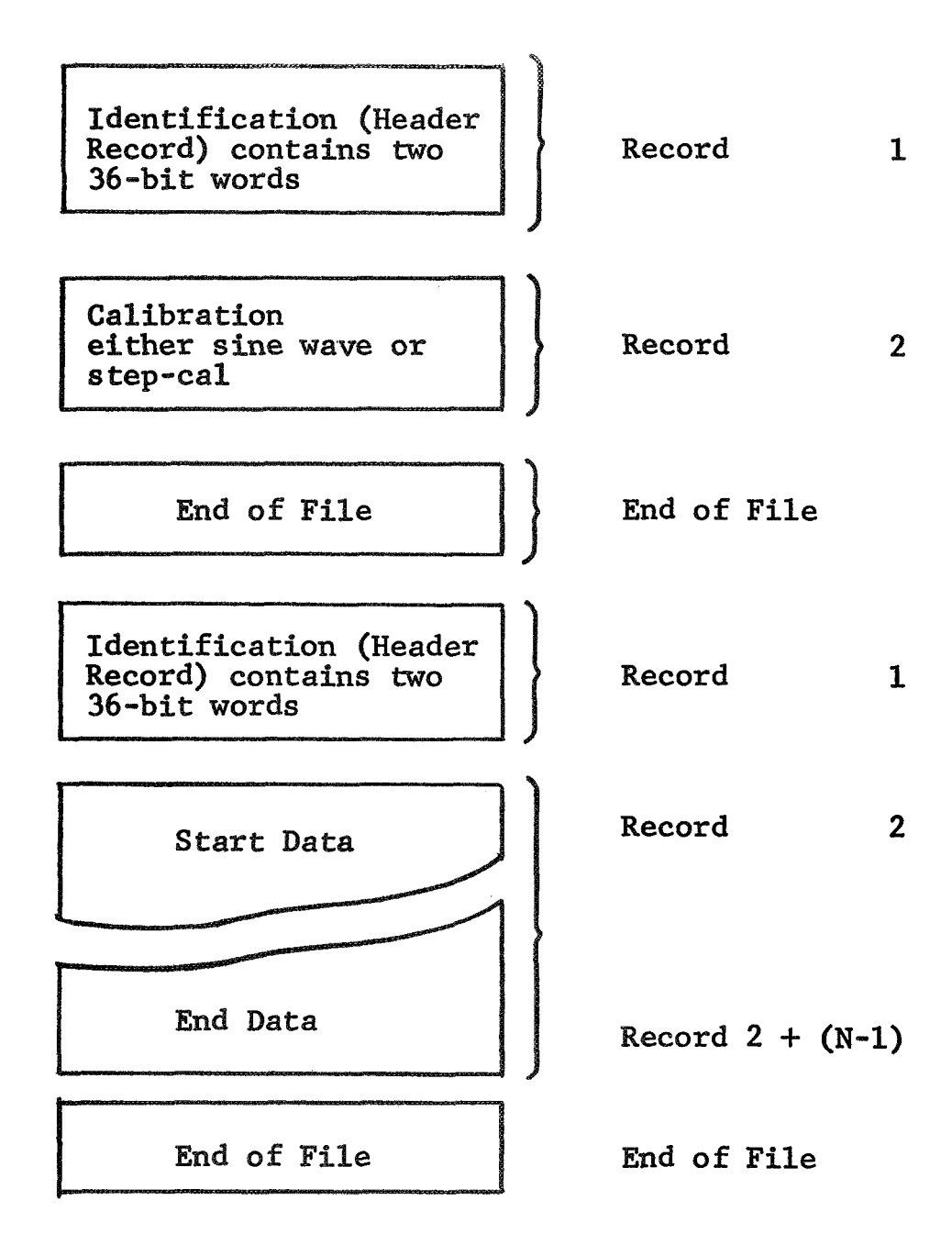

Figure 7 MSFC Digitizer Output Format

# B. Input Problem Parameters

The problem parameters that are input to LINK 1 by the user are described here.

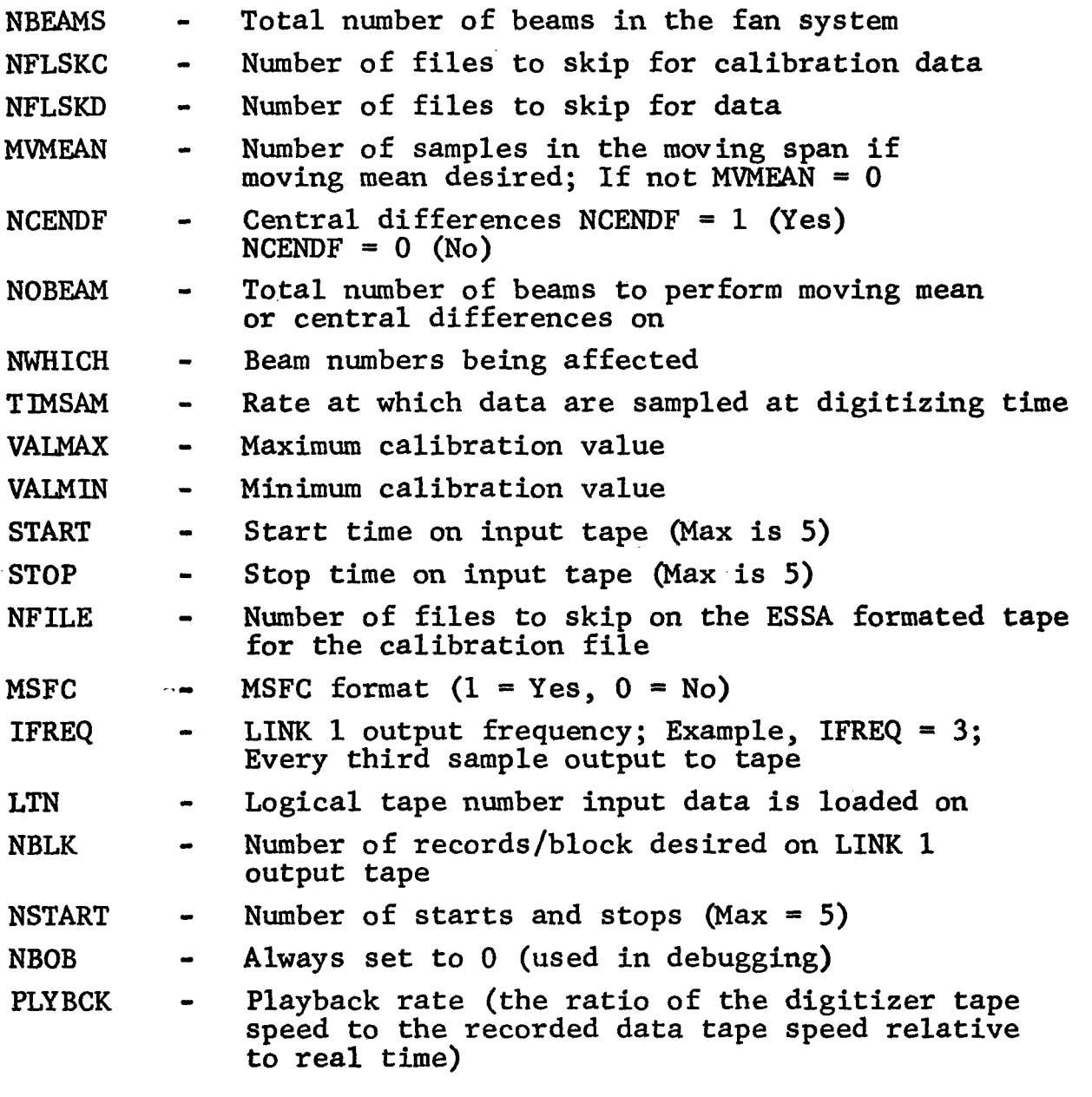

C. Central Differences

Central differences are calculated from the data by

$$
x_{(i)} = x_{(i+2)} - x_{(i)}
$$

Where

$$
i = 1, 2, 3, 4 \ldots, N-2 samples
$$
on the data record.

**D.** Moving Mean and Sample Reduction

Filtering is yerformcd on **the** calibrated data by passing the data through **a** moving mean span preselected by the user, preferably an odd integer. This is performed on the entire data record or selected data intervals controlled by the input parameters (Section **7A).**  The data are passed through this **span** successively, one sample at a time. Each data sample,  $X_{(K)}^{\text{where}}$ , where

$$
K + \frac{N-1}{2}
$$
  
\n
$$
X_{(K)} = \frac{1}{N} \sum_{i = K - \frac{N-1}{2}}^{K - \frac{N-1}{2}}
$$
  
\n
$$
K \text{ goes from } \frac{N-1}{2} \text{ to } \text{Te} - \frac{N-1}{2}
$$
  
\nwhere  $N = \text{number of samples in the moving span, and } T = \text{integration time}$ 

is calculated and an option **is** provided **to** retrieve from the filtered data any sample rate for output to the intermediate tape by incrementing K through the data at the desired reduction rate. This performs the sample reduction.

#### E. Calibration

1. Sine Wave Calibration.- **A** calibration signal is put on the analog tape at some specified frequency with a peak-to-peak value of 1.414215 volts. The peak value of **thc** digitized raw data counts is determined by calculating the **RMS** of **thc** sine wave.

RMS = 
$$
\left[ \frac{1}{N} \left( \sum_{i=1}^{N} x^{2}(i) \right) - \left( \sum_{i=1}^{N} x(i) \right)^{2} \right]^{1/2}
$$

where 
$$
X(i) = Raw data sample in digitizer\ncounts\nand  $N = number of samples used$
$$

The peak values are then determined by

$$
Peak_{max} = RMS X 1.414215
$$

and

$$
Peak_{\text{min}} = -RMS \times 1.414215
$$

The calibration constant is then calculated by

$$
C = \frac{Ca1_{\text{max}} - Ca1_{\text{min}}}{\text{Peak}_{\text{max}} - \text{Peak}_{\text{min}}}
$$

Where

$$
Cal_{max} = Maximum engineering unit input by user\n
$$
Cal_{min} = Minimum engineering unit input by user.
$$
$$

The calibrated data for the AC signal then becomes

$$
X'(i) = X(i)C
$$

An option is provided to calibrate the step-cal, utilizing the sine wave, by making the following calculations

$$
Peak_{max} = RMS
$$

The calibration constant is then calculated for the step-cal by

$$
C = \frac{Ca1_{\text{max}} \dot{x} 0}{\text{Peak}_{\text{max}} - 0}
$$

where  ${\sf Cal}_{\tt max}$  = Maximum engineering unit input by user

 $\text{Cal}_{\text{min}}$  = Minimum engineering unit input by user. The calibrated data for the DC signal then becomes

$$
X'(i) = X(i)C
$$

 $26$ 

 $\mathcal{G}$ 

2. Step Calibration.- **A** calibration signal is put on the analog tape where the 100 percent signal level is 1 volt and the 0 percent level is 0 volts. This signal is then digitized where minimum raw counts are at the 0 volt level and maximum raw counts are at the 1 volt level. The minimum and maximum values are determined **by** 

$$
\overline{\mathbf{x}}_{\text{max}} = \frac{1}{N} \sum_{i=1}^{N} \mathbf{x}(i)_{\text{max}}
$$

and,  

$$
\overline{X}_{\min} = \frac{1}{N} \sum_{i=1}^{N} X(i)_{\min}
$$

and the calibration constant is then calculated by

$$
c = \frac{Ca1_{max} - Ca1_{min}}{X_{max} - X_{min}}
$$

In the step calibrations for the DC signal where the slope intercept is not zero, a correction is applied by calculating a bias.<br>
RIAS =  $-\overline{X}$  + Cal c

$$
BIAS = -\overline{X}_{max} + Ca1_{max} c
$$

The calibrated data **for** the DC signal becomes

 $X'(i) = X(i)C + BIAS.$ 

F. Essa Data Logger Output

The ESSA digital output tape format consists of one or more files. Each file constitutes data for one test which is identified by a header record. The format of the header record is shown in Figure 8.

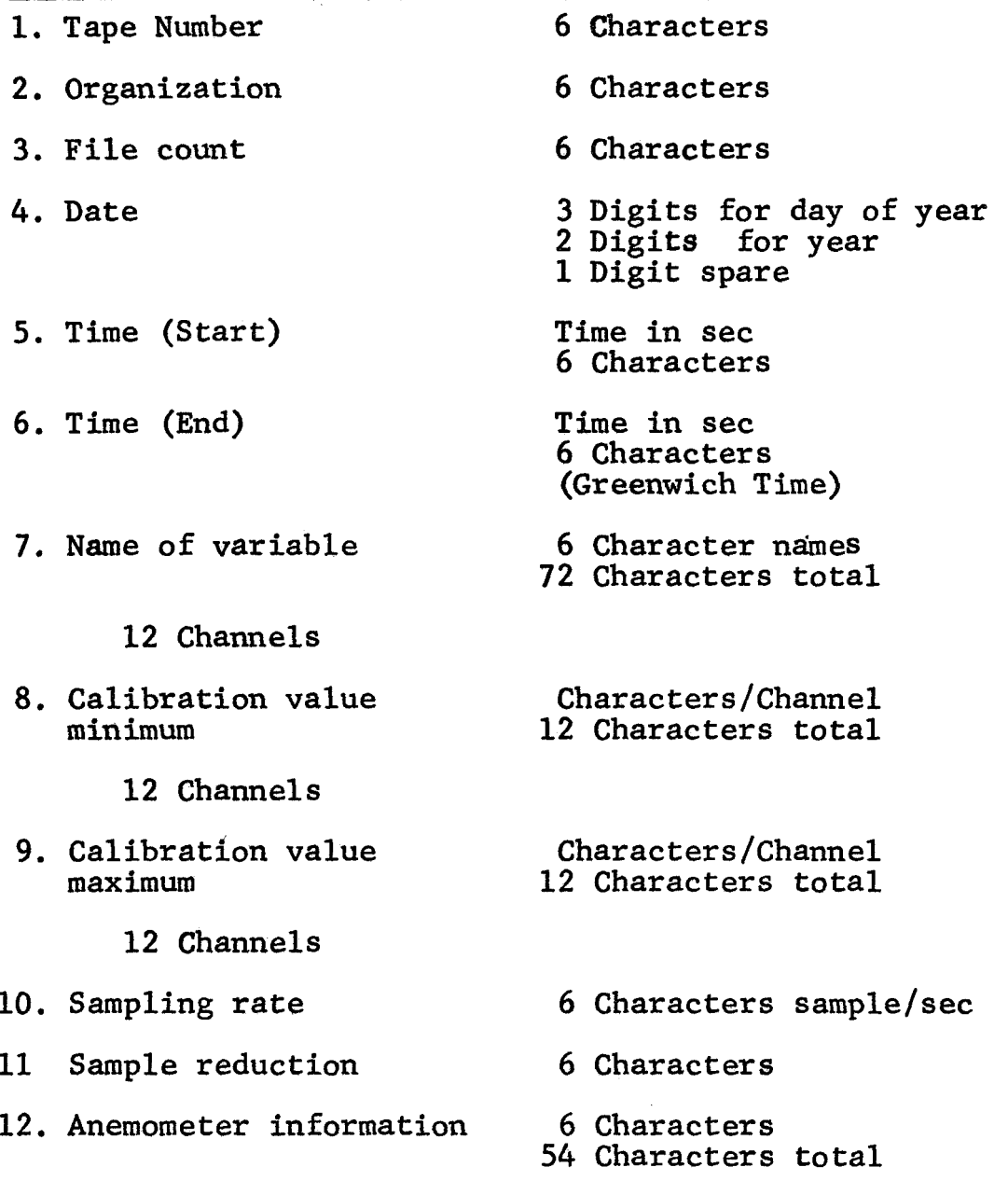

*c* 

Figure 8 ESSA Header Record

Individual data records consist of not more than 13 words of 12 bits each. The first word is a record count or time word; this is followed by 12 words - one for each channel. This record constitutes one sample time. The individual data records are grouped together in a block of some 30 records and are written as a single physical record on magnetic tape.

The first and last physical record contains 30 calibration records with minimum and maximum levels recorded.

#### **G.** MSFC Digitizer Output

The MSFC digital output tape format consists of calibration and data files. The calibration file contains an identification record and one or more data records with the calibration signal. The identification record is two 36-bit words (Figure 9). The calibration data record consists of a 24-bit time word and the remainder of the record is filled with 11-bit digitizer words not to exceed 8000 11-bit words. The data file is formated the same.

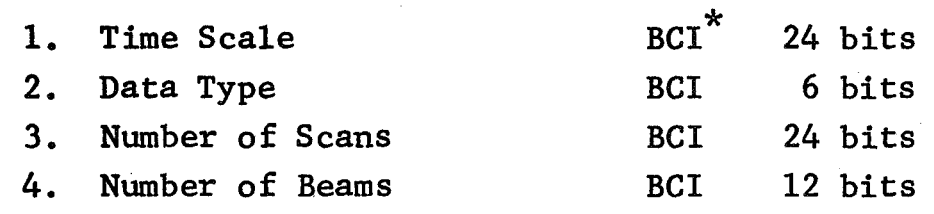

\* BCI - Binary Coded Information

Figure 9 MSPC HEADER RECORD

**5.** LINK **2** - THE CORRELATION LINK

~~ ~~

Flow charts for LINK 2 are **shown** in Figures 10 and 11. These are first level flow charts which present the general flow of control but not the detailed processing. Referring to Figure 10 the subroutine begins by restoring COMMON from the intermediate tape produced by LINK 1. The problem parameters are then read
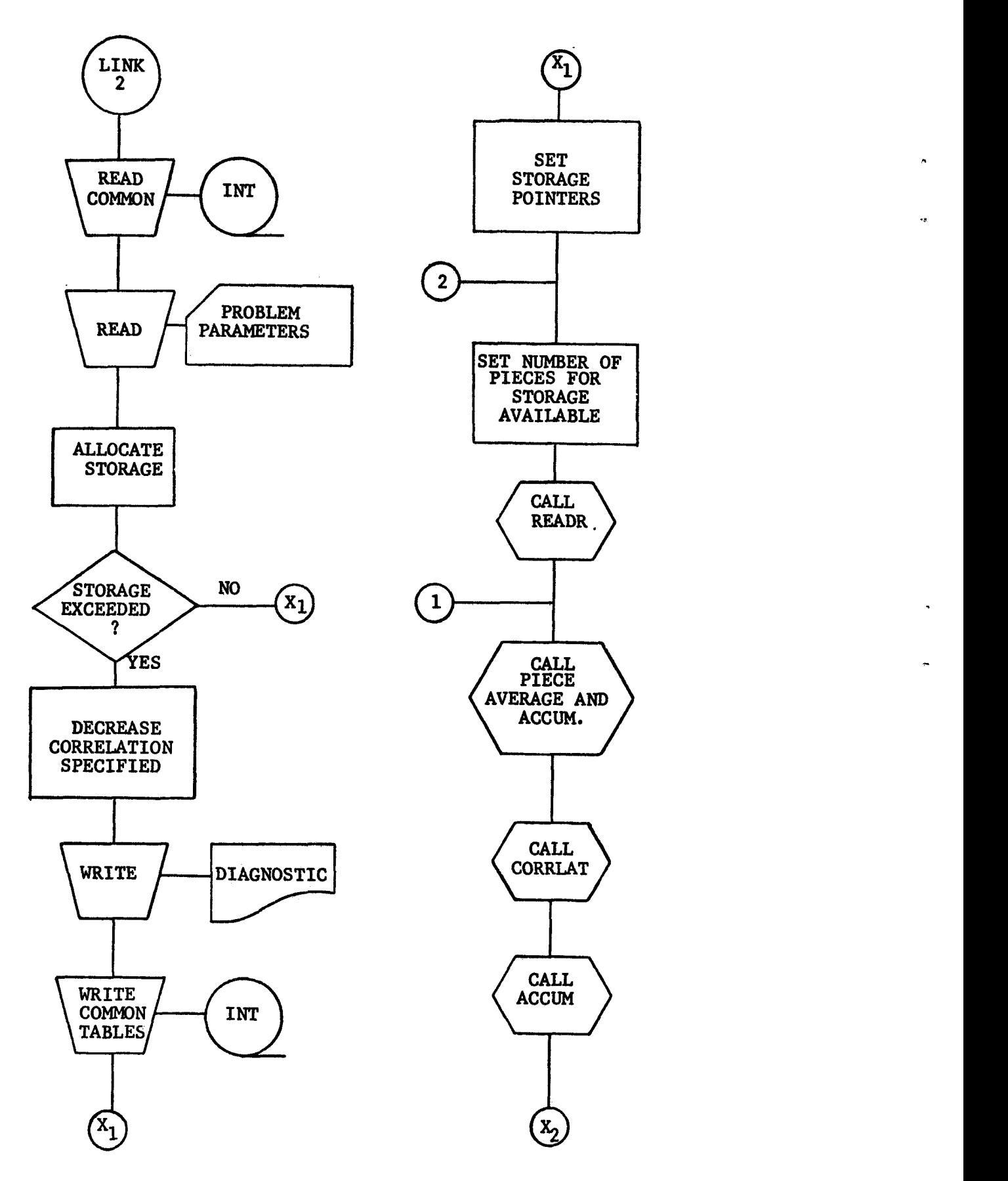

**Figure 10 LINK 2-1** 

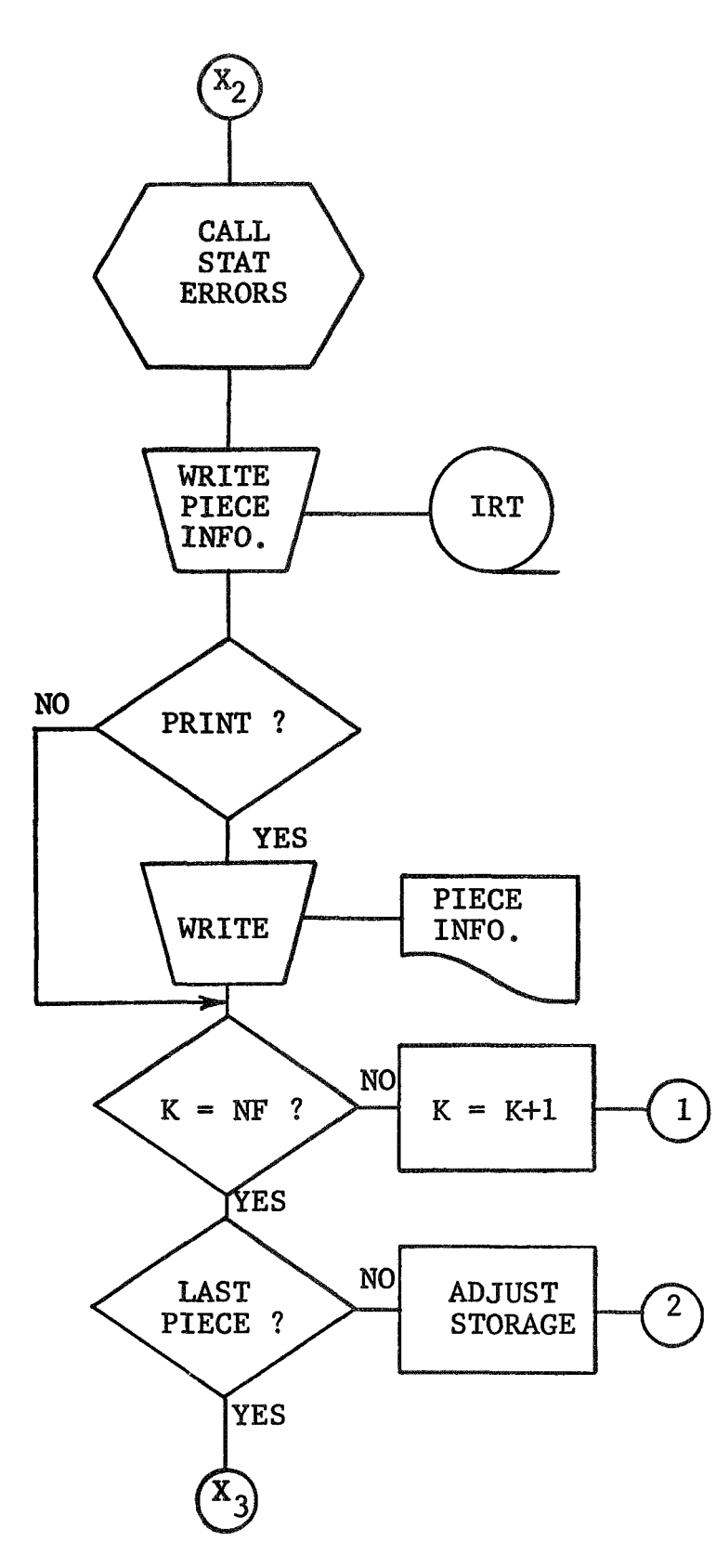

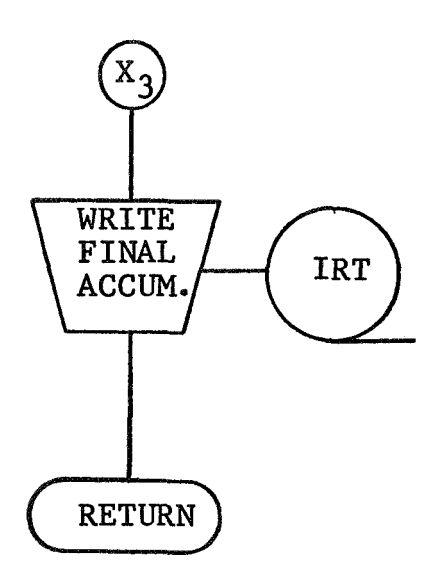

Figure 11 LINK 2-2

specifying piece length, print interval, time-lag range and increment, and finally the correlations to be performed.

**A** large degree of flexibility has been built into the program for the user in specifying correlations, To accommodate varying input tape formats and provide for efficient storage and processing, the correlation requests will be analyzed for the total number of channels required and a new internal channel nunber will be assigned for use within the program. Thus, **a** typical request may appear as:

 $J = 2$ ,  $K = 5, 6$ ,  $4 * 0$  $J = 3$ ,  $K = 8, 4, 2, 3, *0$ 

where **J** is the delayed channel number on the input tape and the **K's** are the undelayed channels. The input tape may contain up *to*  12 channels but the correlation requests above require only six, The unused channels will not be stored during the computations and a new channel number will be assigned in the program as follows:

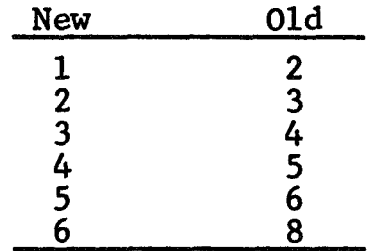

The internal identification number simplifies handling in the program and will never be of concern to the user since all output is in terms of the original channel assignments on the input tape.

The typical correlation request is shown in Figure 12. **<sup>A</sup>** series of tables are built up in LINK **2** which are used to simplify processing. The first table NCHID (Figure *13)* is formed from the J's and **K's** specified in the correlation requests. NCHID consists of all channels to be used, delayed or undelayed, in calculating the correlations. The channel numbers correspond to the position on the input data tape. The table **NCRPC** gives the number of

$$
J = 2, K = 5, 6; 4*0
$$
  

$$
J = 3, K = 8, 4, 2, 3*0
$$

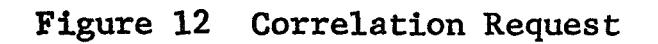

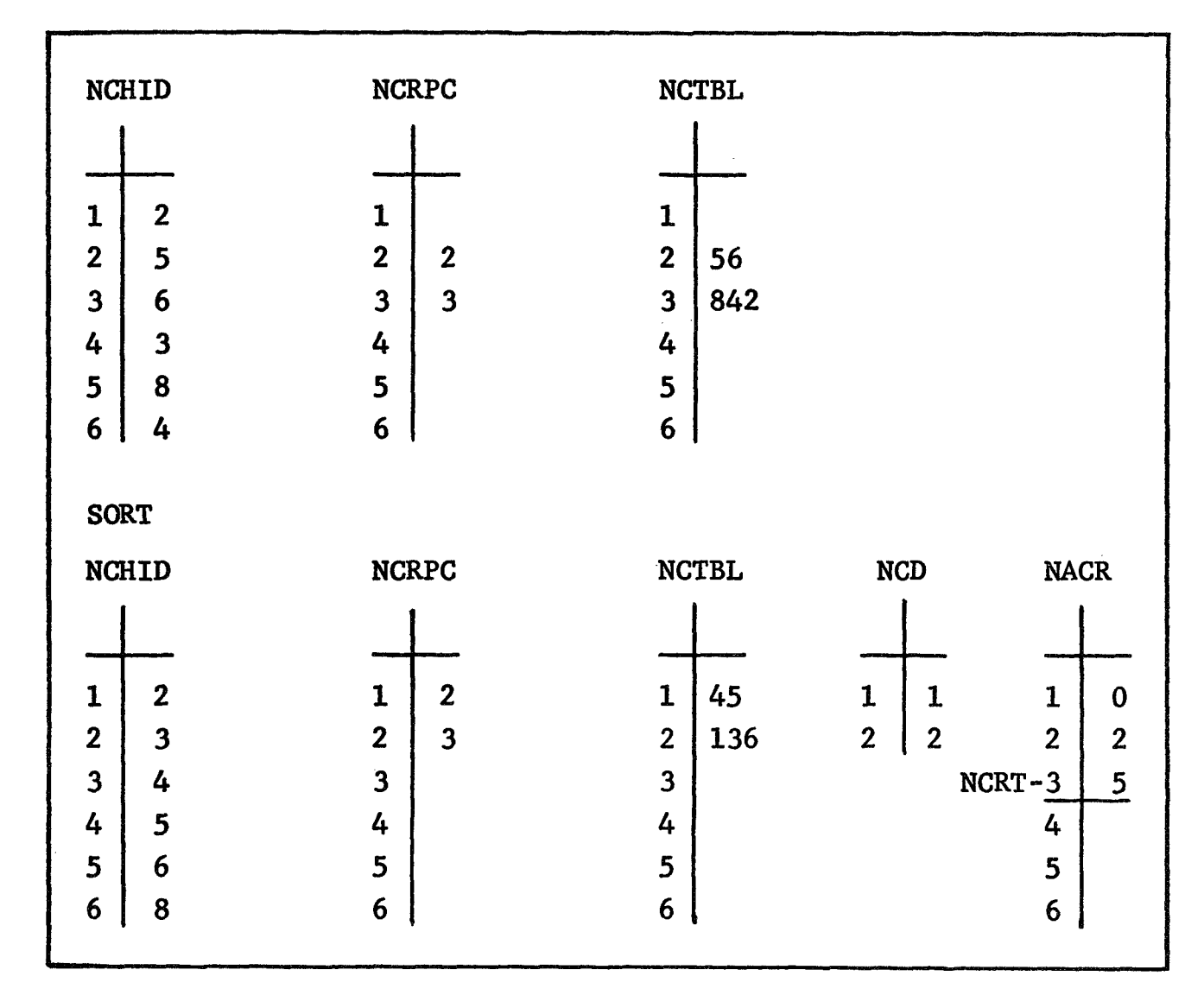

**Figure 13 Tables** 

correlations requested for a particular delayed channel and the table NCTBL gives the channel numbers of the delayed channels for a given delayed channel.

The table NCHID is sorted to put a11 channels in the order of increasing channel numbers and the tables NCRPC and NCTBL are constructed with the new channel numbers, which are assigned from **the** order of NCHID. Thus, for the example, the original channel 2 becomes channel 1, channel **3** becomes channel 2, etc. The total number of channels to be used is NCH.

After the channel numbers have been reassigned two new tables are formed called NCD and NACR. The table NCD consists of the total number of delayed channels and the new channel numbers. The table NACR is an accumulative count of the correlations requested.

The first location of this table is set to zero. Location 2 is set to the number of correlations for channel 1, location **3** is the total number of correlations for channel  $1 + 2$ , etc. In general, the last location in the table indicates the total number of correlations, NCRT. For the above example, NCRT = 5. The table NACR is used to locate information on the correlations in the data pool or U array.

Figure 14 shows the total allocation of storage in the working array U. The array is broken up into 5 basic parts. The first part consists of miscellaneous constants, which is a series of time lags from  $-\tau_{\text{max}}$  to  $\tau_{\text{max}}$  and velocity lags. The second of time lags from  $-\tau_{\text{max}}$  to  $\tau_{\text{max}}$  and velocity lags. The second<br>part is for storage of the standard errors of  $\sigma^2$ ,  $\overline{X}$ , and  $\overline{X^2}$ . The<br>third part of the array II is devoted to the accumulations  $\overline{$ third part of the array U is devoted to the accumulations  $\overline{a^2}$ ,  $\overline{X}$ ,  $\overline{x^2}$ . The fourth portion of U is used to store the piecewise statistics of  $\sigma^2$ ,  $\overline{X}$ ,  $\overline{X^2}$  and the correlations  $\overline{XY}$  (R<sub>JK</sub>) as well as the time lag average of the correlations  $({}_\tau \overline{XY})$ . The remainder of the U array from U(KP) is used to store sample points for the channels to be used, It should be noted that all **the** above regions are variable in length and particularly the correlations  $(R_{JK})$ part<br>thire<br>V2

*34* 

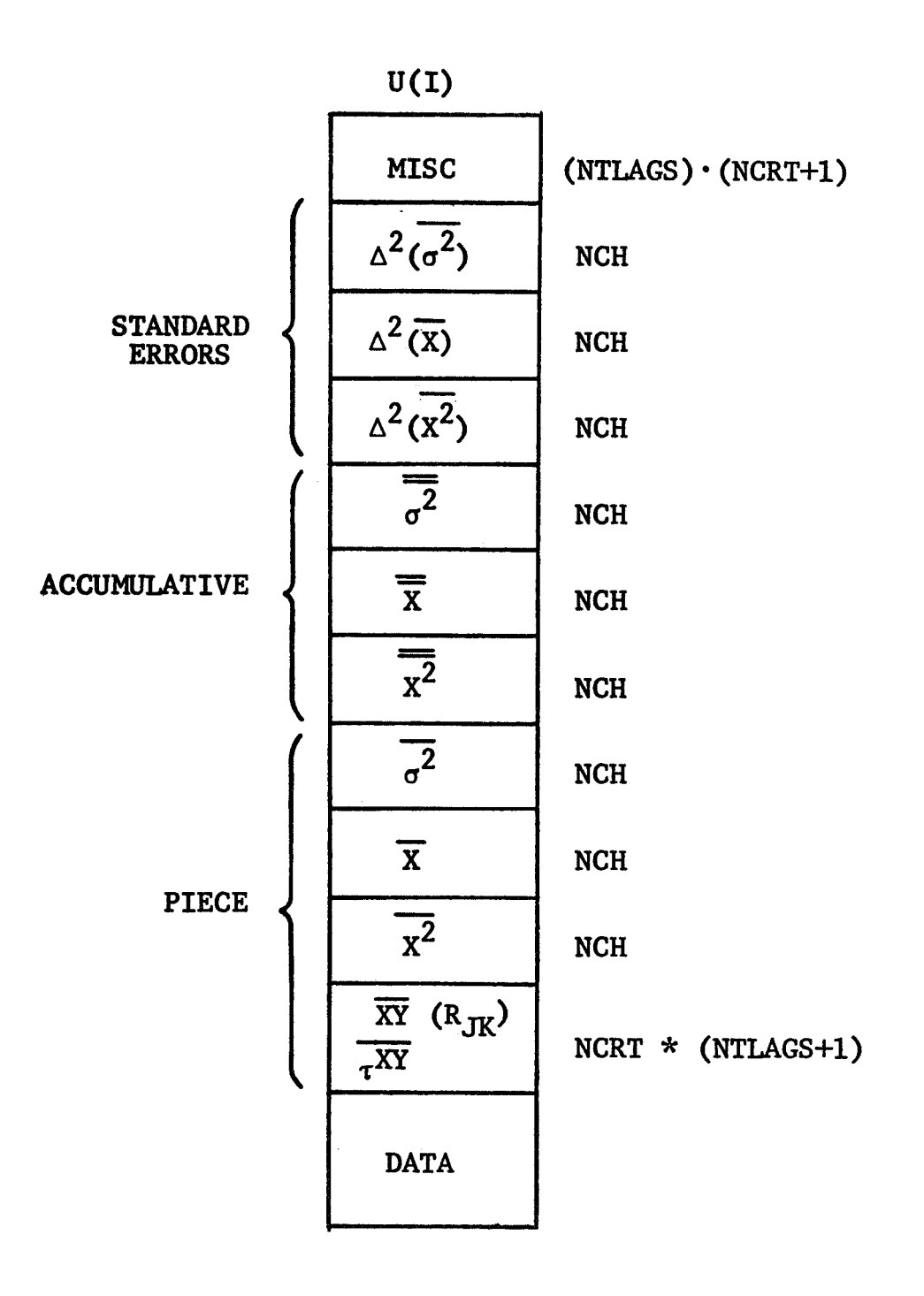

**Figure** *14* **LINK** 2 **Storage Allocation** 

require the largest amount of storage NCRT **9:** (NTLAGS + **1).** NTLAGS is the total number *o€* positive and negative lags for the correlations. The position pointer names and required space is shown in Table V.

Total storage for the results is equal to:

 $KP = (NCRT + 1) (NTLAGS) + 9 \cdot NCH + NCRT \cdot (NTLAGS + 1)$ 

Storage for data samples will be 20,000 - KP. Thus the storage in LINK 2 is controlled by the correlation request. The fewer the number of correlations requested the more storage can be allocated to data samples.

Referring to the flow chart for **LINK** 2 (Figures 10 and 11) the total storage requirement to run a problem is checked. This is given by the relationship;

 $(NCRT + 1)$   $(NTIAGS) + 9 * NCH$  $+$  (MSUB  $+$  MAXINC)  $*$  **NCH <20000**  $+$  NCRT  $*$  (NTLAGS  $+$  1) (NCRT + 1) (NTLAGS<br>+ NCRT \* (NTLAGS +<br>+ (MSUB + MAXINC)<br>where MSUB =  $\frac{\Delta T}{\overline{e}}$  and MAXINC =  $\frac{\tau_{\text{max}}}{\bar{e}}$ 

which provides sufficient storage for at least one piece. If the storage is exceeded, then the correlation request is automatically reduced until there is sufficient room **to** run the problem. This is accomplished in the program simply by reducing the counter M) which is the total number of delayed channels. **ND** is used in determining NCRT from table NACR (Figure **13)** and is also used in controlling the computation of the correlation. Consequently, simply reducing ND reduces the storage requirements and the computations performed. If the storage requirements are exceeded then the specifications are reduced and a diagnostic is printed. Reduc. tion of ND to less than one will terminate the run. If there is sufficient storage to run the problem then the COMMON area and the

*36* 

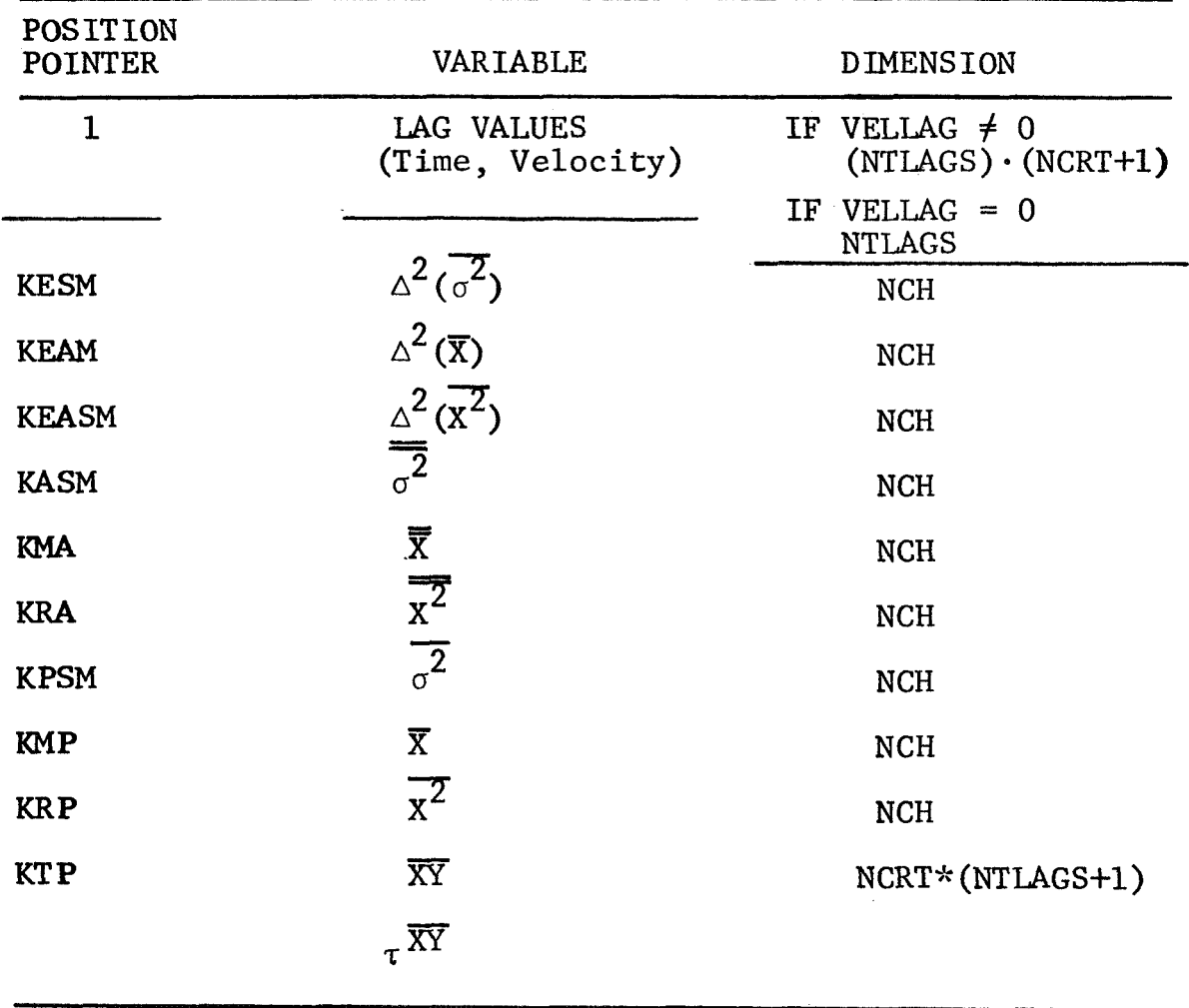

## TABLE V

### PIECEWISE STATISTICS

various tables formed from the correlation requests are written out onto the IRT which is used in LINK **3,** and the storage pointers are set as shown in Table V.

Connector 2 (Figure.10) begins the main part of the program. A read subroutine is called to fill the working array U, starting at KD, from the intermediate tape from LINK 1. If all channels are not used by the program during a run, the data will not be stored by the subroutine. Thus, if only two channels are to be correlated, all storage will be used to store the corresponding X and Y data points. If more than one undelayed channel is used, then X, Y<sub>1</sub>, Y<sub>2</sub>, etc., would be stored. After the working storage is filled, the number of pieces in core storage is set and the actual calculations begin at connector 1. The calculation modules are written as variable dimension subroutines. The CALL statement to these subroutines pass the actual storage location of data and results stored in **U.** Only the piecewise correlations are performed in this link and written onto the IRT. Statistical errors are calculated for only nontime dependent averages. Periodic printouts can be controlled by the variable IPRINT set by the user, which gives the frequency of printout.

In general, more than one piece will be held in core storage at one time. This depends, of course, on the number of correlations requested and the total number of channels required but generally the data portion of the U array will appear as in Figure 15a. **MSUB** is the number of data points for the piece length  $\Delta {\tt T.~\;\; N}_\ell$  is the number of data points required for the maximum<br>time lag,  $\tau_{\tt max.}$  Thus, data storage will appear as in Figure 15a at the beginning of LINK 2. There **will** be a number of pieces of length MSUB and enough data points,  $N_{\ell}$ , to complete the correlation calculations for the last piece. When the correlation for the last piece has been performed then the N  $_{\ell}$  data points are moved, as shown in Figure 15b, to the beginning of the data area and sufficient data is read in to fill the entire data area again.  $\Delta T$ . N<sub>0</sub> is the number of data points required for the maximum

38

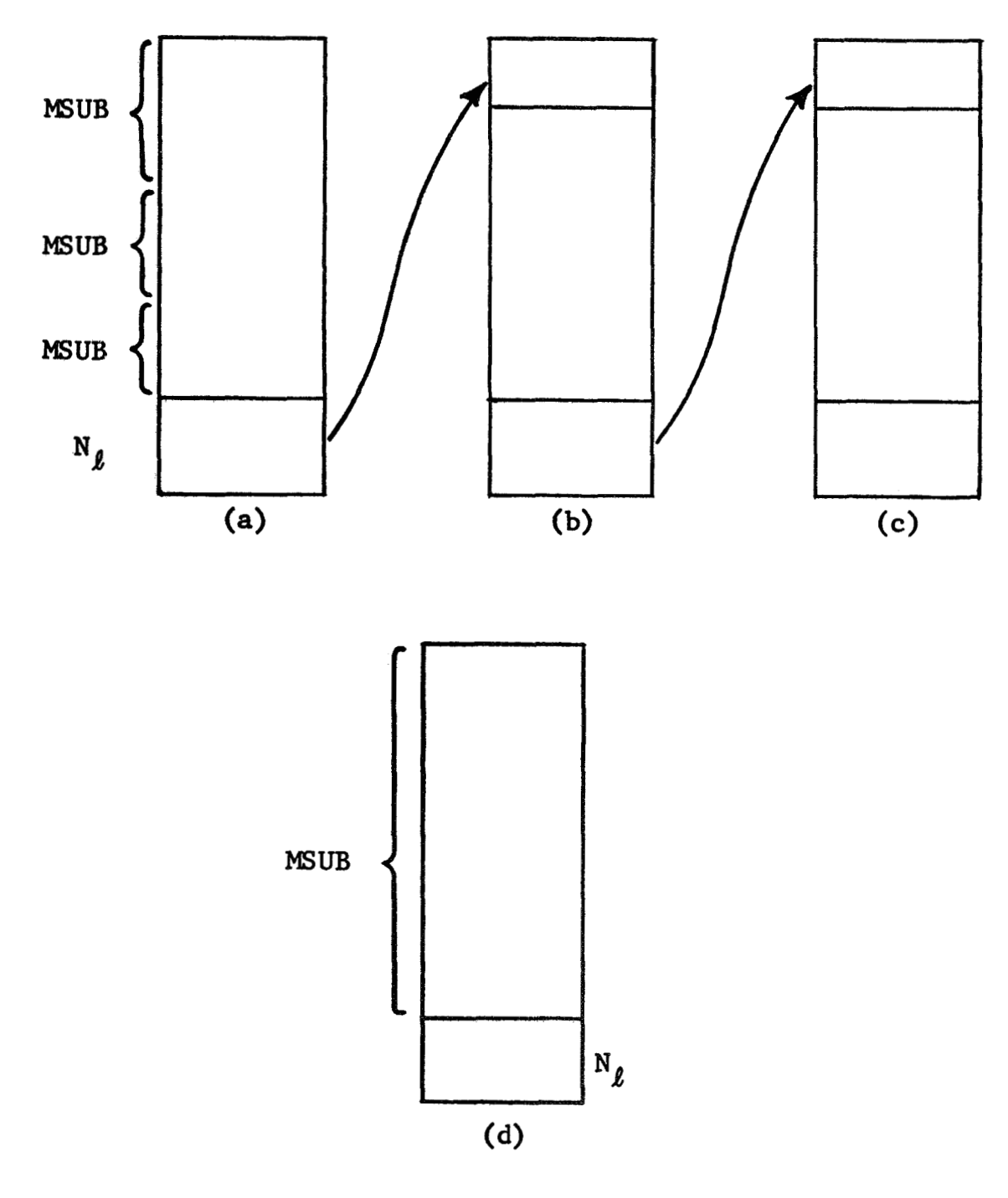

**Figure 15 Storage Use** 

The averaging operations and correlations are performed again. This procedure is continued for successive core loads as shown in Figure 15c. By this method, of operation correlations are kept continuous across core loads of data since the data for the maximum time lag is saved from the prcwious block. In general, as shown in Figure 15d, the channel averages for a piece represents MSUB data points while the correlations are over  $MSUB + N<sub>g</sub>$  data points. **As** long as there is sufficient room to store **one** piece, MSUB + N<sub>g</sub>, the correlations can be performed without the loss of any information.

#### *6.* LINK **<sup>3</sup>**- THE OUTPUT LINK

Link **3** of the MLTCOR program performs a number of functions other than output, It is in this link of the program that the basic correlations formed in LINK 2 are modified to aid in determining nonstationary trends. Standard operations can be performed on the correlations such as normalizing, (dividing by the product of the standard deviations for each channel) detrending, (which consists of subtracting the time lag average from the **cor**relations) and the covariance (formed by subtracting the product of the means of the two channels from the correlations). Any combination of these standard operations can be performed on the correlations read in from the **IRT.** 

The flow chart for LINK **3** is shown in Figures 16 and 17. LINK **3** can be run a number of times with the same output from LINK 2. The first operation performed by the program is reading **all**  COMMON variables from the IRT and 'the correlation control tables which were set in LINK 2. The user is then allowed to read in from data cards the piece numbers of pieces that are to be deleted in forming the modified accumulations. The options for forming the modified correlations are read on another data card. The accumulation period,  $t_{q+1}$  -  $t_q$  are next set from data cards. The format for these data cards is described in Section 7.

 $40<sub>1</sub>$ 

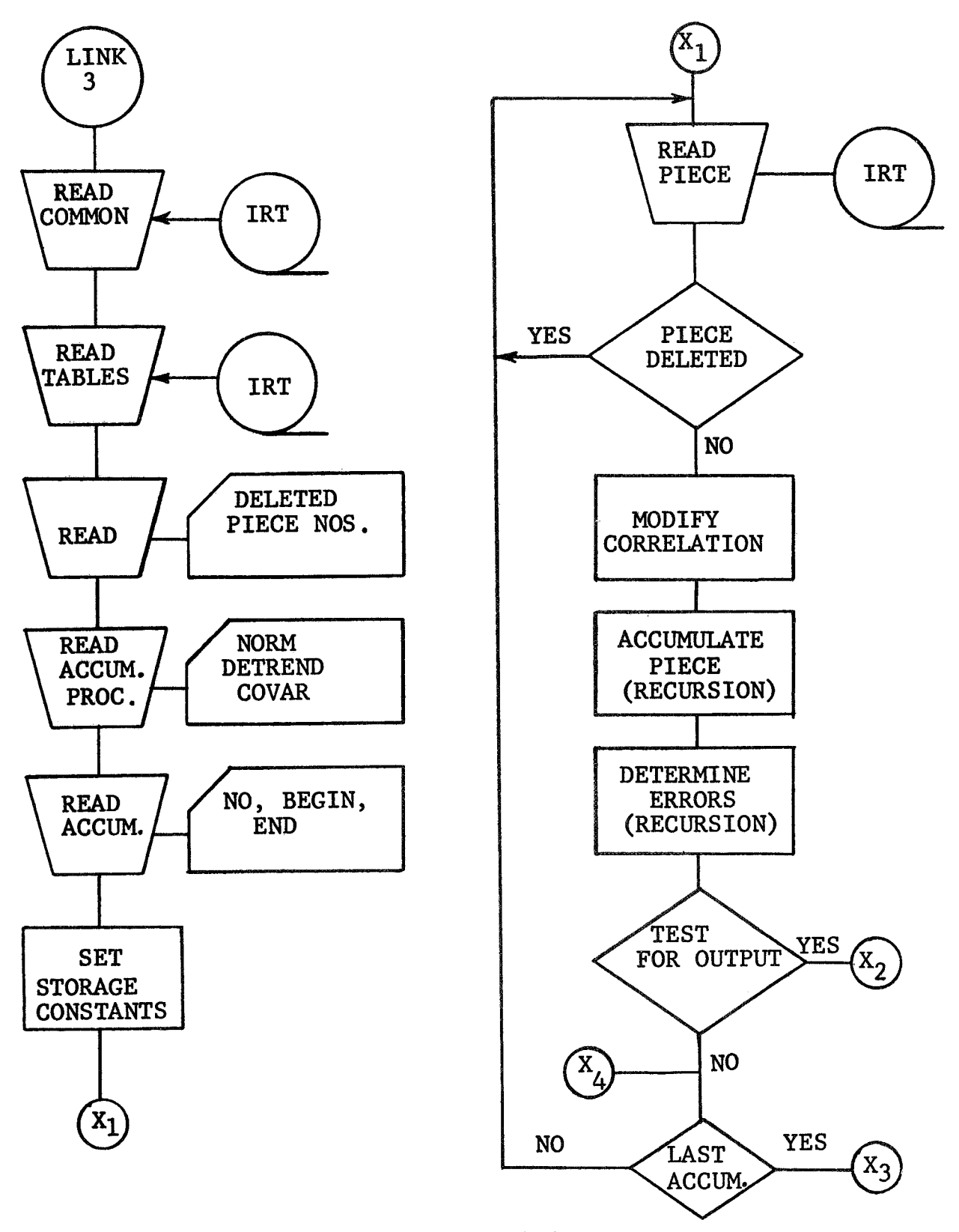

. .-

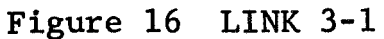

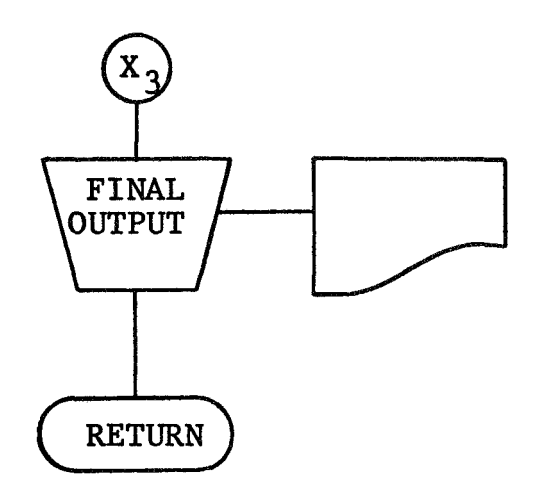

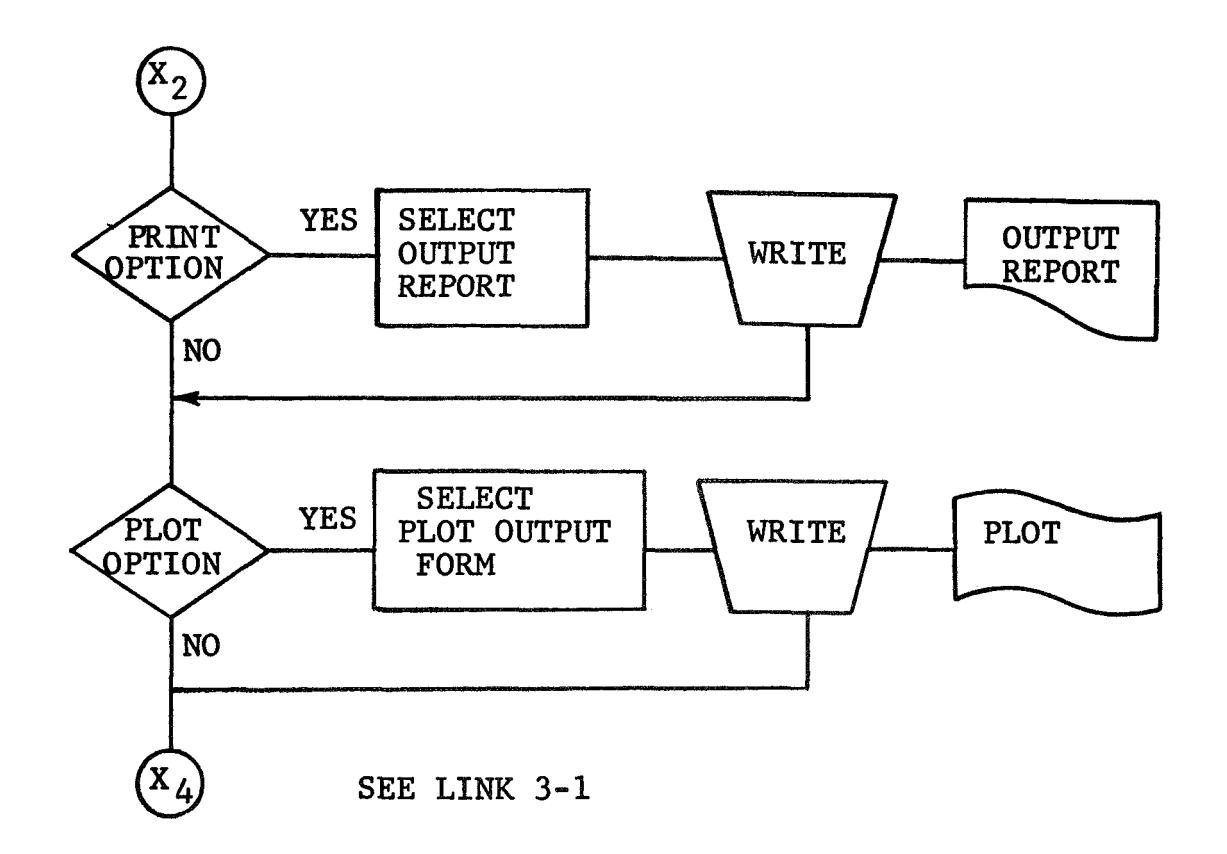

 $\hat{\mathbf{a}}$ 

ą.

**Figure 17 LINK 3-2** 

With the information supplied above it is possible to set constants for the allocation of core storage. The same dynamic storage allocation scheme that was used in LINK 2 is used in LINK **3** except that a large block of storage is not required for the raw data. In fact it is only necessary to store one set of piecewise correlations at a time. The remainder of storage is used for modified correlations and error terms. The allocation of storage for LINK **3** is shown in Table VI. Column **1** of Table VI gives the name of the fixed point variable used as the storage pointer for the U array. Column 2 defines the quantities calculated with the dimension shown in column **3.** The piecewise statistics calculated in LINK 2 are also stored in LINK **3.** The same storage pointer names used in LINK 2, shown in Table V, are used in LINK **3.** 

In LINK 2 the accumulative correlations, time lag averages and the corresponding standard errors were not calculated since in general these quantities **will** vary depending on the deleted pieces. These quantities are calculated in LINK **3** for **the** unmodified correlations and stored at KATP and KEXP as shown in Figure 18, which shows the total storage aliocation for LINK **3.** 

Referring to Figure 16 and 17 the main loop of LINK **3** begins at connector **X1.** The piecewise correlations are read from the IRT and stored as shown in Figure 18. The piece number is checked to see **if** it is to be deleted, If it is deleted another piece is read and checked. If the piece is not deleted, then the correlations are accumulated and then modified. The modifications that can be made are given by

$$
c'(\tau) = \left( \frac{\overline{x_j} y_k(\tau) - \overline{x}_j \cdot \overline{y}_k \cdot \left[ -\left[ \frac{\overline{x}_j}{\tau^x} \cdot \overline{y}_k - \overline{x}_j \cdot \overline{y}_k \right] \right]}{\sigma_j \cdot \sigma_k} \right) \tau^*
$$

depending on the following logical variables.

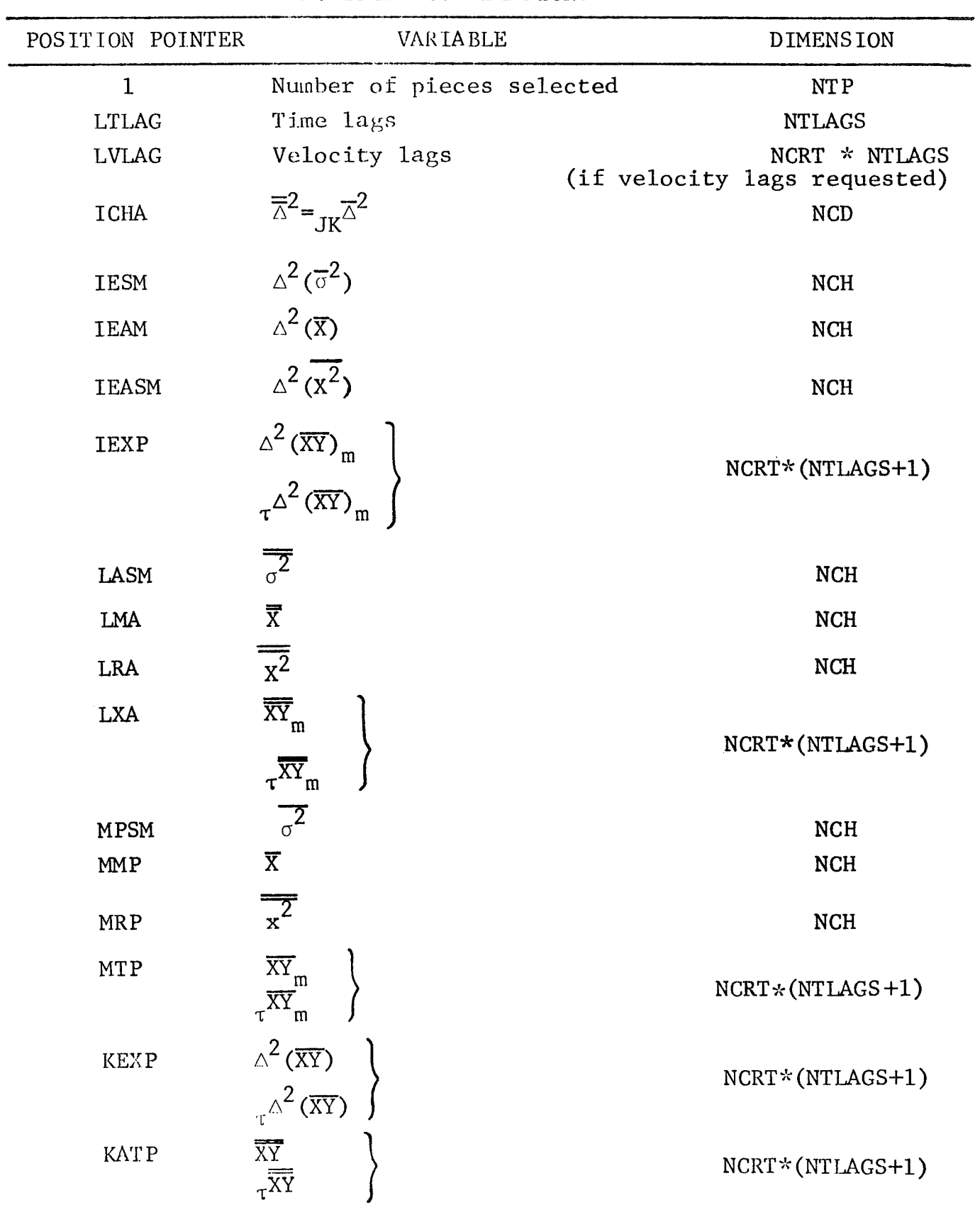

u.

## TABLE VI MODIFIED CORRELATIONS

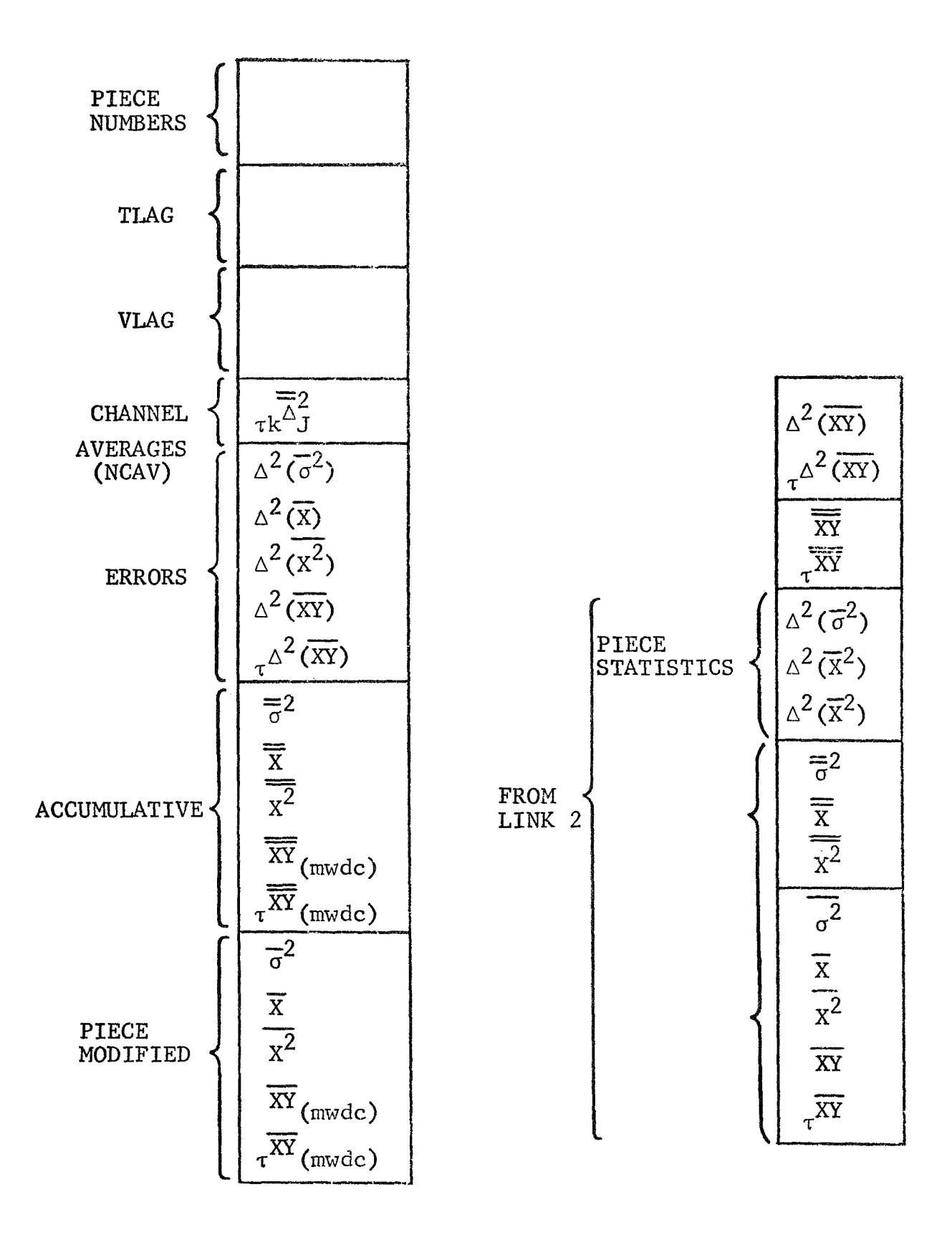

Figure 18 LINK 3 Storage Allocation

COVAR = .FALSE .  $\overline{x}_i$  .  $\overline{y}_k = 0$ NORM =  $.$ FALSE .  $\sigma_j$  = 1. DTREND= .FALSE.  $\tau^{\overline{x}_j \cdot \overline{y}_k}$  =  $\overline{x}_j \cdot \overline{y}_k$  = 0  $\sigma_k$  = 1. PREMLT=  $.FALSE. \quad \tau^* = 1.$ 

If these variables are true, then the quantities take on their respective values.

These modified correlations are then used to determine the standard errors. The final part of the program is a test for the different types of output and for the final accumulation. Up to five accumulation periods may be specified by the user and after each segment the accumulation regions must be cleared to start a new accumulation. The output from LINK **3** is discussed in Section 7B.

#### 7. USAGE

#### A. Input

Almost all the card input to the MLTCOR is provided by use of the NAMELIST statement except for one alphanumeric title card. The NAMELIST statement is described in the FORTRAN **IV** manual, but in general it essentially allows the user free form **input** of parameters. The general form of a card group would be:

COL. 1

\$NAME  $X = 1.0, y = 2.0, ...$  etc. \$END

The description which follows is taken from the IBM FORTRAN IV manual, Form *C25-6390-2,* and explains the general. **form** that data items may take.

- **1.**  Variable name = constant where variable name may be an array element name or a simple variable name. Subscripts must be integer constants.
- 2. Array name = set of constants (separated by commas) where  $k*$  constant may be included to represent  $k$ constants (k must be an unsigned integer). The number of constants must be equal to the number of elements in the array.
- **3.**  Subscripted variable = set of constants (separated by commas) where k\*constant may be included to represent k constants (k must be an unsigned integer). A data item *of* this form results in the set of constants being placed in consecutive array elements, starting with the element designated by the subscripted variable.

Constants used in the data items may take any of the following forms:

- a. integers
- **b.** real numbers
- c. double-precision numbers
- d. **complex** numbers, which must be written in the usual form, **(Cl,** C2), where **C1** and C2 are real numbers
- e. logical constants, which must be written as T or .TRUE., and F or .FALSE.

Logical and complex constants may be associated only with logical and complex variables, respectively. The various input variable and options are explained here.

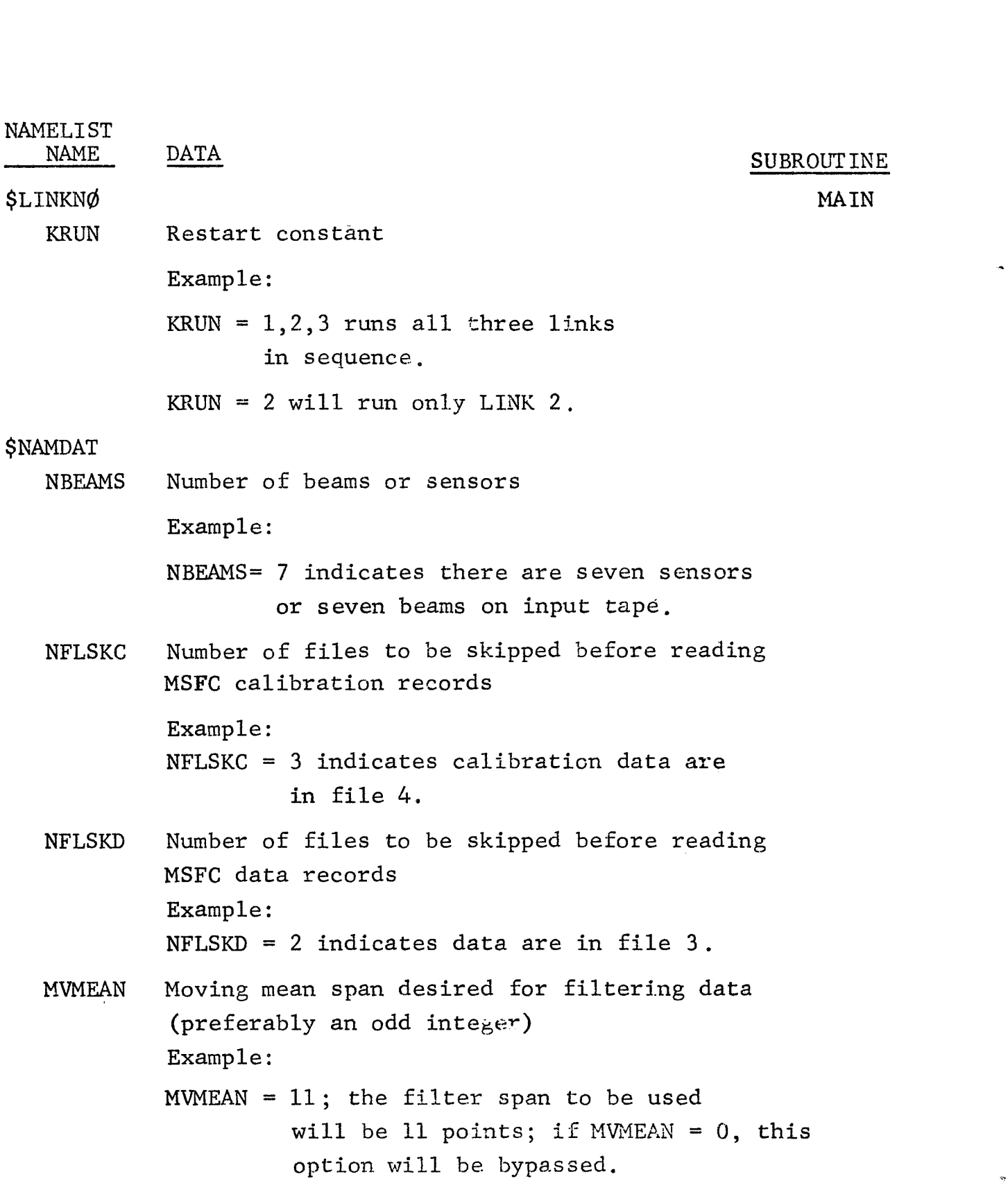

 $\mathbf{a}$ 

 $\ddot{\phantom{a}}$ 

NCENDF NOBFM NWHICH TIMSAM VALMAX VALMIN START STOP Central differences  $Example:$ NCENDF = 1; central differences are calculated; if NCENDF =  $0$  this option will be bypassed. The total number of beams on which to be operated  $Example:$ NOBFM = *3* indicates three beams of NBEAMS on which to be operated; if MVMEAN =  $0$ this option is ignored. Which beams of the NBEAMS on which to be operated Example: **NWHICH** = *1,3,4* indicates beams 1,3, and *4* only; if MWMEAN =  $0$  this option is ignored. Sample rate of input data Example: TIMSAM = 0.1 indicates data were sampled at ten Maximum value for calibrations Example: VAIMAX =  $1.0$ ,  $1.0$ ,  $1.0$  indicates three channels are Minimum value for calibrations Example: Start time on **raw** data input tape (there can be **up** to five start times) Example:  $START = 1.0, 1.5, 2.0, 2.5, 6.0$  indicates five Stop time on raw data input tape (There can be **up to** five stop times)  $Example:$ STOP = *1.4,* 2 *.O,* <sup>2</sup>.&, 5.9, 6.5 indicates the five stop samples per sec. calibrated to maximum value of 1.0.  $VAIMIN = -1.0, -1.0, -1.0$ starting points on the input tape. timcs for each respective start time in the example above.

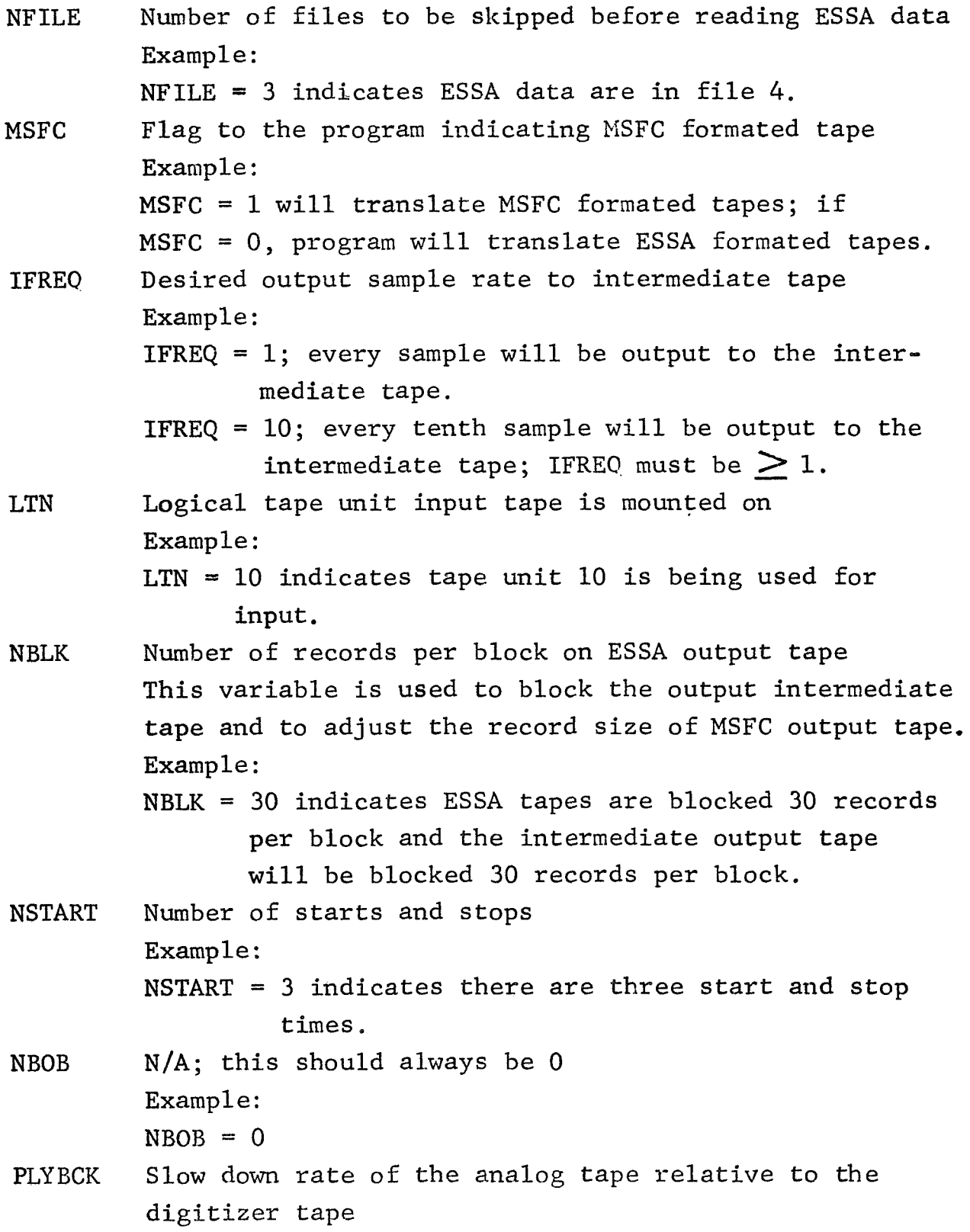

 $\overline{\phantom{a}}$ 

# SUBROUTINE

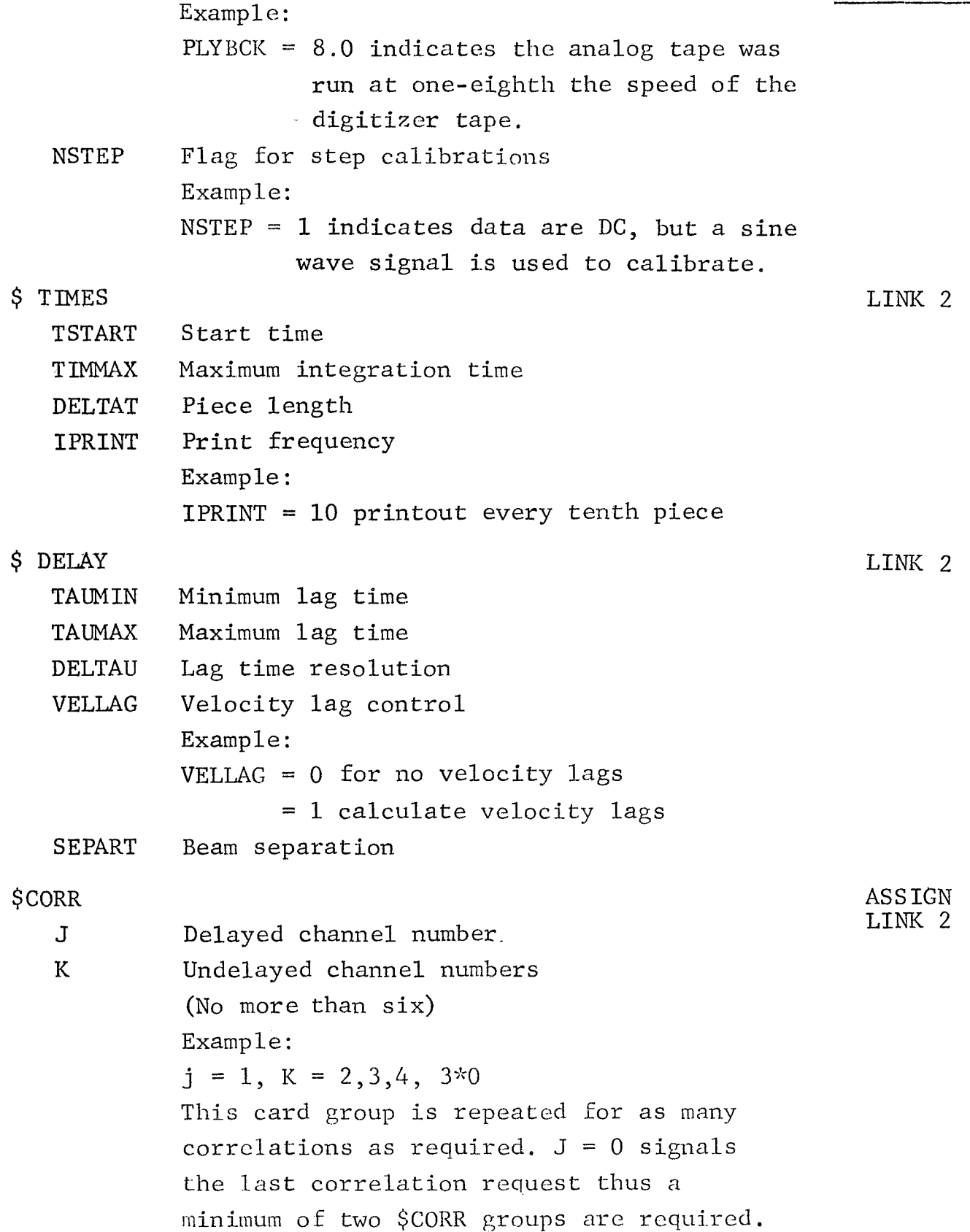

 $\bar{a}$ 

 $\hat{\phantom{a}}$ 

SUBROUTINE

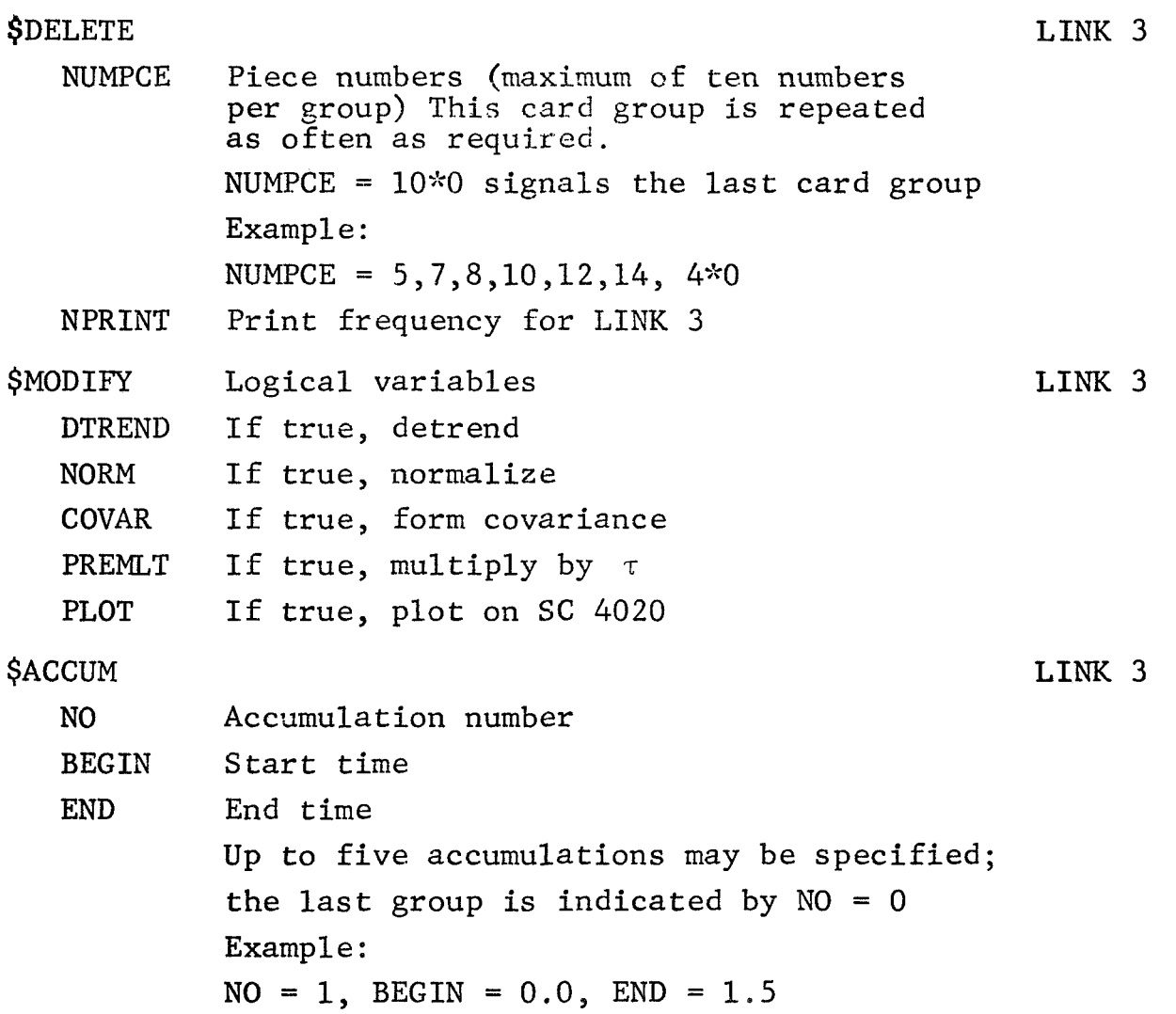

The last data card for LINK **3** is a comments card which describes the type of accumulation procedure used. This is an alphanumeric data card with up to 72 columns available for a comment. It differs from the other data cards in that there is no NAMELIST associated with it and it should be the last card of the data decks.

#### B. Output

The output from the MLTCOR program has been organized into a series of standard reports that are printed out from the three basic links. These reports were prepared with the use of a special program called SOFT (Simple Output Format Translator).

The SOFT program translates report specifications in a simplified form to FORTRAN IV format statements which will produce the desired output. The SOFT program is a standard SHARE program available from IBM, SHARE distribution number 3379. The types of reports that can be expected from the various links of the program are shown in Figures 19 through 23. These output reports are the principal form of output from the program but it is possible to request plots of the correlations and modified correlations for an SC *4020,* Cathode Ray Tube Output Recorder. These plots are requested by setting PLOT = T in the **\$MODIFY**  namelist group of parameters. Examples of these plots are shown in Figures *24* through 27.

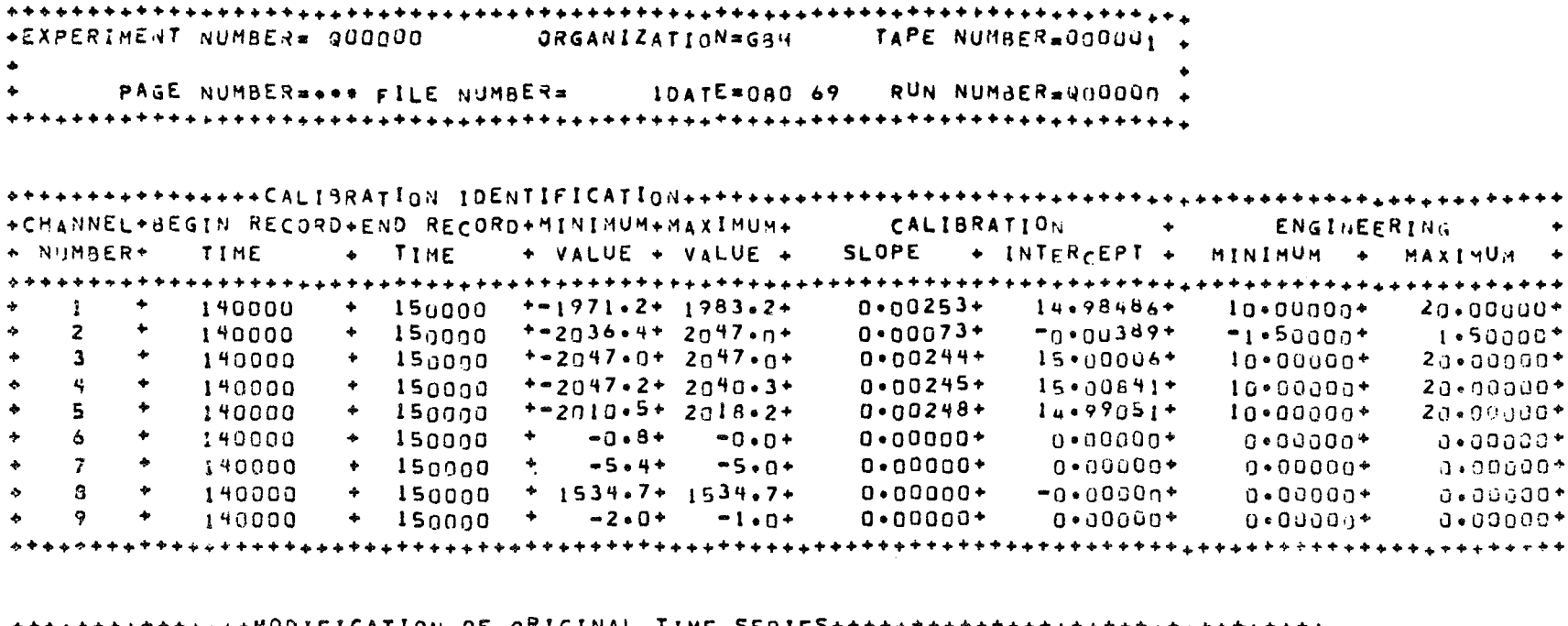

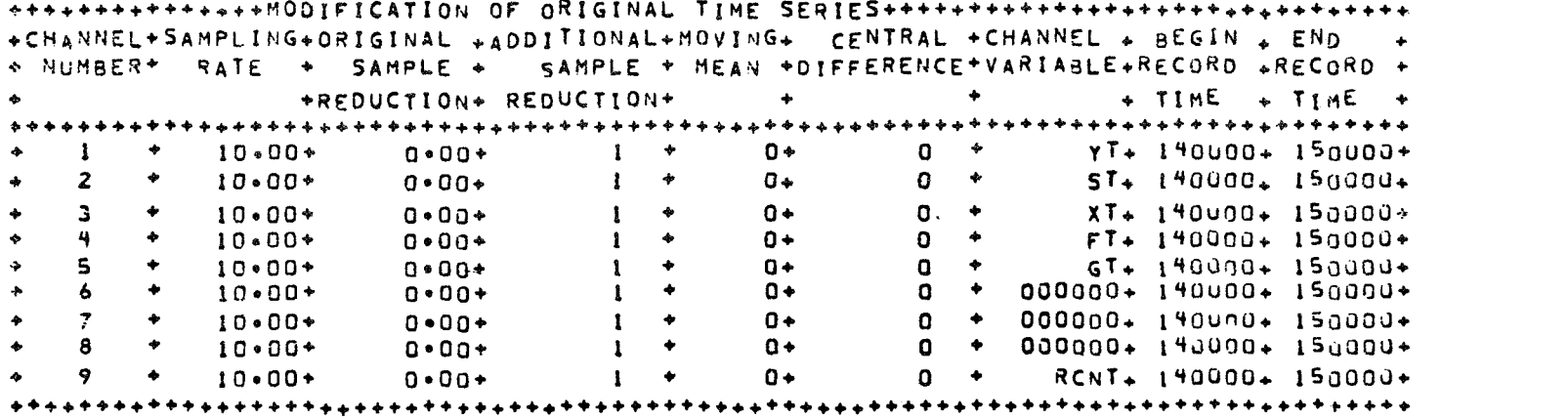

**Figure 19 LINK 1 Reports** 

 $54$ 

 $\mathbb{R}^d$ 

```
+EXPERIMENT NUMBER= Q00000 0RGANIZATION=000000 TAPE NUMBER=000000
    PAGE NUMBER==== FILE NUMBER=0000000ATE=000000 RUN NUMBER=000000 +
+ACCUMULATION TIME= 3749.76+ NUMBER+ +SQUARE-VALUE+ + ERROR +SQUARE VALUF+ ERROR
     PIECE LENGTH* 624.96* *
   + 1 + \sim 0.01301364+ 0.08416948+ -0.01155653+ 0.00n0n111\sim 0.06076186+ n.00000077+2 * "B.N4709n72* B.N6046378* "B.D4388484* B.UUnDD639* B.D5322358* B.DD0DDDB5*
                     3 4 0.016997064 0.019109374 0.015557804 0.0000000294 0.017846604 0.00000000044 \rightarrow -0.060159124 - 0.065119974 - 0.059679464 - 0.000000094 - 0.062367424 - 0.0000000145 \rightarrow 0.00501663+ 0.02143924+ 0.00779503+ 0.00000119+ 0.04546366+ 0.000000097+
                          ************************ERAGES                WITH ZERO TIME DELAY++++++++++++++++++++++++++++++++++
     PIECE NUMBER= 6 + + + + +
               6 + + PIECEWISF + PIECEWISE +ACCHMULATIVE+ MEAN +ACCUMULATIVE+ STANDARD +
*ACCUMULATION NUMBER
«ACCUMULATION START» 0.00+CHANNEL+ MEAN VALUE + STANDARD + MEAN VALUE + STANDARD + STANDARD + ERROR
                                + DEVIATION + + ERROR
                                                         + DEVIATION + VARIANCE +
+ACCUMULATION = TIME= 3749.76+ NUMBER+
     PIECE LENGTH= 624.96<sup>+</sup>
  \bullet 1 \bullet -0.01301364+ 0.00115252+ -0.01155453+ 0.00000111+ 0.00059215+ 0.00000076+
                      + -0+04709n72+ 0+00023972+ -0+04388484+ 0+00000639+ 0+00014582+ 0+00000002+
                    \sim 2
                      \bullet *0.01699706* 0.00001271* -0.01555780* 0.00000029* 0.00001250* 0.000000000
                     - 3
                     4 + -0.06015912 + 0.00010358 + -0.05967946 + 0.00000009 + 0.00005460 + 0.000000000 +5 + 0*00501663* 0*00007241* 0*00779503* 0*000000119* 0*000033337* 0*000000097*\bullet
```
**Figure** 20 **LINK** 2 **Channel Averages** 

UП Üл

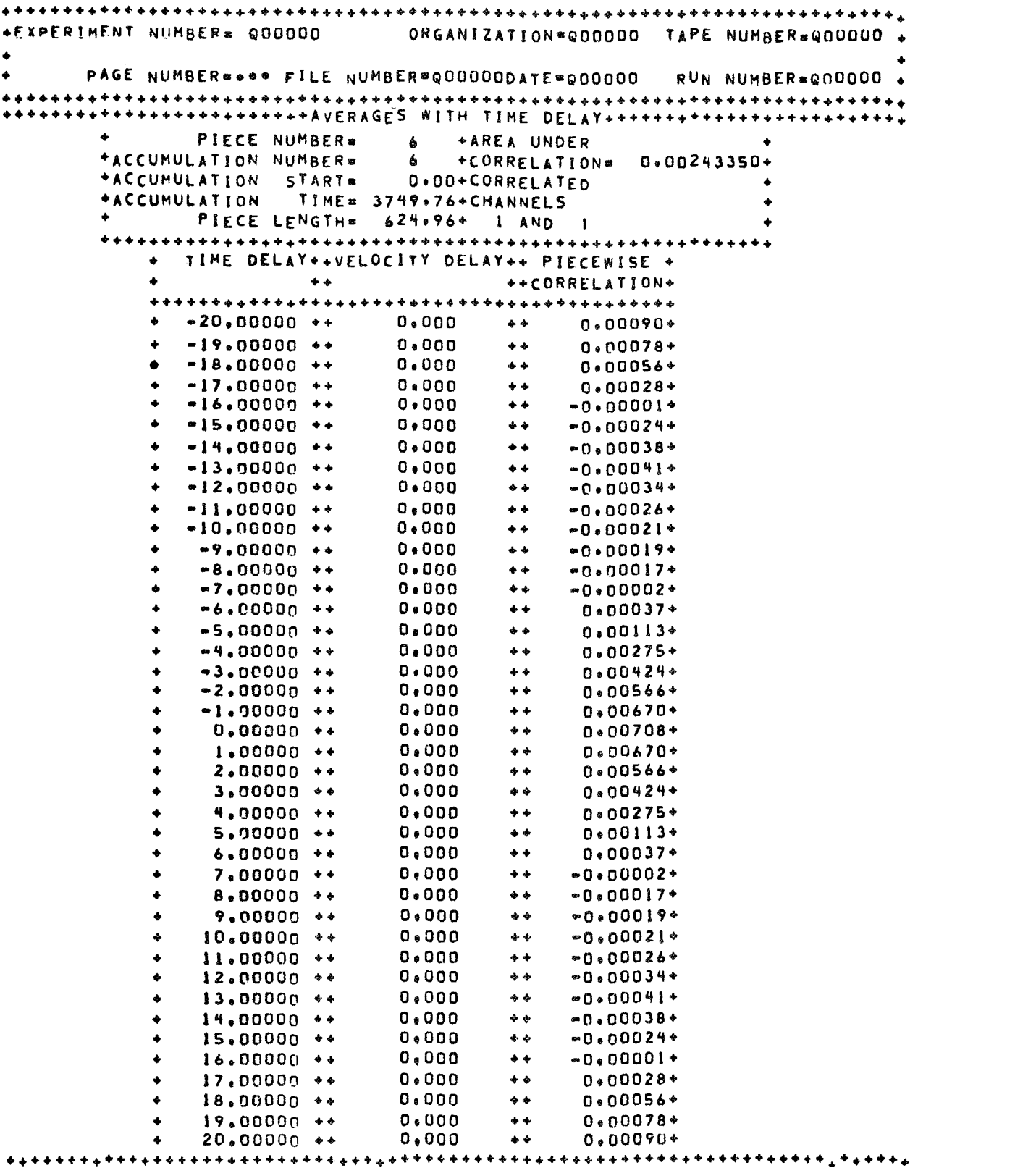

Figure 21 Piecewise Correlations

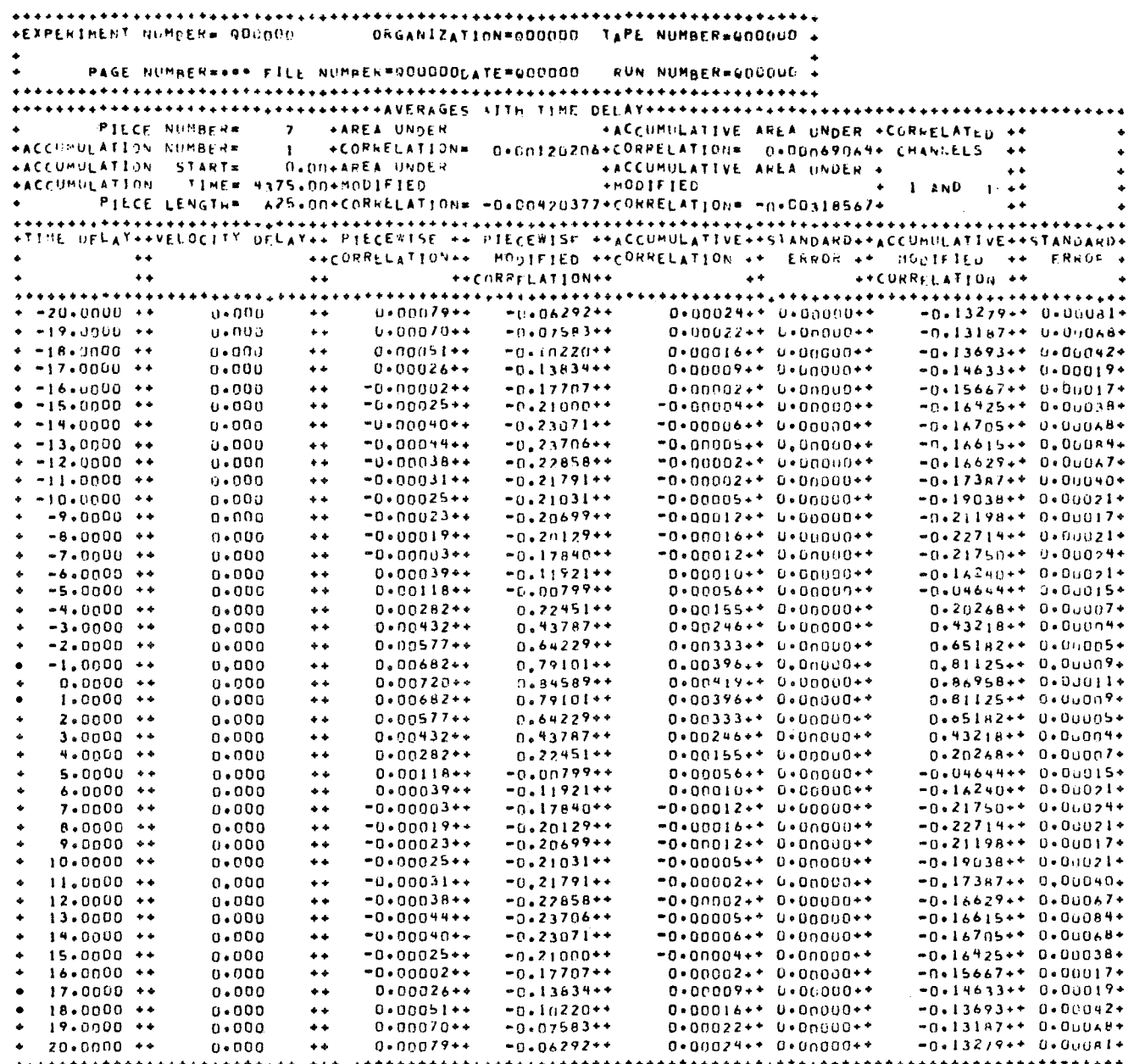

Figure 22 LINK 3 Modified Correlation

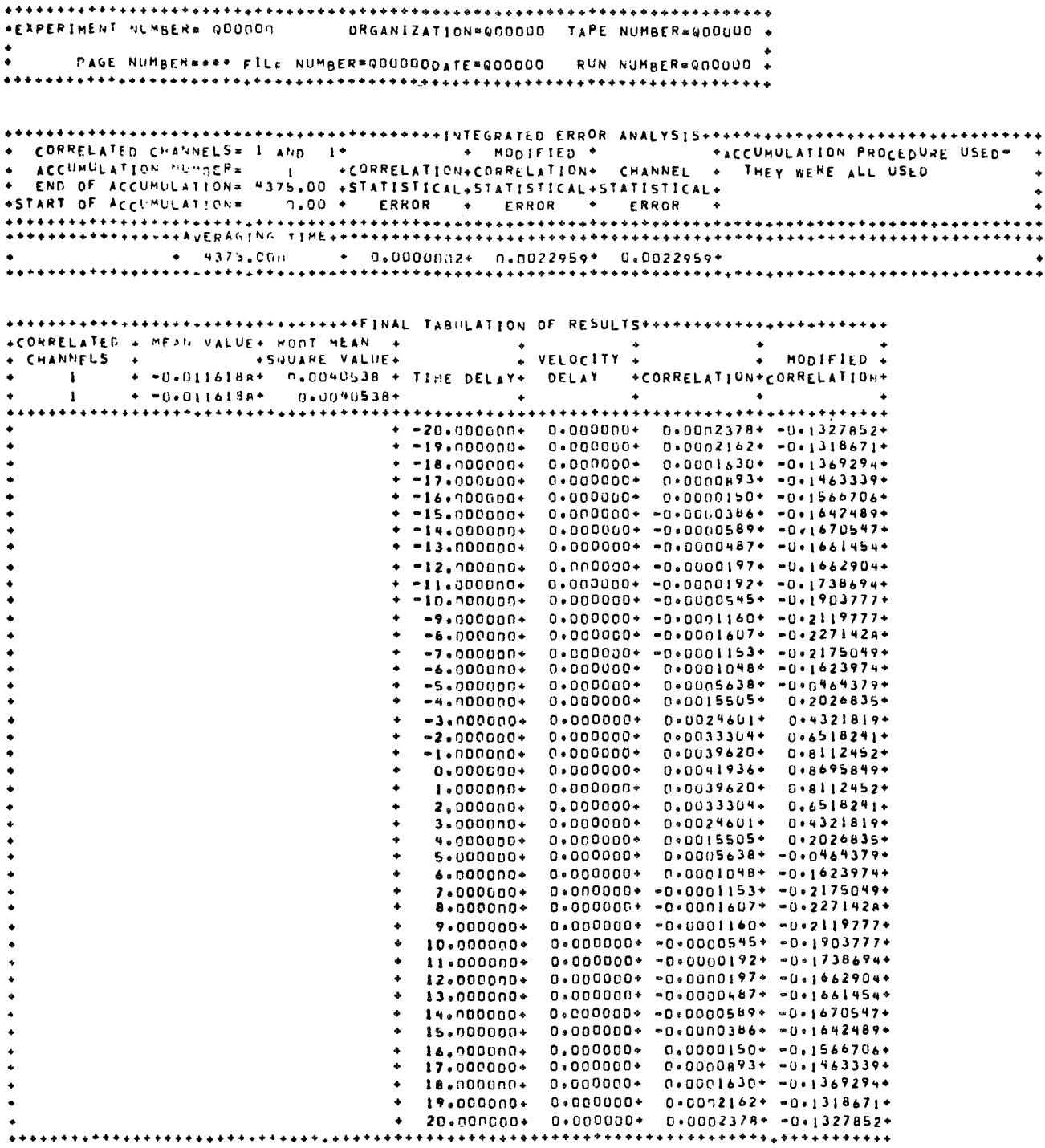

 $\hat{\mathbf{q}}$ 

Figure *23* **Final** Tabulation

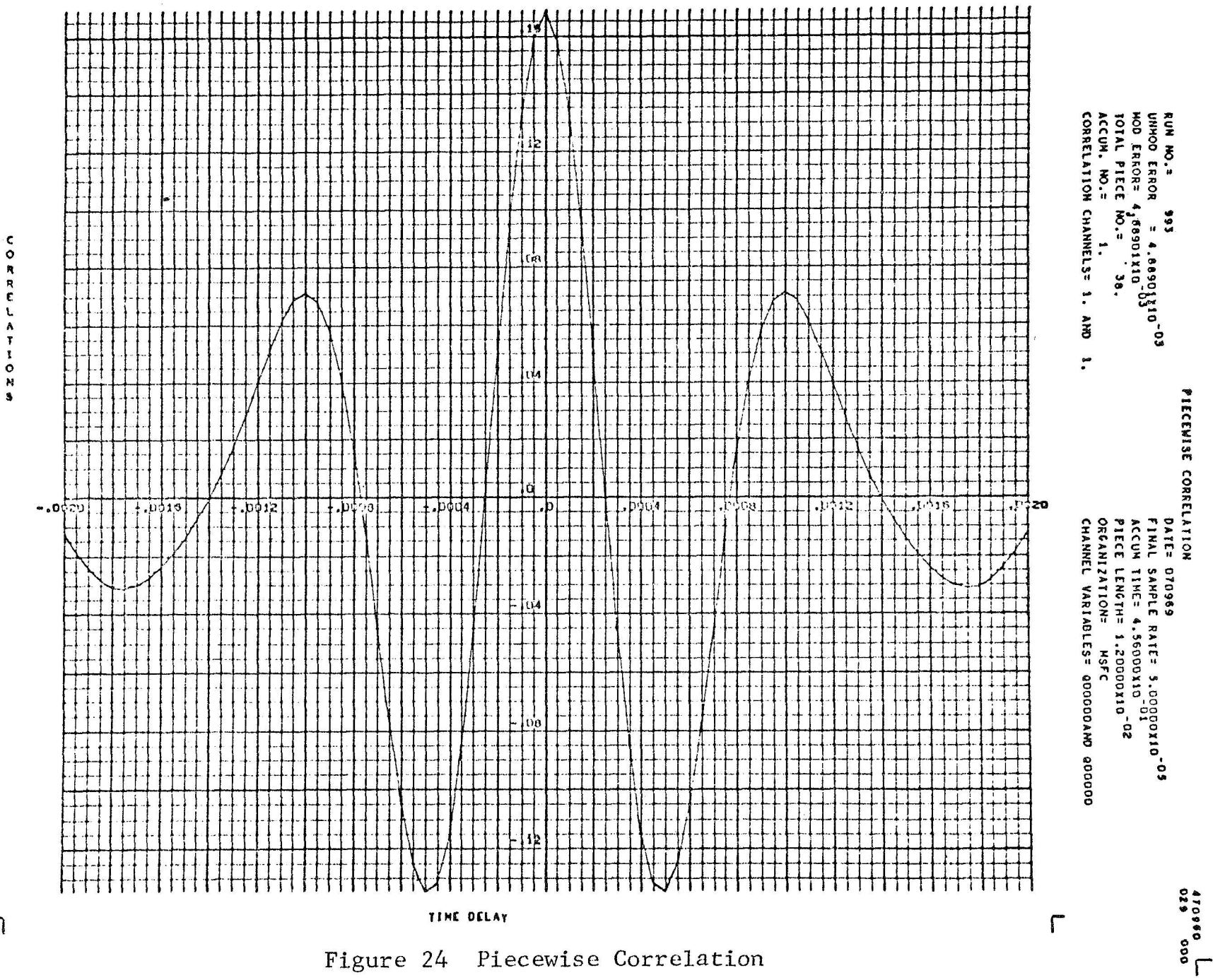

Figure 24 Piecewise Correlation

59

ㄱ

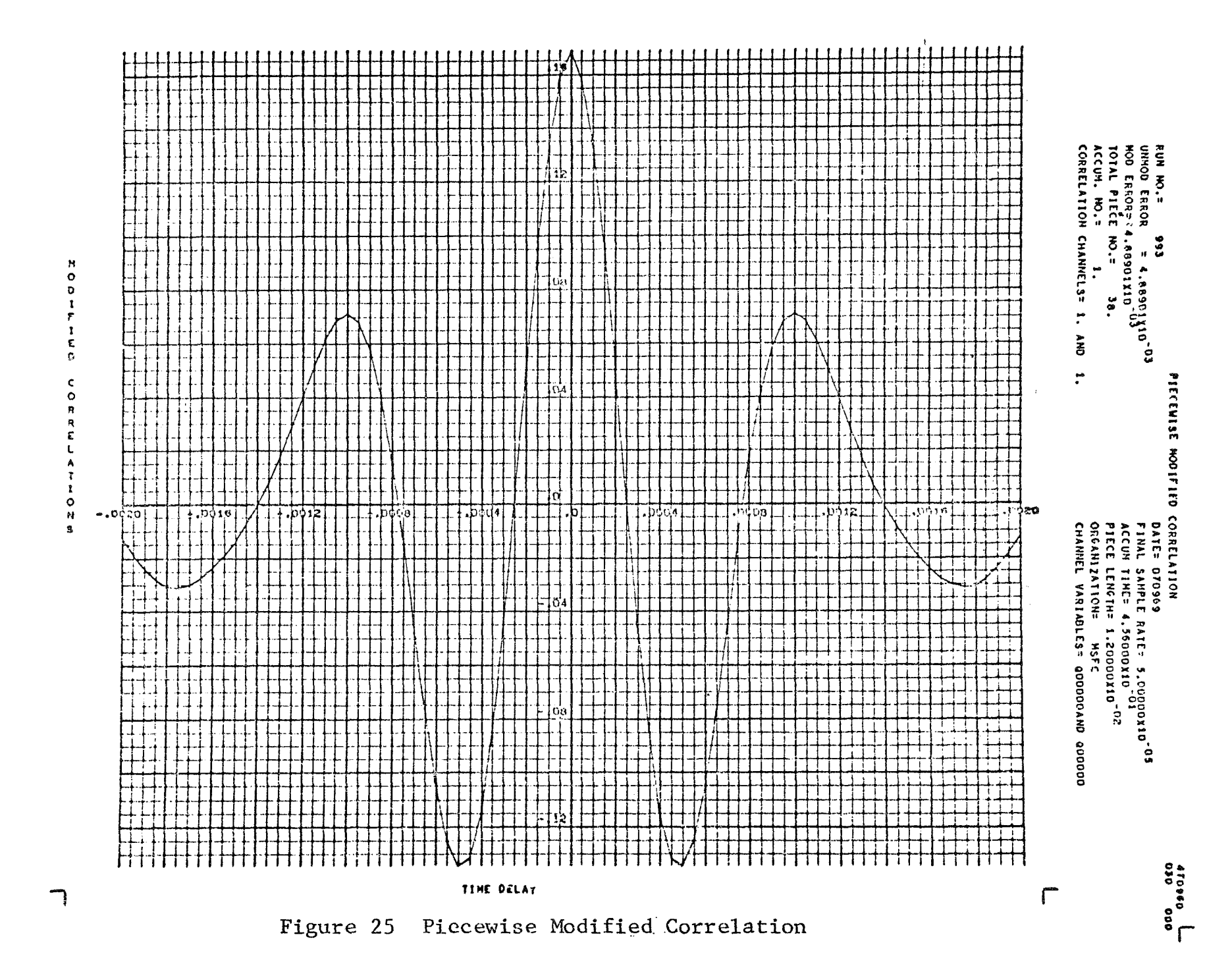

 $\overline{0}$ 

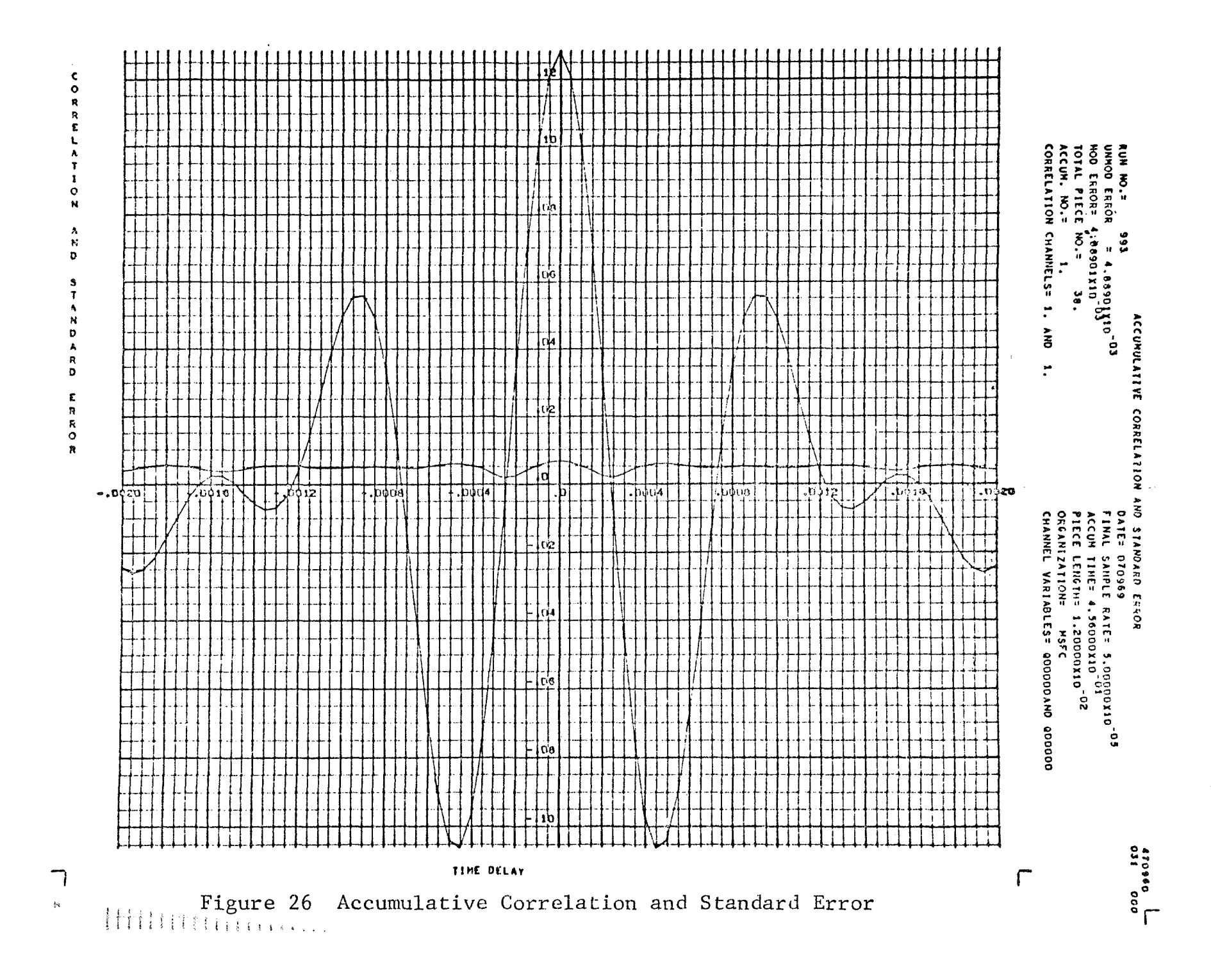

 $\mathcal{L}$ 

 $\frac{0}{1}$ 

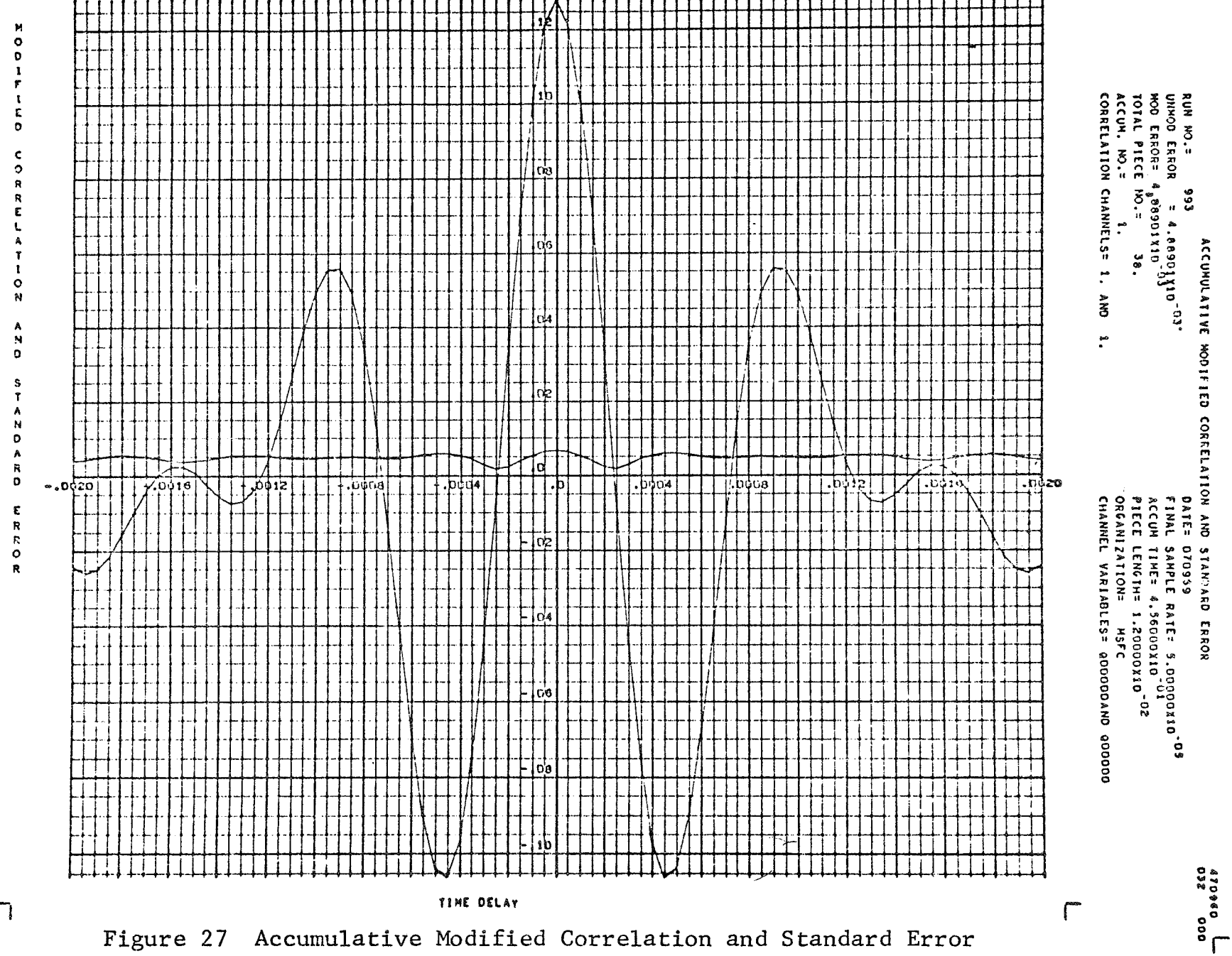

 $\pmb{\lambda}$ 

 $\overline{c}$ 

 $\mathbb{L}$ 

 $\pmb{\cdot}$ 

#### REFERENCES

- 1. F. R. Krause and R. R. Jayroe, Development of New Computer Code for Cross-Beam Data, 1968.
- 2. R. R. Jayroe and M. Y. Su, Optimum Averaging Time of Meteorological Data with Time Dependent Means, 1968.
- **3.** F. R. Krause **and** B. C, Hablutzel, Noise Elimination by Piecewise Cross Correlation of Photometer Outputs, 1968.
- *4.* F. R. Krause, **J.** A. Jones, M. T. Fisher, and J. 'Pooley, Digital Analysis of Random Processes by Piecewise Estimated Covariance Functions, 1967.

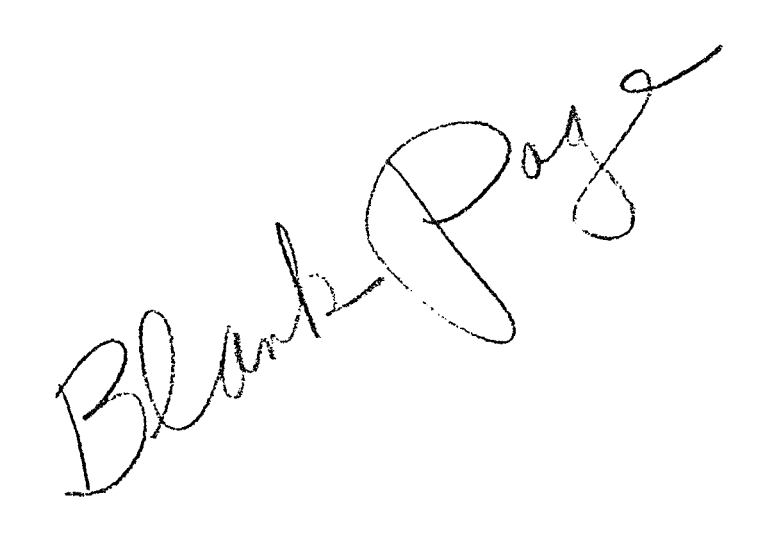

 $\tilde{\phantom{a}}$ 

#### APPENDIX **A**

#### MLTCOR COMPUTER PROGRAM USERS MANUAL

#### 1. INTRODUCTION

The purpose of this manual is to establish a thorough understanding af how to use the MLTCOR program and explain in detail the input parameters, and some of the system features of the IBM 7094 and the Univac 1108 EX VIII. Restrictions and problems a user might encounter are explained in detail. Program diagnostics are listed and **are** self-explanatory. These help the user to identify problems in jobs that have been set up.

2. INPUT PROBLEM PARAMETERS

#### **A.** LINK 1

- 1. **KRUN 2. 3.**  NBEAMS NFLSKC Restart constant. Example :  $KRUN = 1, 2, 3; runs all three links in sequence.$  $KRUN = 2$ ; will run only LINK 2. Number of beams or sensors. Example: NBEAMS =  $7$ ; indicates there are  $7$  sensors or 7 beams on input tape. Number of files to be skipped before reading MSFC Calibration records.<br>Example:<br>"The finished and NFLSKC = *3;* indicates calibration data are in file **4.**
- **4.**  NFLSKD Number of **files** to be skipped before reading MSFC data records.<br>Example:<br>Transference of the state NFLSKD = **2;** indicates data are in file **3.**
- 5. MVMEAN Moving mean span desired for filtering data. Moving mean span desired for<br>(Preferably an <u>odd</u> integer).<br>Example: Example:  $MVMEAN = 11$ ; the filter span to be used will be 11 points. If MVMEAN = 0, this option will be by-passed.
- *6.*  NCENDF Central differences. Example: NCgNDF = **1;** central differences are calculated. NCENDF = *0;* this option will be by-passed.
- 7. NOBEAM The total number of beams on which to be operated. Example: **NOBEAM** = 3; indicates 3 beams of NBEAMS on which to be operated. **If** MVMEAN = *0,* this option is ignored.
- *8.*  **NWHICH**  Which beams of the NBEAMS on which to be operated.<br>Example: NWHICH = l,3,4; indicates beams **,1,3,** and **4** only. **If** MVMEAN = *0;* this option is ignored.
- **9.**  TIMSAM Sample rate **of** input data. Example : **TIMSAM** = **.1;** indicates data were sampled at 10 samples per second-
- **10.**  VALMAX Maximum value **for** calibrations. Example: **VALMAX** = **1.0, 1.0,** 1.0; indicates three channels are calibrated to maximum value of 1.0.
- 11. VALMIN Minimum value for calibrations. Example: **VALMIN** = **-1.0,** -1.0, **-1.0;** indicates three channels are calibrated to minimum value **of -1.0.**
- **12.**  \*START Start time on raw data input tape. (There can be up to 5 start times). Example:  $STR\bar{T} = 1.0, 1.5, 2.0, 2.5, 6.0; \text{indicates } 5$ starting points on the input tape.
- **13.** \*STOP Stop time on raw data input tape. (There can be up to 5 stop times). Example: STOP = 1.4, *2.0,* 2.4, 5.9, 6.5; indicates the 5 stop times for each respective start time in the example above.

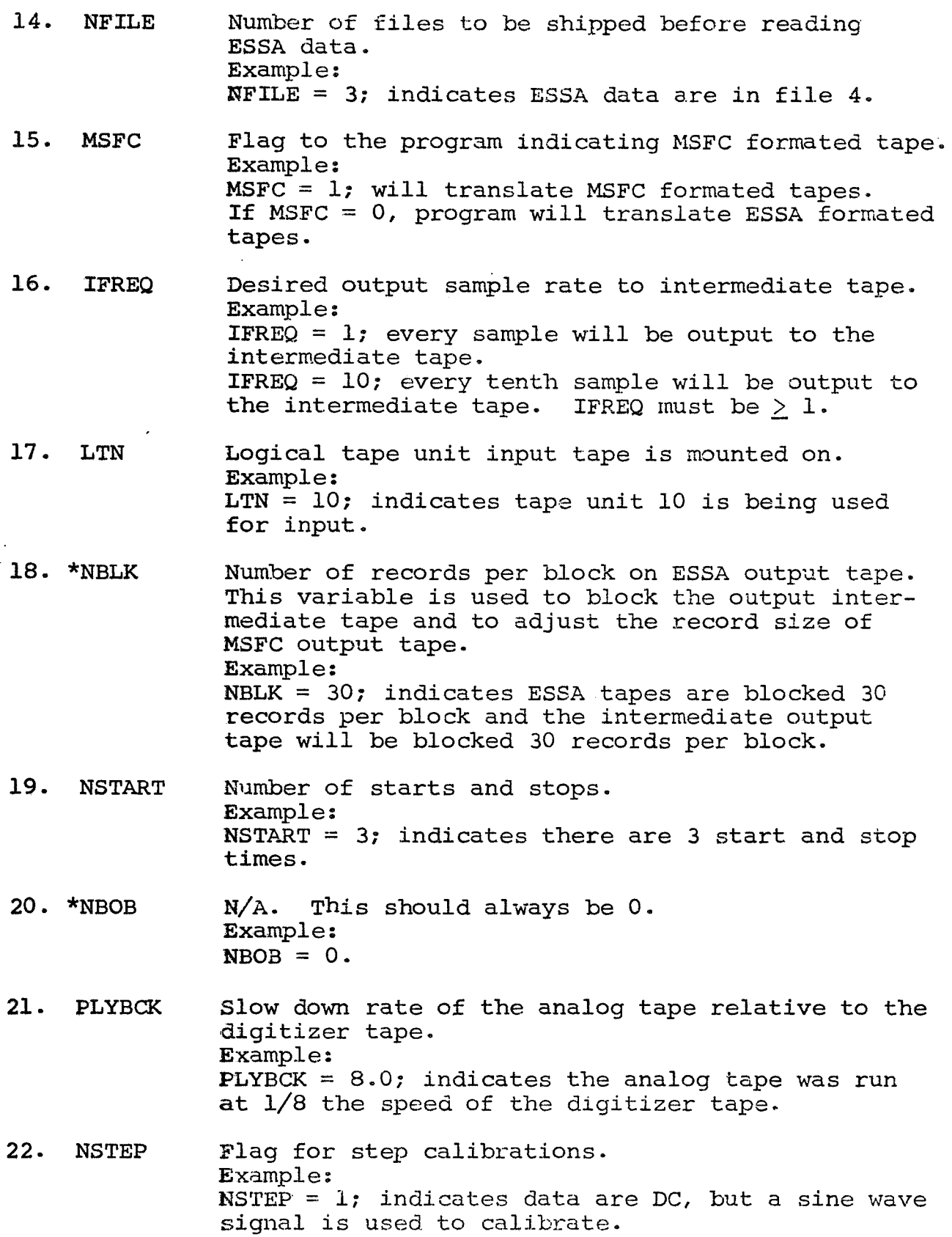

- **23.** NDEBUG Intermediate printout of time series data.<br>Example: NDEBUG = *0;* no printout NDEBUG =  $1$ ; ID's and calibration data printed. NDEBUG =  $2$ ; ID's calibration and time series data printed.
- 24. RUN Identifies run number.<br>Example:<br>PHY CH 207  $RUN = 6H 207$
- 25. ORGAN Identifies organization-Example:  $ORGAN = 6H MSFC$

#### B. LINK 2

- 1. *COVAR*  Removes the mean from each data piece. This option is a logical operation and should be set to true (T) or false **(F)**  Example:  $COVAR = T$ ; mean for each data piece will be removed.
- 2. START Start time for LINK 2 if different from LINK 1,<br>or if restarting program at LINK 2. There or if restarting program at LINK 2. can be up to 5 start times.
- **3. STOP**  Stop time for **LINK** 2. Same **as** above-
- 4. DELTAT Data piece length. Example: Deltat =  $450.0$ ; piece length of each correlation will be 450-0 seconds long.
- **5.** IRINT Intermediate printout option<br>Example: IPRINT =  $10$ ; every tenth piece calculated will be printed.
- 6. TAUMIN Minimum lag time of correlations. Example: TAUMIN = *0.0:* there will be no time displacement of correlated data **for** the first lag'point.
- **7-** TAUMAX Same as above except for the maximum lag time.
- 8. DELTAU Interval between **lag** points. This also determines the number of **lag** points used-
- **9.**  "VELLAG This should be set to "0" or "1". 1 if velocity<br>as a function of time lags are desired. 0 if not. as a function of time lags are desired.
- **10.**  SEPART Physical separation of the correlated beams. These should **be** specified in the same order as correlations are specified. Example:  $SEPART = 128.0, 180.0;$  the first two beams correlated are separated by 128.0 meters.
- **11. \*J**  Undelayed channel to be correlated. Example:  $J = 5$ ; channel 5 will be the undelayed channel.
- 12. **K**  Delayed channel to be correlated. There can be up to six undelayed channels. Example:  $K = \overline{1}, 2, 3, 4, 5, 6$

# c. LINK 3

- **1.**  NUMPCE Piece numbers to be deleted from the accumulation of pieces.<br>Example:<br>""""" NUMPCE = 6, 18, **19, 31;** these pieces will be deleted from the accumulations. There can be **up** to ten deletions.
- 2. NPRINT Intermediate printout of correlations from LINK **3.** Same as IPRINT in LINK 2.
- **3.**  NORM Correlations will be normalized if this option *is* set to (T). Set to **(F)** if correlations are not to be normalized. This is a logical operation, Example: NORM = T; correlations will be normalized
- **4.**  DTREND Removes the trend in the data being correlated. Logical operation same as above,
- *5.*  PREMLT Multiplies the correlation value by its associated time lag. Logical operation same as above.
- **6.**  PLOT Plots all correlations. Logical operation same as above.
- **7.**  \*NO Accumulation number
- *8.* BEGIN Time to begin accumulation
- **9.** END Time to end accumulation
- **10.** Blank card or card containing alphanumeric data explaining the type of modifications used on the data.

**3 e** INI?UT/OUTPUT TAPES (7094)

A. System Tapes

- (1) Al: (N/A); System residence containing library subroutines.
- **(2) A2:** *(5)* : Card input ( namelist data )
- **(3)** *A5t (8) i* Program residence containing source or object program.
- **(4) A6: (10)** : LINK 1 output.
- *(5)* **A8: (N/A)** *i* 4020 plotting output
- *(6)* **B1:** *(6) i* Reports output (LINK 2 and LINK **3) <sup>e</sup>**
- **(7) B3:(2);** Overlay tape.
- *(8)* B5: (9) *i* Non-system input.
- **(9)** B6: **(11)** ; LINK 2 output.

Input/Output Tapes (1108)

**All** system usage is located on mass drum storage. Users input and output tapes are selected at run tine as specified on the 1108 run cards optional to the programer. set-up) . (See job

# **4.** DIAGNOSTIC

### **A. LINK 1**

- (1) End of file on input tape (B5).
- **(2)** Irrecoverable parity error on tape (B5)
- **(3)** System **messages,**

**Be LINK 2** 

- **(I)** Storage exceedea.
- (2) Correlations not specified correctly.
- **(3)** Time span and' piece off *<sup>e</sup>*
- **(4)** Time span greater than pieces.
- (5) Insufficient data in time interval.
- $(6)$  Duplicate channels.
- **(7)** System messages.

# **C- LINK 3**

**(1)** System messages.

*5.* **USERS** RESTRICTIONS AND NOTES

## **A.** LINK **1**

- **(1) At** digitizing time, the number of words per physical record should not exceed 6000. This **will** allow enough **area** in the dynamic storage for data conditioning.
- **(2)** The logical record lengths of the intermediate tapes are controlled by the NBLK constant. For ESSA tapes this must be the number of records per blocked record on the input tape. For MSFC N9LK controls the number of records per blocked record output. These blocked records **should**  The logical record lengths of the interme<br>controlled by the NBLK constant. For ESS<br>must be the number of records per blocked<br>input tape. For MSFC NBLK controls the n<br>per blocked record output. These blocked<br>not exceed 512

### B. LINK 2

(1) To eliminate storage overflow, the following calculation should be made:

> [,,,,, - (NTLAGS **t** NCRT **x** NTLAGS x VELLAG + **9 x** NCil:  $\left| \begin{array}{ccc} \star & \star & \star \end{array} \right.$  (NTLAGS + 1) + MAXINC  $\left| \begin{array}{ccc} \star & \star \end{array} \right|$   $/$  (MSUB  $\left| \begin{array}{ccc} \star & \star \end{array} \right|$   $\left| \begin{array}{ccc} \star & \star \end{array} \right|$

Wiere :

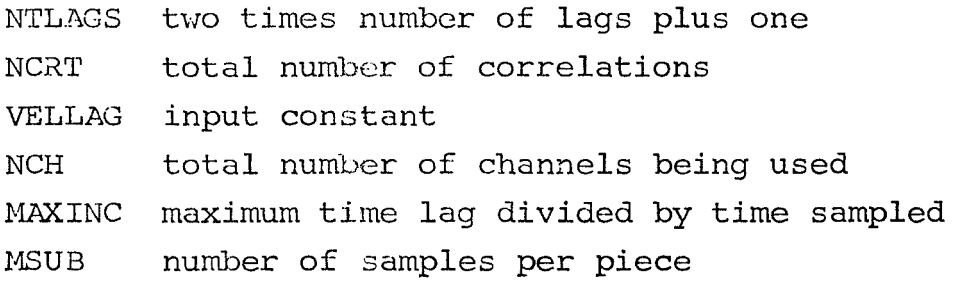

c. LINK *3* - None

# NOTES LINK 1

- (1) (12. and 13.) Stop time will be adjusted to the last tims on input tape on termination of LINK 1, and passed on to **LINK** 2 if LINK 1 and **LINK** 2 are run in sequence. If LINK 2 is run as **a** restart it is the responsibility of the user to get the stop time from LINK 1 output.
- (2) (18.) If **NBLK** is selected such that the'number of words per plocked record exceeds 512 core locations, some constants and machine instructions are destroyed.
- **(3)** (20.) This constant is used to print out time, l/square root of time, mean and **RMS** values for each channel-

NOTES LINK 2

- (1) (9.) Considerable amount of storage is needed for these values if several correlations are requested. If core values if several correlations are requested. storage is marginal this should be set to "O" and the number of correlations times the number of lags will be saved.
- (2) (11.) There can only be one "J" for each set of "K's". These can be repeated until there has been 12 correlations specified.
- **(3)** (11.) If auto correlations 3re requested then **a** DC trend is calculated by removing the square of the means from the area in under the correlation for each auto correlation, and square rooting the value. The area in under the curve replaces  $\bar{X}^2$  in the standard error calculations.

NOTES LINK 3

**(1)** *(7.)* There can be up to five accumulation spans and each span number identified by number 7,8,9 can be repeated up to five times.

JOB SET-UP (7094)

**SJOB** NASA-JAYROE BIN 309, 470960, 00, 11, 14MCE *SEXECUTE* **IBJOB SIBJOB** FIOCS, MAP **SFILE** -UNITO3-, NONE **SFILE** -UNITO8-, NONE **SFILE**  $-$ UNIT $13$ -, NONE **\$FILE**  $-$ UNIT $14$ -, NONE **SFILE** -UNIT15-.NONE **\$IEDIT** SYSCK1, SCHF01 MLTC0000 **\$IBFTC MLTCOR** ٠  $\bullet$ **END SDATA \$LINKNO** KRUN=1, 2, 3, 4 **SEND \$NAMDAT** NBEAMS=2 NFLSKC=0 NFLSKD=1 MVMEAN=0  $NCENDF = 0$ NOBEAM=2 NWHICH=1,2 **TIMSAM=.00005** VALMAX=1.0,1.0,1.0,1.0,1.0 VALMIN= $-1.0, -1.0$  $START=0.0$  $STOP = .5$ NFILE=0  $MSFC = 1$ IFREQ=1  $LTN=9$  $NBLK = 40$ NSTART=1  $NBOB = 1$ PLYBCK=1.  $NSTEP=0$  $NDEBUG=1$ **SEND** 

\$ IDINFO RUN=GH 993 ORGAN=GH MSFC **SEND** \$CVARNC COVAR=T **SEND STIMES** STOP=.4900 DELTAT= .012 IPRINT=O *SEND* \$DELAY TAUMIN=0.0 TAUMAX= .002 DELTAU= *.00005*  VELLAG=0 SEPART=.Ol, .02, **.03,** -04, .05 *SEND* \$CORR J=1, **K=l,** 5\*0 \$END \$CORR J=O, **K=6\*0**  \$END \$DELETE  $NPRINT=5$ \$END \$MODIFY \$END *SACCUM* \$END *SACCUM* **SEND** NUMPCE=10\*0  $NORM=F$  ,  $DTREND=F$  ,  $PREMLT=F$  ,  $PLOT=T$  $NO=1$ , BEGIN=0.0, END=.444 NO=0, BEGIN=0.0, END=0.0 NO MODIFICATION - -

**JOB SET-UP (1108)** -RUN, T CSU204, 470960, JAYROEBIN309, 10, 999  $-ASG, T$  9, T, 36124  $-ASG, T$  10,  $T$  $-ASG, T$  12.T -FOR. IS MLTCOR, MLTCOR  $\bullet$  $\bullet$  $\overline{\phantom{a}}$ **END** -MAP, IL MAIN, MAIN **SEG MLTCOR** IN MLTCOR, DECO02 SEG  $AA^*$ , (MLTCOR) IN DEC003 SEG BB\*, (MLTCOR) IN DECK 21 SEG CC\*, (MLTCOR) IN DECK31 -XQT, D MAIN **\$LINKNO**  $KRUN=1, 2, 3, 4$ **SEND** *SNAMDAT* NBEAMS=9 NFLSKC=0 NFLSKD=0 MVMEAN=0 NCENDF=0 NOBEAM=0 NWHICH=0 TIMSAM=1.0 VALMAX=1.0 VALMIN=1.0  $START=0.0$ STOP=180.0 NFILE=0  $MSFC = 0$  $IFREQ=1$  $LTN=9$  $NBLK = 40$ NSTART=1  $NBOB = 0$ PLYBCK=1.00 NSTEP=0 NDEBUG=2 **\$END** 

```
SIDINFO
             100
 RUN=6HORGAN = 6H MSFC
 SEND
 $CVARNC
 COVAR = F$END
 $TIMES
 DELTAT = 40.0IPRINT=0
 SEND
 $DELAY
 TAUMIN=0.0
 TAUMAX=20.0
 DELTAU=1.0
 VELLAG=0
 $END
 $CORR
 J=4, K=4, 5*0$END
 $CORR
 J=0, K=6*0$END
 $DELETE
 NUMPCE=10*0
 NPRINT=1
 $END
 SMODIFY
 \texttt{NORM=F} , \texttt{DTREND=F} , \texttt{PREMIT=F} , \texttt{PLOT=T}$END
 $ACCUM
 NO=1, BEGIN=0.0, END=120.0
 $END
 SACCUM
 NO=0, BEGIN=0.0, END=0.0
 $END
   STRAIGHT TIME
-PMD, E
- FIN
- FIN
- FIN
- FIN
```
# APPENDIX B PROGRAM LISTINGS

```
\Delta \sim 10
```
**SJRB** NASA-JAYROE BIN 309,470960,00,11,14MCE **SEXECUTE TH JØB** \$18J08 FIØCS.MAP **SFILE**  $-UNITO3-,NZ10$ SFILE  $-UNIT12-4N2N7$ SFILF  $-$  UNITIB-, NONE **SFILE**  $-UNIT14-,NZY5$ **SFILE**  $-UNIT15 - NENE$ **SIBFTC MLTC2R** MLTC0000  $\mathsf{C}$  $SC(1) = TAPE NUMBERER$  $SC(2) = EFGANIZATL/N$  $\mathsf{C}$  $\mathbf c$  $SC(3) = FILE CCUNT$  $\mathsf C$  $SC(5) = START$  TIME  $\frac{c}{c}$  $SC(6) = STPP$  TIME  $SC(6+1) = NAMC$  af VARIABLE JNF  $\tilde{c}$  $\tilde{c}$  $\mathsf{C}$  $\mathbf c$  $SC(6+ N) = NAPE$  ZE NTH VARIABLE  $\mathsf{C}$  $SC(6+NA+1) = MININUM VALLF VARIAPIF CNF$  $\overline{c}$  $\bar{\mathbb{C}}$  $\bullet$  $\bar{C}$  $\frac{1}{2}$ SC(6+2N)= MINIMIM VALUE ØF NTH VARIABLE  $SC(6+2N+1) = MAXINUM$  VALLE VARIABLE ZNE  $\tilde{c}$  $\bullet$  $\overline{c}$  $\bullet$  $\mathsf{C}$  $\mathsf C$ SC (6+3N)= MAXIMUM VALUE ØF NTH VARIABLE  $\mathsf{C}$  $SC(7+3N) = SAMPLING RATE$  $\mathsf{C}$  $SC(8+3N) = SAMPLE$  RECUCTION AT REAL LIME C. WHERE N= NR ØF HEAMS OR SENSØRS CONNEN START(5), STOP(5), SC(53), VALMIN(12), VALMAX(12) 1, SLOPE (12), BIAS (12), LTN, NUEAMS, NFLSKC, NFLSKC, MVMFAN, 2TIMSAN.NWDS.IPREC.MSFC.NFILE.KMS(12),VMFAN(12),N&RUN,EXPN&,N@PAGE, 4AVGMIN(12).AVGMAY(12).NELK.NSTART. 3CØMTIM DIMENSION KRUN(4) DIMENSION NWHICH(12) NAMELISTZLINKNØZKRUN NAMELISIZILINEDZRUN, ZRGAN NAMELIST/NAMDAT/NBEAMS, NFLSKC, NFLSKE, MVMEAN, NCENDF, NØBEAM, NWHICH, 2TIMSAN, VALNAX, VALMIL, ISTART, STOP, VEILE, MSFG, IFREC, LTN, NBLK, VSTART, NBØB, PLYSCK, WSTEP 2,NDE8UG  $031211=1,4$ KRUN(II)=0 1G CONTINUE CALL SCL2CK (LATE, TIME, ESEC, E60SEC) CAMIN=560SCC READ INFUT CARDS UNDER NAMELIST  $\mathbf{c}$ REAC (5,LINKNØ) WRITE (6,LINKNØ) READ (5, NAMDAI) WRITE (6, NAMDAT) IF (\*SFC) 21, 21, 20  $2<sub>0</sub>$ READ (5, IDINFC)  $SC(1) = RLN$  $SC(2) = FSGAN$ 21 CZNTINUE NWUS=(NEEAMS+1) \*NBLK

```
TIMSAM=TIMSAM/PLYBCK
     SPBI = 0.0I = 1IF (KRUN(I) .EQ. 1) 50 TO 1
     GØ TØ 4
\mathbf{I}I = I + 1CALL LINK1 (NE08,NCENOF,PLYBCK,NWHICH,NEBEAN,NSTEP,NOFBLG,SPØT)
     IF (KRUN(I) .FQ. 2) 62 TZ 2
4
     GØ TØ 5
\overline{c}I = I + 1CALL LINK2(KRUN, SPØT)
5
     IF (KRUN(I) .EQ. 3) 62 12 3
     GØ TØ 6
\overline{\mathbf{3}}CENTINUE
     I = I + ICALL LINK3(KRUN(I))
     CENTINUE
6
     IF (KRUN(I) .EQ. 4) GC TE 7
     GØ TC 8
\overline{r}CENTINUE
     CENTINUE
Ŕ
     CALL SCLECK (CATE, TIME, ESEC, E60SEC)
     CUMTIN=(E6CSEC-C2MTIM)/60.0
     WRITE (6,1199) CZMTIM
1199 FØRMAT (40HDC.P.U. TIME REGUIRED FØR THIS 7094 RUN=F10.5)
      STRP
     END
```
DECKOOCC \$IBFTC DECKCJ SUBREUTINE BUTIIN, EXPNE, BRG, NETAPE, NEPACE, NEFILE, IDATE, NBRUN) WRITE(N,10CO) EXPNØ, CRG, NETAPE, NOPACE, NYFILE, IDATE, NØRUN 1000 FØRMAT(1H1,74(1H+),721H +EXPERIMENT NUMTER= ,A6,7X,13HØRGANIZATIØN FM 1000  $2 = 106114H$  TAPE NUMBER=106,2H +1/2H +172X,1H+1/2H +16X,12HPAGE NUMB FM 1000  $3ER =$  $13.13H$  FILE NUMBER= $_7A6.7H$ CATE= $_7A6.14H$  RUN NUMBER= $_7A6.2H$  + $_7/1$  $4H$ , 74(1++)) **RETURN END** 

```
SØRIGIN
                ALPHA.SYSUT2.REW
SIBFTC LINKII
                                                                              LINK000G
      SUBRØUTINE LINKI (NBØB, NCENDF, PLYBCK, NWHICH, NØBEAM, NSTEP, NDEBUG,
     ISPATI
      CØMMEN START(5), STAP(5), SC(53), VALMIN(12), VALMAX(12)
     1, SLØPE(12), BIAS(12), LTN, NBEAPS, AFLSKC, AFLSKC, PVPEAN,
     2TIPSAP.NWDS.IFREC.MSFC.NFILE.RMS(12).VPEAN(12).NRRUN.EXPNØ.NØPAGE.
     4AVGMIN(12), AVGMAX(12), NELK, NSTART
      DIMENSION NWHICH(1)
      DIMENSIEN BUFCUT(512)
      DIMENSIZA CATALS000)
      DIMENSIEN VVMEAN(12), RRMS(12)
      DIMENSION COM(1)
      EQUIVALENCE (START(1), CEM(1))
      DATA NELAG/07
      DATA NCEUNT/0/
      INITILIZE VARIABLES F2R RMS CALCULATIONS
\mathbf c1121 FØRMAT (1H1,117H TIME
                                                            CH3CH1
                                                                      CH4
                                                 CH2C H9\mathbf{1}CH5CH6CH7C<sub>EB</sub>CH10CHII
     2^{\circ}\rightarrowNUMCER = 175NTØTNØ=0
      NFIN=NWCS-NBEAMS
      DØ 253 J=1, NBEAMS
      VMEAN(J)=0.0VVWEAN(J)=0.0RMS(J) = C.0RRMS(J)=C.C
 253 CONTINUE
      CENTINUE
      IF (MSFC) 302,302,300
     CALL TPMSFC (DATA, IERR, PLYBCK, NSTEP, NDEBUG)
 300
      GØ TØ (301,999,999,301,999),IERR
 302CENTINUE
      CALL TPESSA (DATA, IERR, ADEBUG)
      GØ T2 (3C1,999,999,301,999),IERR
 301C2NTINUE
      IF (NFLAG .GT. 0) GE TE 400
      WRITE(IC) (CØM(I), I=1, ALMCØM)
      NFLAG = 1400 CENTINUE
      I = 015C
     I = I + IDØ 16C J=1, NBEAMS
      I = I + lDATA(I)=CATA(I)*SLØPE(J)+BIAS(J)
 16C CØNTINUE
      IF (I .GE. NWDS) GØ T3 151
      G3 T2 150
 151
      CONTINUE
      CALCULATE MEANS AND RMS VALUES HERE
Ċ.
      IF (IERR .EQ. 2) GØ TZ 401
      IF (NCEPLG .EQ. 0) GØ TE 401
      I = 025CI = I + 1D2 251 J=1, NBEAMS
      1 = 1 + 1RMS(J)=RMS(J)+DATA(I)**2VMEAN(J)=VMEAN(J)+DATA(I)
 251
      CONTINUE
      IF (F.GE, NWDS) GA T& 152
```
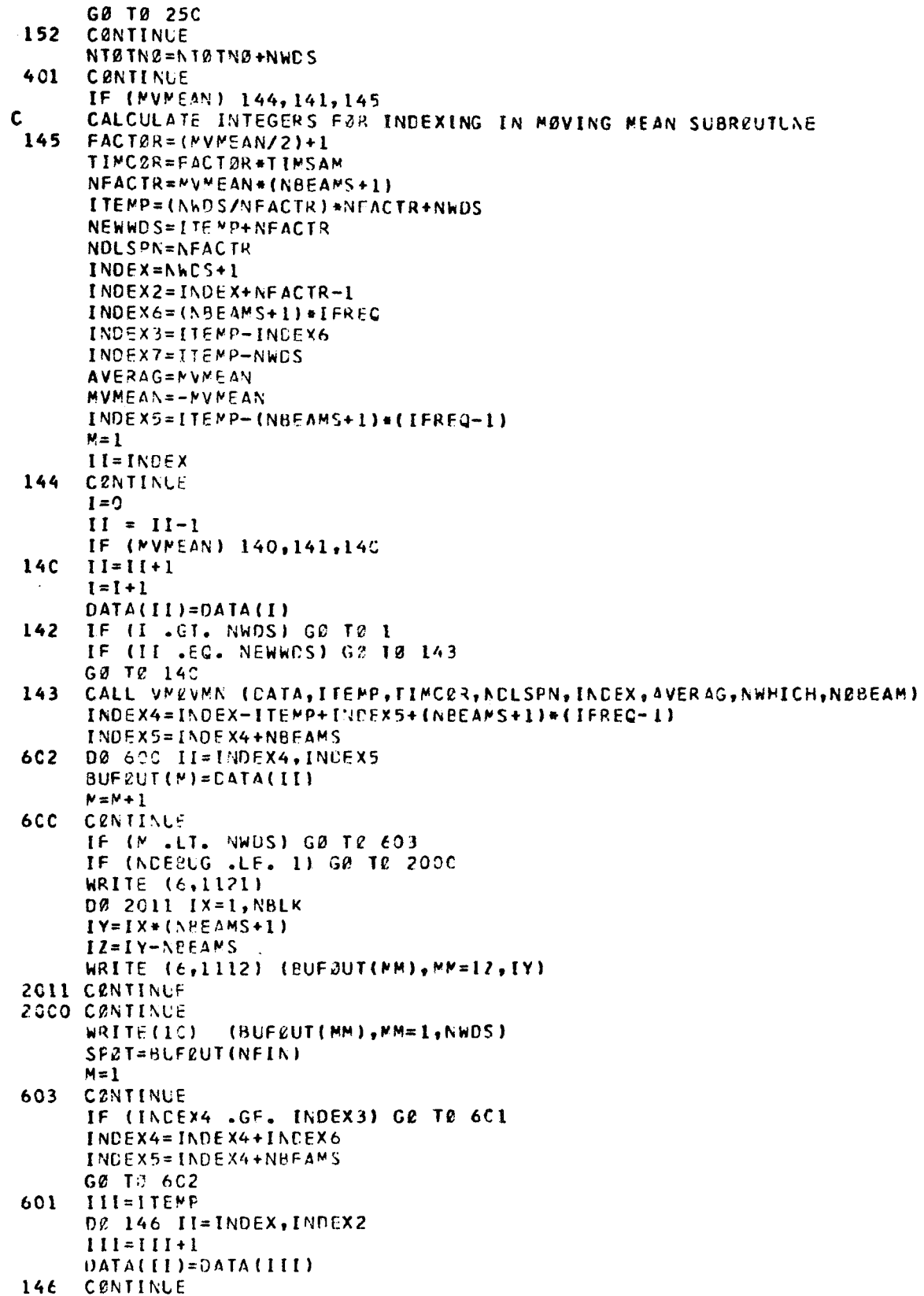

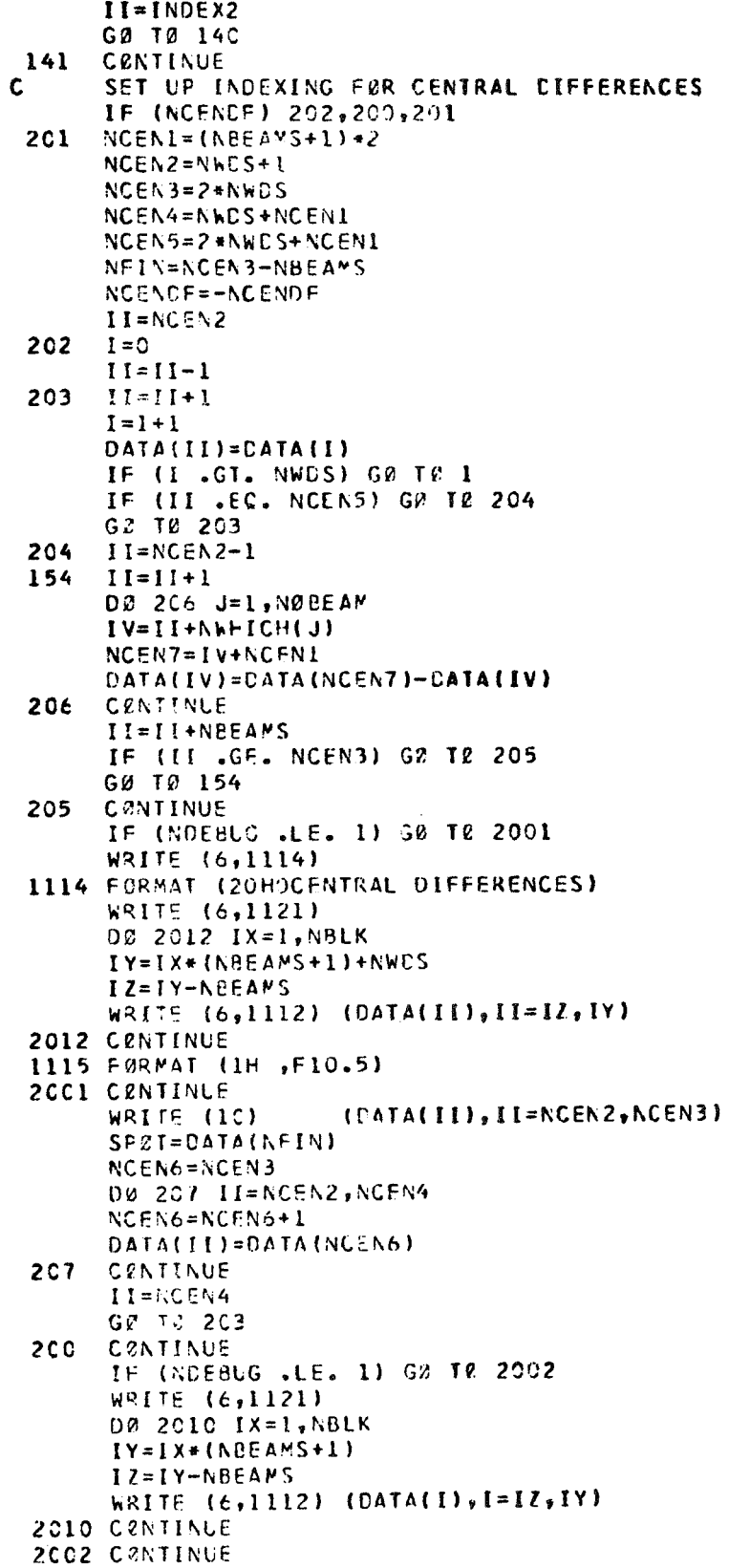

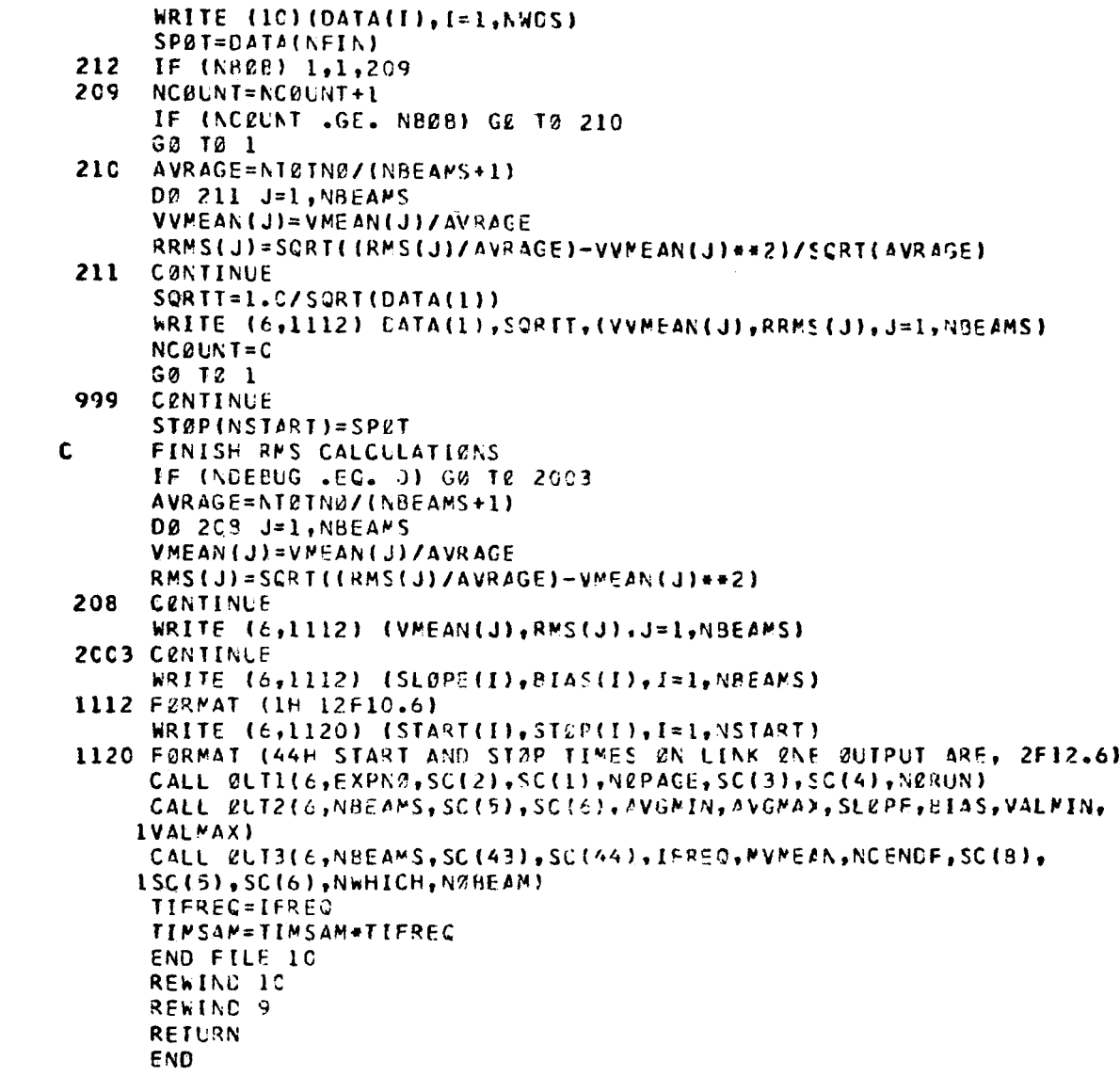

```
SIBFTC DECKIA
                                                                              DECK033C SUBR2UTINE TOESSA (DATA, LERR, NOEBUG)
      CØMMEN START(5), STØP(5), SC(53), VALMIN(12), VALMAX(12)
     1, SLØPE(12), BIAS(12), LTN, NEEAMS, NFLSKC, NFLSKC, MVMEAN,
     2TIMSAN, AWOS, IFREC, MSFC, AFILF, RMS(12), VMEAN(12), ABRUN, EXPNØ, AØPAGE,
     4AVGMIN(12), AVGMAY(12), ABLK, NSTART
      ECUIVALENCE (IZI,ZZI)
      DIMENSION CATA(1)
      DIMENSION IDATA(400), IMK(3)
\mathbf cSET INITIAL FLAG CØNDITIONS
      DATA NELAG/0/
      DATA NELAG1/0/
      DATA NCAL/0/
      DATA ISL/1/
      DATA NC2M/210000/
      DATA NC2UNT/-1/
      IF (NFLAG) 408,302,408
      IF (NFLAG1) 1,409,55
 408
 409
      I = 0GE TE 1
 302CENTINUE
      NPAR = CUNPAK RETURNS AN ARRAY SC CENTAINING HEADER INFERMATION
Ċ
      IF (NFILE) 39,90,89
 89
      D2 86 NSKIP=1, NFILE
      CALL SKRECD(LTN, 1,RD)
      CALL SKEPIN (LTN, 1,RD)
 88
      CØNTINUE
 90
      CZNIINUS
      CALL UNPAK
      NUPER=18NUPERI=NUPER+1
      NUPER2=53
      IF (NOEBLG .EQ. 0) GD TE 2001
      WRITE (6,1111)
      WRITE
            (6,1113) (SC(JI), JI=1, 18)
      WRITE (6,1112) (SC(JI), JI=19, 53)
 1111 FØRMAT (15HODEBUG PRINTEUT)
 1112 FØRMAT (IH 12F10.3)
 1121 FØRMAT (1H1,117H TIMH
                                      CHI
                                                 CH<sub>2</sub>
                                                           CH3CH4CHP
                                                     CH9
                                                                CE10CH11
     \mathbf{1}CP5CHE
                               CH7
     \overline{2}\overline{1}1113 FØRMAT (1H A6)
 1114 FORMAT (1H , 10F12.3)
 2CC1 CENTINUE
      DA 100 J=1,11
      JJ = 19 + JVALU1N(J)=SC(JJ)100 CENTINUE
      DØ 101 J=1,11
      JJ = 31 + JVALMAX(J)=SC(JJ)1.21CZNTINUE
      JJ = 43SMREC2=SC(JJ+1)TIMSAP = \{1.0/SC(JJ)\} * (SCJJ+1)+1.0I = C\mathbf{1}IERR=CCALL RECTPR (LTN,2, IERR, NW, NWCS, IDATA)
```
 $\alpha$ 

 $NC$ CUNT=NCOUNT+1

TIMFAC=FLØAT(NCQUNT+NBLK) #TIMSAM  $II = C$ IF (NW-AWDS) 7.6.7  $\overline{1}$ CENTINUE **CENTINUE** 6 GØ TØ (5,3,4,5,3), IERR WRITE (6,99)  $\overline{\mathbf{a}}$ 99 FØRMAT (27HOEND OF FILE ØN INPUT TAPE ) GØ TC 999 98 FØRMAT (42HOIRRECØVERABLE PARITY ERRØR ØN TAPE  $\mathbf{I}$  $\Delta$ WRITE (6,98) NPAR=NPAR+1 IF (NPAR .GE. 10) G# TE 999 GØ T2 1 TERMINATE RUN HERE  $\mathbf{c}$ r. TRANSLATE TIME 55  $I = C$  $\mathbf{r}$ CONTINUE IF (NFLAG .EQ. C) GØ TE 110 IF (CATI .LT. START(ISL)) I=1-1 11C  $I = I + 1$ **400**  $II = II + 1$  $IF = II + 2$  $LW = IF/3$  $IP = IF-3*(Lh)$  $187 = 12 * IP$ IDATEC TOAT, 24, 12, 187, IDATA(LW))  $DATI = \{CAT$ DATI=CATI+TIMSAM+TIMFAC IF (NELAC) 11.12,11 IF (DATI .LT. START(ISL)) GE TE 8  $11$ IF (DATE .GT. STEP(ISL)) G2 T0 10 G2 T2 12 II=II+NBEAMS 8 IF (II . GE. NWDS) GØ TØ 1 GØ TØ 400 IF (ISL .GE. NSTART) GE TE 407  $10$  $ISL = ISL + 1$ GØ TZ 8 **407** IERR=2 GØ TZ 999  $\overline{12}$ CENTINUE DATA(I)=CATI TRANSLATE DATA FRØM WØRD C. 00 198 J=1, NBTAMS  $I = I + 1$  $II = II + I$  $IF = II + 2$  $LW = IF/3$  $IP = IF - 3 * (LW)$  $18T = 12*IP$  $IDAT = 0$ CALL FLD (IDAT, 24, 12, IBT, IDATA(LW))  $ZZI = ANC$  (IMK(3), IDAT) IF (IZI .EG. 0) GB TR 500 **IDAT=ICAT-NC2M 500**  $DATA(I)=IDAT$ 198 CONTINUE  $IF (II-1) 401,402,403$ IF (II . GE. NWDS) GE TE 404 402

GØ TØ 11C 403 IF (II .GE. NWDS) G2 TE 405 GØ TØ 110 401 IF (I .GE. NWCS) GØ TØ 406 GØ T2 110 404 NFLAG1=C GØ TØ 111 405  $NFLAC1=-1$ GØ TØ 111 406  $NFLA91=1$ G2 72 111 CENTINUE  $11!$ IF (NELAG .EQ. 1) GØ TØ 999 IF (NCAL) 130,120,129 12C CONTINUE WRITE (6,1121) DØ 2010 IX=1.NBLK  $IY=IX+(NEEANS+1)$ IZ=IY-NBEAMS WRITE (6,1112) (DATA(I), I=IZ, IY) 2010 CONTINUE DZ 199 I=1, NBEAMS  $AVGMAX(J)=0.0$  $AVG*IN(J)=C*0$ 199. **C2NTINLE**  $1=0$ 201  $I = I + 1$ DØ 200 J=1, NBEAMS  $1 = 1 + 1$ AVGMINIJ)=AVGMINIJ)+DATAII) CØNTINUE  $2CC$ IF (I .GE. NWCS) GE TO 207 GØ TØ 201 207 CENTINUE DVISER=NWDS/(NBEAMS+1) DØ 202 J=1, NBEAMS AVGMIN(J)=AVGMIN(J)/DVISØR 202 **CZNTINUE**  $NCAL=1$  $I = 0$ G<sub>2</sub> T<sub>2</sub> 1  $129$ CZNTINUE **DØ 2011 IX=1, NBLK**  $Y=IX*$ (NeEAMS+1) IZ=IY-NPEAMS WRITE (6,1112) (CATA(I), I=IZ, IY) 2011 CØNTINUE  $I = 0$  $2C3$  $I = I + I$ 00 204 J=1, NBEAMS  $I = I + I$ AVGMAX(J)=AVGMAX(J)+DATA(I) 2C4 CZNTINUE IF (I .GE. NWDS) GØ TØ 208 208 CZNTINUE DZ 205 J=1, NBEAMS AVGNAX(J)=AVGNAX(J)/DVISØR CONTINUE 205 00 206 J=1, NBEAMS SLUPE(J)=(VALMAX(J)-VALMIN(J))/(AVGMAX(J)-AVGMIN(J))

 $\bullet$ 

BIAS(J)=VALMAX(J)-AVGMAX(J)+SLØPE(J) 206 CENTINUE  $NCAL=-1$  $1-1$  $NCRUNT = -1$  $DATI = -CATI$ NFLAG=1 G2 T2 1 130 CENTINUE **END** 

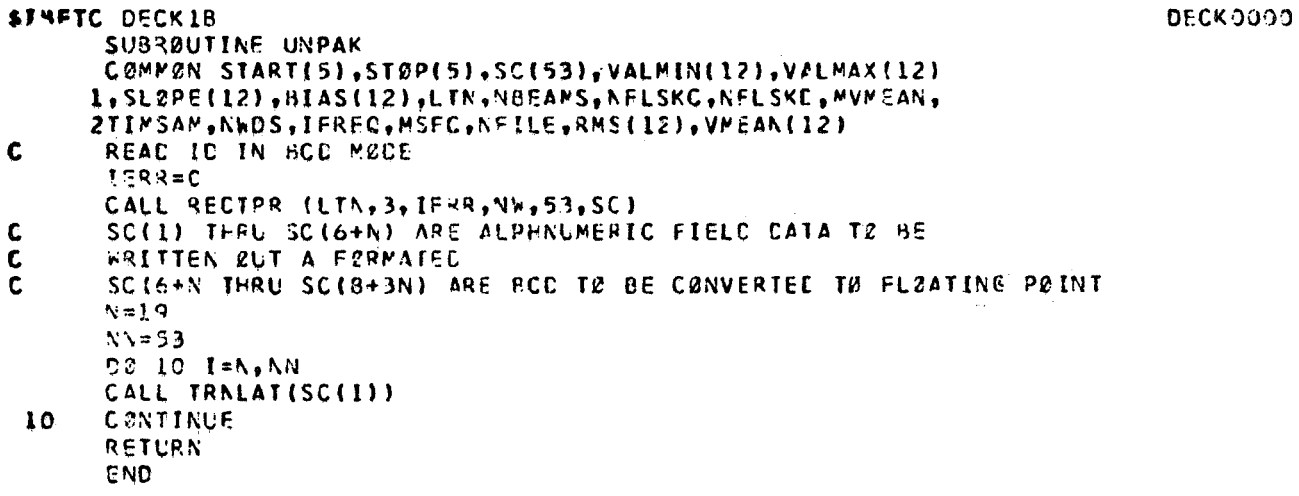

```
SIBFTC DECKIC
      SUBRELTINE TRNLAT(SC)
      DIMENSIEN N(6), ATBL(14), NN(6)
      DATA NTEL(1)/001/
      DATA NTBL(2)/002/
      DATA ATSL(3)/003/
      DATA NTBL(4)/204/
      DATA NTEL(51/005/
      DATA NTBL(6)/006/
      CATA NTBL (7)/207/
      DATA NTEL(8)/010/
      DATA STRL(9)/011/
      DATA NTBL(10)/000/
      DATA NTBL(11)/060/
      DATA NTBL(121/040/
      DATA NTBL(13)/020/
      DATA NTBL(14)/033/
      NFLAG = 10050 I=1,6NN(I) = CN(I) = CCZNTINUE
 50
      CALL FLC (N(1),30,6,30,SC)<br>CALL FLC (N(2),30,6,24,SC)
      CALL FLC (N(3), 30, 6, 18, SC)
      CALL FLC (V(4),30,6,12,5C)
      CALL FLC (N(5),30,6,6,SC)
      CALL FLC (N(6),30,6,0,5C)
      NSCL = 0DØ 100 J=1,6
      IF (N(J) .EQ. NTBL(14)) NSCL=J-1
      IF (N(J) .EQ. NTBL(12)) NFLAC=-NFLAG
 1CO CENTINUE
      IF (NSCL .GT. 0) GØ TO 200
      TSCL=1.0G2 TØ 201
 200
      TSCL=1C**NSCL
 201 CZNTINUE
      J = 10011C J=1,6DØ 109 K=1,9
      IF (N(J) .EG. NTBL(K)) NN(JJ)=K
 109 CENTINLE
      IF (N(J) .EQ. NTBL(10)) NN(JJ)=C
        (N(J) - EQ, NTEL(11)) NN(JJ) = CTF.
      IF (N(J) .EQ. NTRL(12)) NN(JJ)=C
      IF (N(J) .EQ. NTPL(13)) NN(JJ)=C
      IF (N(J) .EQ. NTRL(14)) JJ=JJ-1
      JJ = JJ + 1110
      CØNTINUE
      NN(2) = NN(2) *10NN(3) = NN(3) +100NN(4) = NN(4) *1000NN(5) = NN(5) + 100CCNN(6) = NN(6) + 100000NOUPPY=NN(1)+NN(2)+NN(3)+NN(4)+NN(5)+NN(6)
      SC=NDUMMY
      SC=(SC/ISCL)*FL2AT(NFLAG)
      RETURN
      END
```
L.

\$IBFTC DECK10 SUBRØUTINE VMØVMN (DATA, ITEMP, TIMCØR, NDLSFN, INDEX, AVRAGE, INWHICH, NEBEAM) CØMMEN START(5), STØP(5), SC(53), VALMIN(12), VALMAX(12) 1.SLBPE(12).BIAS(12).LTN.NBEAMS.NFLSKC.AFLSKC.MVMEAN, 2TIMSAM.NWDS.IFREC.MSFC.NFILE.RMS(12).VMEAN(12) DIMENSIZA NWHICH(1) DIMENSIEN SUM(12) DIMENSIEN DATA(1) LSPAN=NCLSFN-NWCS  $I = INCFX - 1$  $111$  $I = I + I$  $\mathbf{c}$ CALCULATE TIME  $DATA(I)=DATA(I)+TIMEAR$  $M = I$ DØ 102 J=1, JBEAMS  $SUN(J) = C.0$ 102 CENTINUE  $103$   $M=M+1$ DØ 104 J=1, NØBEAM  $M = N + N + IC + (J) - 1$  $JJ=NWHICH(J)$  $SUN (JJ) = SUN (JJ) + DATA (PH)$ 104 CZNTINUE  $M = N + NBEANS$ IF (M .GE. LSPAN) GØ TØ 112 **GØ TØ 103** 112 CENTINUE LSPAN=LSFAN+NBEAMS+1 00 110 J=1, N08EAM  $II=I+NWHICH(J)$  $JJ=NWHICH(J)$ DATA(II)=SUM(JJ)/AVRAGE 11C CENTINLE  $I = I + NBEANS$ IF (I .GE. ITEMP) GE TE 113 GØ TØ 111 113 CENTINUE **RETURN END** 

DECK000C

```
SIBFIC DECKIF
                                                                                 DECK0000
      SUBRØLTINE TPMSFC (DATA, IERR, PLYBCK, NSTEP, NEFBUG)
      CØMMØN START(5), STØP(5), SC(53), VALHIN(12), VALMAX(12)
     1, SLØPE(12), BIAS(12), LTN, NBEAMS, NFLSKC, NFLSKC, MVMEAN,
     2TIMSAM, AWDS, IFREC.MSFC.AFILE, RMS(12), VMEAN(12), A 2RUN, EXPNØ, NØPAGE,
     4AVGMIN(12), AVGMAX(12), NELK, NSTART
      EQUIVALENCE (121,221)
      DIMENSIRN DATA(1)
      DIMENSIZA IDATA(2700), IMK(3)
 1112 FØRMAT (1H 15)
 1113 FØRMAT (1H F10.5)
 1114 FØRMAT (1H02I4)
      DATA IRECESION
      DATA IFLAG/3/
      DATA NCAL/0/
      DATA IWK/020000CCC0000,02000000000.02000/
      DATA ITIME1/07
      DATA NCYL/C/
      DATA NCTR/O/
      DATA / SL/1/
      1 = 1IF (IRECES) 114,15,1
      IF (IFLAG) 16,11,16
 15IF (NFLSKC .EC. 0) GØ TØ 1
 11CALL SKEPIN (LTN.NFLSKC.RC)
      G2 T.C. 1
      REWIND LTN
 16IF (NFLSKD .EQ. 0) GB TE 1
      CALL SKERINGLIN, NELSKO, RD)
      GØ TZ 1
      JER3=0\mathbf{I}NC@UNTECCALL REDTPR (LTN,2, IERR, NW, 2700, ID4TA)
      I = 1GØ T? (5,3,4,5,3),IERR
       WRITE (6,10) RTIME
 \overline{\mathbf{3}}FØRMAT (29HOEND-CF-FILE ØN INPUT TAPE AT, FI2.5)
 \mathbf{r}IF (NCAL .GE. 1) GØ TZ 110
      G2 T2 599
      WRITE (6,12)
 \overline{\mathbf{A}}FØRMAT (42H)IRRECØVERABLE PARITY ERHØR ØN INPUT TAPE 1
 12GØ T2 1
 5\phantom{.0}IFLAG=1IF (hh-2) 3,6,8
      CENTINUE
 \ddot{\mathbf{6}}UNPACK IC RECØRD
\mathbf{C}NWDI=ICATA(1)
      NWC2 = ICATA(2)N9EANSENSCANS=CCALL FLC (NBEAMS, 24, 12, 0, NWC2)
      CALL FLC (NSCANS, 12, 24, 12, NWD2)
      NBEAMS=INTBCD(NBEAMS)
      NSCANS=INTSCD(NSCANS)
      NDWSI=NEEAMS*NSCANS
      NOWS=NBEAMS *NSCANS+NSCANS
      NSCALE=0
      CALL FLC (NSCALE, 30, 6, 24, NWC1)
      TIMSCL=10**NSCALE
      NCAL=0CALL FLC (NCAL, 30, 6, 30, NW01)
```
 $\mathcal{L}$ 

```
IF (NCAL .EQ. 0) NDATA=NWES
       IF (NCAL .GE. 1) NDATA=NDWS
       IF (NDEBUG .EQ. 0) GØ TØ 2000
       WRITE (6,1112) NBEAMS, NSCANS, NDWSI, NDWS, NCAL, NWCS, IERR, NSCALE
  2CCO CENTINUE
 C
       READ DATA
       GØ TØ 1
  \bf{B}CZNTINUE
 \mathbf cREAD CATA WØRD AND PLACE IN CATA(I) ARRAY
       ITIME=C
 C
       TRANSLATE TIME
       CALL FLD (ITIME, 12, 24, C, IDATA)
       IF (ITIME-ITIME1) 2010,2011,2011
  2010 NCTR=NCTR+1
       NCYL=1CCC000*NCTR
  2011 ITIME1=ITIME
       RTIME=ITIME+NCYL
       RTIMF={RTIME/TIMSCL}/PLYBCK
       IF INDEBUG .FQ. 0) GØ TZ 2001
       WRITE (6,1113) RTIME
  2CC1 CENTINUE
       RTIME=RTIME-TIMSAM
       RTINE=RTINE+TINSAM
  114
       IF (IRECFG) 17,18,17
       IF (RTIME .LT. START(ISL)) GR TE 200
  17IF (RTIME .GT. STAP(ISL)) GE TØ 201
       GØ TC 18
  20C
       II=II+NBEAMS
       NCCUNT=NC0UNT+NBFAMS
       IF (NCZUNT .GE. NCWS1) C0 T2 1
       GØ TØ 114
      IF (ISL .GE. NSTART) G2 T2 202
  201
       ISL = ISL + 1GØ TØ 2CC
 202
       IERR = 2\mathbf{r}GØ TØ 999
       DATA(1)=RTIME
  181 = 1 + 1DØ 100 J=1, NREAMS
       11 = 11 + 1LW = 11/3 + 1IP = [1 - 3*(Lh-1)]18T = 12 + IP + 2IDAI=0CALL FLD (IDAT, 26, 10, IET, IDATA(LW))
       DATA(I)=ICATZZI=AND(IPK(IP+1),ICATA(LW))
       IF (IZI .NE. 0) CATA(I) =- DATA(I)
       I = I + I1CO CENTINUE
       NCZUNT=NCZUNT+NBEAMS
       IF (I .GE. NDATA) GE TE 116
       IF INCRUNT .GE. NOWSLI GØ TØ 1
       GØ TZ 114
  116 IF (NORUNT .LT. NOWS1) GO TZ 118
       IF (NCAL .GE. 1) GO TO 110
       IRECFG=1
       GØ TC 11C
  118 IF (NCAL . GE. 1) GE T2 110
       IRECFG=-1
```

```
11C CZNTINLF
```
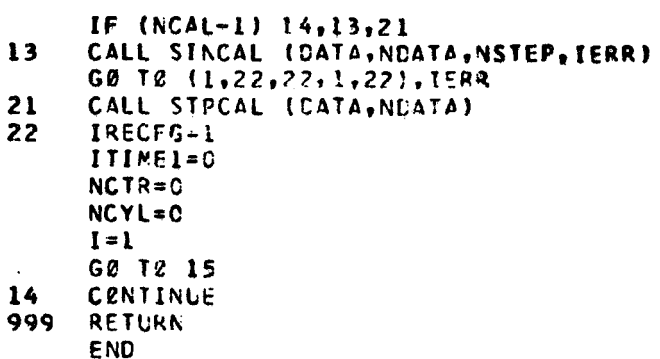

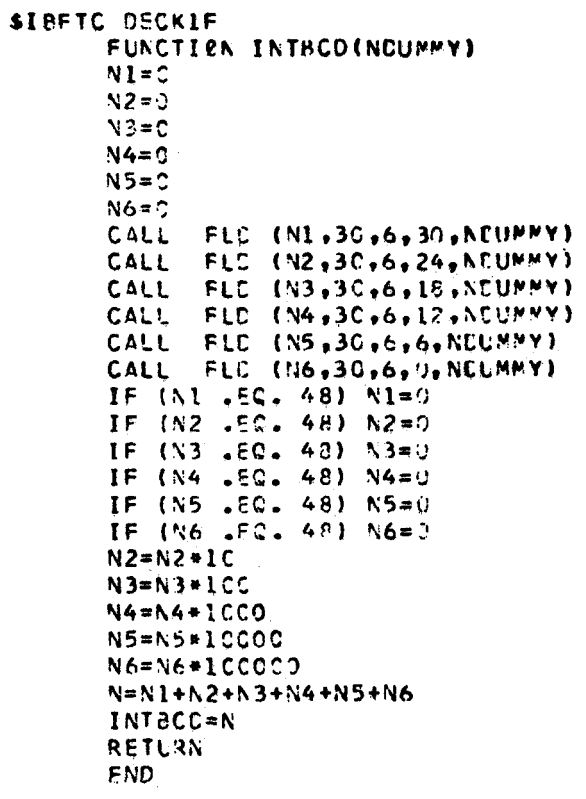

DECKOOOC

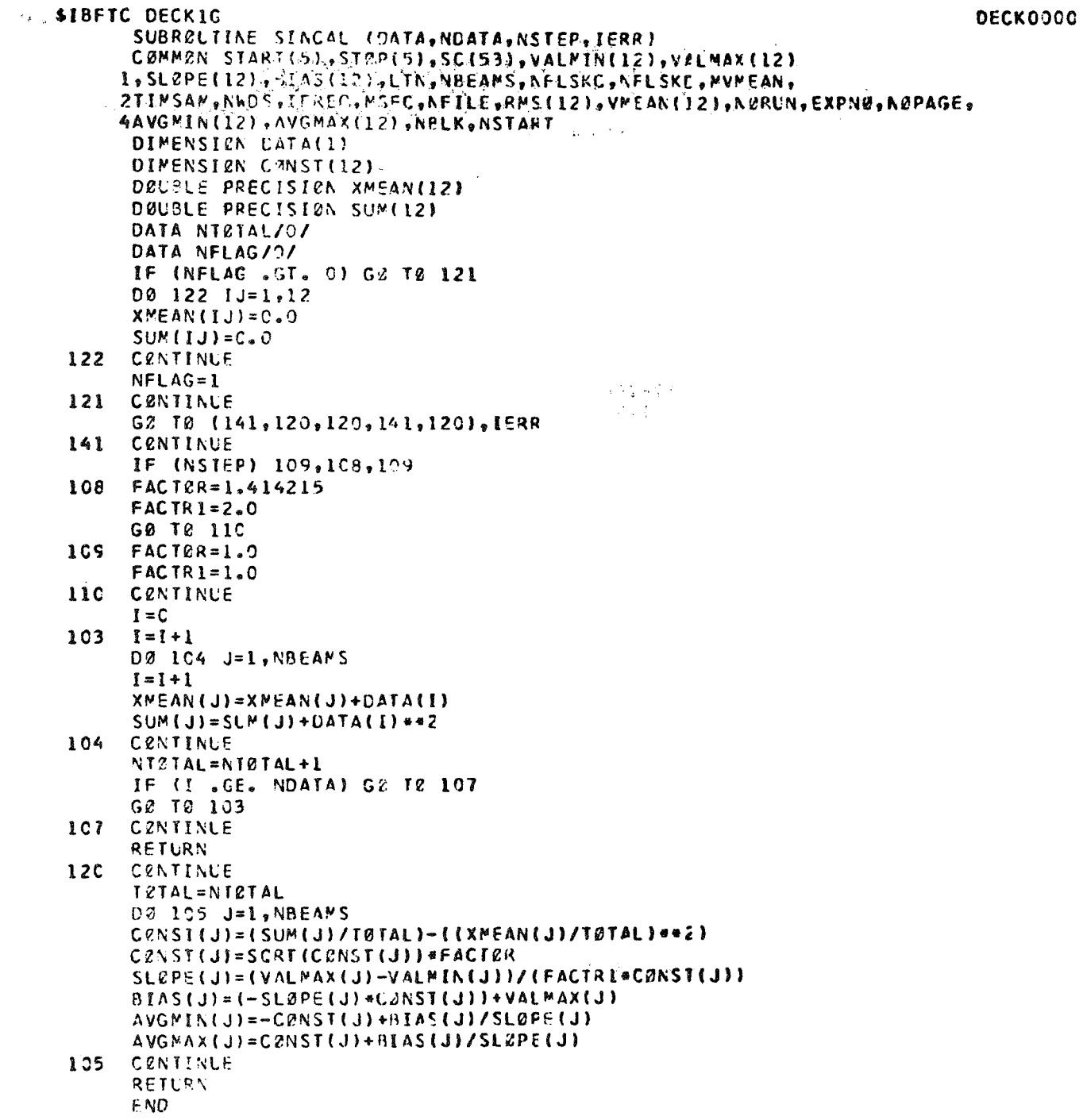

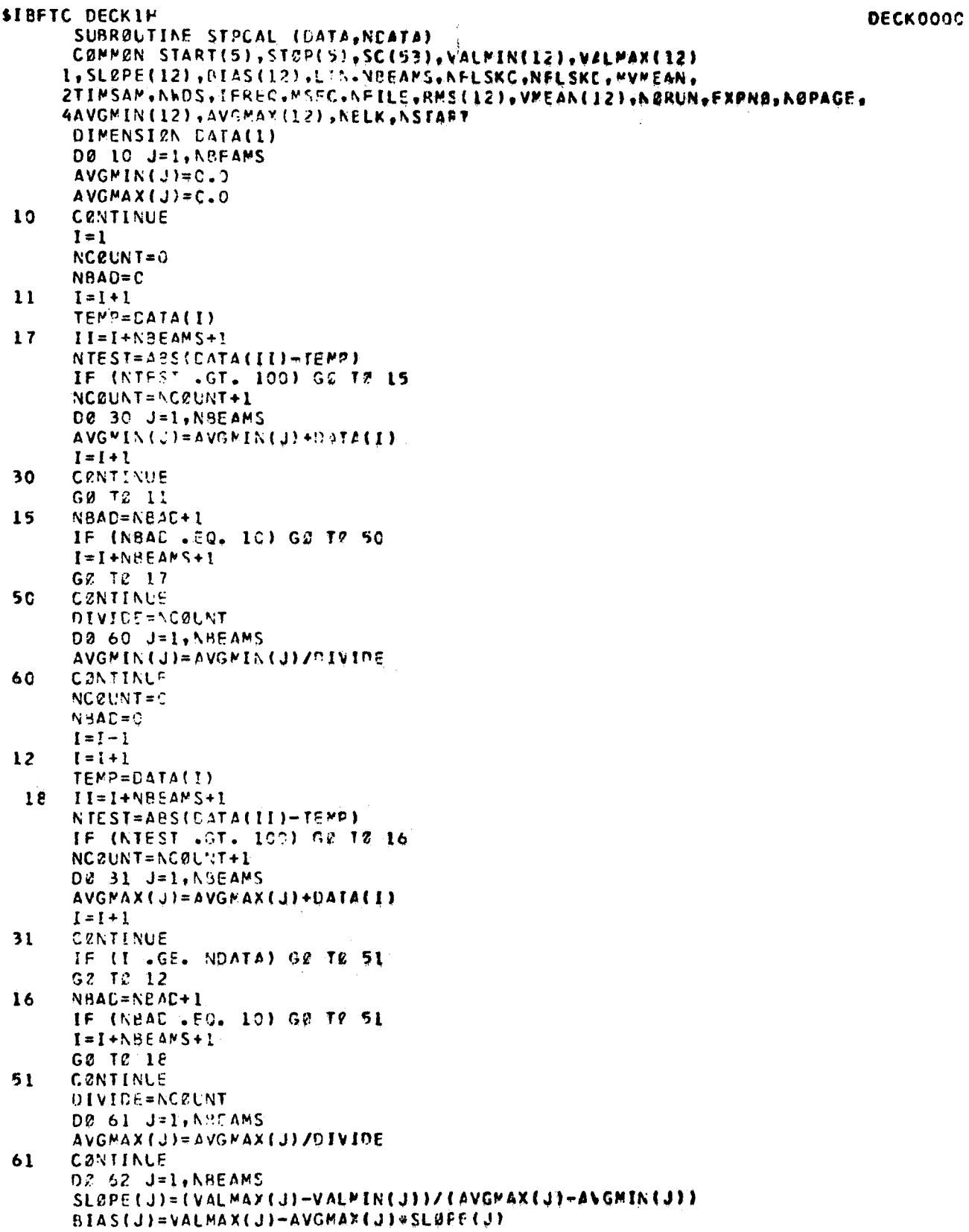

 $\bar{\star}$ 

62 **CZNTINUE RETURN END** 

**SIBFTC DECK1I** DECKOOOJ SUBREUTINE GUTZIN, NEFAMS, BETIME, ENTIME, VALMIN, VALMAX, SLEPE,  $\mathbf{I}$ XINTER, ENGMIN, ENGMAX) DIMENSION VALMIN(1), VALMAX(1),  $\mathbf{1}$ SLØPE(1), XINTER(1), ENGMIN(1), ENGMAX(1) WRITE(A,102)) 1020 FØRMATI //1H +16(1H+)+26HCALIBRATIØN ICENTIFICATIØN,55(1H+),/50H + FM 102C 2CHANNEL+REGIN RECORD+ENC RECORD+MINIMUM+MAXIMUM+,6X,11HCALIBRATION FM 1020 3,6X,1H+,6X,1IHENGINEERING,6X,1H+,/17H + NUMEER+ TIME,5X,7H+ TIM FM 1020 4E,4X,65H+ VALUE + VALUE + SLØPE + INTERCEPT + MINIMUM + MAX FM 1020  $5IPUN + 11H + 97(1H+1)$ **FM 102C DØ 1 I=1, NBEAMS** WRITE(N,1040) I,BETIME,ENTIME, VALMIN(I), VALMAX(I),  $\mathbf{I}$ SL2PE(I), XINTER(I), ENGMIN(I), ENGMAX(I)  $\mathbf{1}$  $1040$  FØRMAT(4H +  $\frac{12}{7}$ H +  $\frac{12}{7}$ A6,6<sup>+</sup> +  $\frac{12}{7}$ A6,2<sup>+</sup> ,2(1H+,F7,1),  $14(1H*, F11, 5)$  $2,1H+1$ **FM 1040** WRITE(N,1060) 1060 FØRMAT(1F .97(1F+)) **FM 1960** RETURN END **DECKODOC** \$18FTC DECKIJ SUBRØUTINE @UT3(N,NBEAMS,SAMPTE,SSARED,IACRED,IMØVMN,ICCIFF  $\mathbf{1}$ , CHANVR, BETIME, ENTIME, NAHICH, NØBEAM) DIMENSION CHANVR(1), NWHICH(1) DIMENSION MUMEAN(12), NCENCF(12) WRITE (N.1080) 1080 FERMAT( //1H ,15(1H+),36HMBDIFICATIEN OF BRIGINAL TIME SERIES,31(1 FM 1080 2H+),/83F +CHANNEL+SAMPLING+2RIGINAL +ACCITIENAL+MØVING+ CENTRAL + FM 108C 3CHANNEL + REGIN + END +,/83H + NUMBER+ RATE + SAMPLE + SAMP FM 1080 4LE + MEAN +DIFFERENCE+VARIABLE+REC0PD +REC0PC +,/2H +,16X,22H+REDU FM 1080 SCTIEN\* REDUCTION+,6X,1H+,10X,1H+,8X,17H+ TIME + TIME +,/IH ,82(1 FM 1080 **FM 108C**  $6H+11$ DE 2 I=l.NUEAMS  $NCENCF(I)=C$  $\overline{2}$  $WVWEAN(I)=0$ DØ 3 I=1.NEBEAM  $J = NwHICFI$ NCENDE(J) = - ICCIFF  $\overline{\mathbf{3}}$ MVMEAN(J) = - IMPVMN  $DZ$  1  $I = I \cdot NEFANS$ I, SAMRTE, SSARED, IACRED, PVMEAR (I), ı WRITE(N,11CO)  $\overline{z}$ NCENDE(I), CHANVR(I), BETIME, ENTIME ı 11CO FERMAT(4F + , I2,4H +, F8.2,2H+ , F8.2,3H+ , I6,3H +, I6,3H+  $2.16.5H + .40.2H + .46.2H + .46.2H + .86.1H +$ WRITE (N, 1120) **FM 1120** 1120 FSRMAT(1F , 92(1F+)) RETURN **END** 

```
SØRIGIN
                   ALPHA, SYSUT2, REW
$18FTC LINK22 LIST, N2CC, DECK
        SUBRØUTINE LINK2IKRUN.SP71)
\mathbf c\overline{c}LINK2 -CERRELATIEN LINK -
\tilde{\mathbf{c}}\tilde{\mathbf{c}}ALL BASIC SUMS AND CERRELATIONS ARE PERFORMED
\mathbf cIN THIS LINK
\mathbf c\mathbf cREGIENS FUR CHANNEL ASSIGNMENTS
\mathbf{C}INTEGER VELLAG
       DIMENSIEN NCHID(12), NEWID(12), NCTBL(12, 6), NCRPC(12)
      1, NACR(13), NCD(12)
       DIMENSION XASTRK(12)
        DIMENSIZA VLAG(1)
        DIMENSIØN SEPART(12)
\mathbf c\mathbf cTEMPERARY STURAGE
\mathbf{r}DIMENSIEN U(12500), IU(12500), TEMP(512), TLAG(1)
       CØMMEN START(5), STØP(5), SC(53), VALMIN(12), VALMAX(12)
      1, SLØPE(12), BIAS(12), LTN, NBEAMS, NFLSKC.NFLSKC, MVMEAN,
      2TIMSAM, NWDS, IFREC, MSFC, NFILE, RMS(12), VMEAN(12), N&RUN, EXPN&, NØPAGE,
      4AVGMIN(12), AVGMAX(12), AELK, NSTART,
      3CRNTIM
       LØGICAL CØVAR
        DIMENSIZA CEMILI
        EQUIVALENCE (START(1), CEM(1))
       EQUIVALENCE (U, IU)
       EQUIVALENCE (TLAG,U)
        EQUIVALENCE (U, VLAG)
        EQUIVALENCE (TIMSAM, ESMPP)
\mathbf c9000 FØRMAT (1H 1216)
 9001 FØRMAT (1H 10F1C.6)
        NUMCRM=175
        NBEAN = 12\mathbf cSYSTEM
                    PIRAMETERS
\mathbf c\mathbf cTYPE DIMENSIEN
        NAME
                       DESCRIPTION
\mathbf c\mathbf cMAXSTR - MAXIMUM STØRAGE OF CATA POPL
                                                             I
\mathbf cMAXCHN - MAXIMUM NUMBER OF CHANNELS
                                                             f
\mathbf c\tilde{\mathbf{c}}MAXCR - MAXIMUM CØRRELATIONS PER CHANNEL I
\mathbf c\mathbf c\mathbf cMAXSTR=12500
        MAXCHN = 12MAXCR = 6\mathbf c\mathbf{C}INTERMEDIATE TAPE
        IRT = 11IOAT=10NFLAS = 0NBLK = 3CNWPR=ABEAMS+1
\mathbf c\mathbf cPREBLEM PARAMETERS
```

```
c<br>C<br>C<br>C<br>C
       NAME
                      DESCRIPTION
                                                           TYPE
                                                                     OIMENSIGN
       NAMELIST/CVARNC/CEVAR
       NAMELIST /TIMES/ START ,STØP, CELTAT, IPRINT<br>NAMELIST /CELAY/ TAUMIN, TAUMAX, CELTAU, VELLAC, SEPART
       READ (IDAT) (CØM(I), I=1, NUMCØM)
       ESMPP=ESMPP=FL0AT(IFREC)
       STØPINSTART) = SPØT
       READ (5.CVARNC)
       IF (CRVAR) GØ TR 180
       G2 TC 1
 18C NFLAG=1
     1 REAC(S, TIMES)
        WRITE(6, TIMES)
       READ(S.CELAY)
       WRITE(6.DELAY)
       WRITE(IRT) (CEM(I), I=1, NUMCEM)
\mathbf c\mathbf cDETERMINE TIME LAGS
\tilde{c}NLAGS=(TAUPAX-TAUPIN)/CELTAU +.5
       NBETA=CELTAU/ESPPP +.5
       NTLAGS=2 *NLAGS+1
       NT=NLAGS+1
       117 = NLAGS + 1MNIT=NLAGS+1
       TLAG(III)=TAUMIN
       DØ 2 I = 2, NT11 = 111 + (-1)MIT=MMIT-I+1
       FI = I - ITLAG(IT)=TAUMIN+FI+DELTAU
 \mathbf{z}TLAG(PIT) =- TLAG(IT)
\mathbf c\mathbf cDETERMINE
                           CONSTANTS FOR STORAGE
\tilde{\epsilon}MAXINC=TAUNAX/ESMPP4.5
       MSUB=CELTAT/ESMPP+.5
\mathbf c\mathbf c\mathbf cDETERMINE ST2RAGE RECUIREMENTS
\overline{\mathbf{c}}AND SET INDEX NUMBERS
       CALL ASSIGNINEEAM , MAXCR, TEMP, NCHIC, NEW ID, NCTBL, NCRPC, NACR
      I, NCH, ND, NU, NAUTE, NCRT, NCD)
       CALL CHELTIND, NCHID, NURFC, NCTBL, NBEAM , MAXCR, NCD)
 94
       IF (VELLAG) 92,91,92
 91
       MISCI = 1MISC2=1GØ T2 3
 92
       VISCI=ACRT+IMISC2 = MISCI3
       WISC=2#MISCl#NLAGS+MISC2
       KP=MISC+S*NCH+NCRT*(NTLAGS+1)
       NUMSP=MAXSTR-KP
Ċ,
          CHECK STRRAGE
Ċ
       MAXCIA=MAXINC*NCH
       NPT=(NUMSP-MAXING*NCH)/(MSUB*NCH)
```

```
\frac{p}{2}IFINPT.GE.11 GØ TØ 8
       CALL ERRER( 1,24H STØRAGE EXCEEDED
                                                              KP.NUMSPI
       NO=NC-1IFINC.LT.1) GE.TO 7
       NCRI=NACR(ND+1)
       G2 T2 54
     7 CALL ERRER( 1,24H NET SPECIFIED CØRRECTLY, NCRT.KP)
       CALL EXIT
     8 CENTINLE
       CALL CHELT (ND, NCHID, NCRPC, NCTBL, NBEAM, MAXCR, NCD)
\mathbf cWRITE(IRT) NCH, ND, NU, NAUTZ, NCRT, NCHID, NEWID, NCTBL, NCRPC, NACK
\frac{c}{c}DETERMINE VELBCITY LAGS
\tilde{\mathbf{c}}IF (VELLAG) 93,86,93
 93
       CENTINUE
       IIV=2*NLAGS
       DØ 85 JJ=1, NCRT
       IVV = IIVI + 2 * (NLAS) * (JJ - I) + JJDØ 84 I = I_2 NTLAGSIV = IVV + IIF (I - N L AGS - 1) 81.82.8182
       VLAG(IV)=2C.0GØ TØ 84
 81
       VLAG(IV)=SEPART(JJ)/TLAG(I)
 84
       CENTINUE
\mathbf{A}85
       CZNTINUE
       CENTINUE
 86
Ċ
       WRITE (IRT) NCH, NC, NU, NAUTE, NCRT, NCHID, NEWIC, NCTBL, NCRPC, NACR, NCD
       WRITE (IRT) DELTAT, TAUMIN, TAUMAX, DELTAU, NLACS, NTLAGS, VELLAG
       WRITE (IRT) (U(I), I=1, MISC)
\mathbf cINITIALIZE FER LOOP
       IPR = IIP=1KS=KPKESM=MISC+1
                                                 \frac{\partial}{\partial t}KEAM=KESM+NCH
       KEASM=KEAM+NCH
       KASN=KEASN+NCH
       KNA=KASN+NCH
       KRA=KMA+NCH
       KPSN=KRA+NCH
       KMP=KPSN+NCH
       KRP=KNP+ACH
       KTP=KRP+NCH
\mathbf cCLEAR AREA
       NSI = NISCH1DØ 30 I=NST.KS
    30 U(1) = C.C\mathbf cKK=KS+1\mathbf cMAIN LEEP
\mathsf CSET NUMBER OF PIECES
\mathbf{C}\mathbf cTP=ST2P(IP)-START(IP)
 60
       KNP=1NF =TP/CELTAT +.5
       NUMST=TP/ESMPP +.5
```

```
\mathbf C
```
ø

```
\mathbf cCHECK SPECIFICATIONS
r
      NOIF =NUMST-NF*MSUB
      IF(NDIF) 10,11,12
   10 CALL ERRER! 1,24H TIME SPAN AND PIECE OFF , AUMST, NDIF)
      NUMST=INF-11 *MSLB
      GØ TØ 11
   12 CALL ERRER( 1.24H TIME SPAN .GTR. PIECES .NUMST.NDIF)
      NUMST=NE*MSUB
   11 CENTINUE
      NTET=(STEP(IP)-START(IP))/ESMPP+.5
      KR=KKNPP = NPTNF={NT@T-MAXINC}/MSUB
      IF(NF.LI.NPP) NPP=NF
      NUMS=NPP * MSUB+ MAXINC
      IF (NF .GE. 1) G? T3 20
      WRITE (6,9002) NF, NUMS, SPET
 90C2 FORMAT (36H INSUFFICENT DATA IN TIME INTERVAL.
                                                            .216. F10.51GØ TZ 25
 20CALL REACR (U(KD), NUMS, NCH, NCHID, INC, IDAT, NBLK, NWPR, TEMP, START (IP),
     1 TENC)
      KPP=121 CENTINUE
      CALL ACCPC (U(KMP) "U(KRP) "U(KPSM) "U(KK) "PSUB "NCH)
      IF (NFLAG) 181,181,182
      CALL REM2VE (U(KMP),U(KK),MSUB,NCH)
 182
 181
      CONTINUE
      DØ 17 J = 1.00L = NCL(J)NT=NCRPC(J)
      DØ 170 K=1, NT
      KR=KTP+(K-1+NACR(J)) ={AILAGS+1)
      NCU=NCTBL(J.K)
      CALL CERLATIUIKK), UIKK), NLAGS, TLAGINLAGS+1), ESMPP, L, NCU, NCH, MSUB,
     IU(KR))
      WRITE (6,9000) KP,MISC,KK,KR,NT,J,NCRPC(J)<br>WRITE (6,9001) L(KR)
      IA=KR+NTLAGS
      00 50 1=1. ATLAGS
       II = KR + I - I50 U(IA)=U(IA) +U(II)
      U(IA)=U(IA)/FLC4T(NILAGS)
      IF IL . NE. NCUI GO TO 185
      CALL XKRAUS (U(KMP),U(KRP),U(KPSM),U(IA),J,XASTRK,NCH)
     CONTINUE
 185
      CENTINUE
 17C17 CENTINLE
C
           ACCUMULATE PIECES
      NT = 3*NCHCALL PCRCI (U(KASM),U(KFSM), AT, KNP)
      IFIKNP.EG. 1) G2 TB 71
      CALL STEERI (U(KESM), U(KASM), U(KPSM), NT, KNP)
   71 CØNTINUE
C
       TEST FER EUTPUT
C
Ċ
       IF(IPRINT.FQ. 0) GE TE 40
      IF (IPR-IPRINT) 31, 183, 183
 183
      IPR = CTIN=FL2AT(KNP*MSUB) *ESMFP
```

```
PCELNG=FLØAT(MSUB)*ESMPF
      CALL ØLTI(6,EXPA@,SC(2),SC(1),N@PAGE,SC(3),SC(4),N@RUN)
      CALL ELTS
                  (6,NCH,KNP,KAP,START(1),TIM,PCELAC,NCHID,U(KMP),
     IU(KRP),U(KMA),U(KEAM),U(KRA),U(KEASM))
      CALL EUT5A (6,NCH,KNP,KNP,START(1),TIM,PCELNG,NCHIC,XASTRK,
     IU(KPSM), L(KMA), U(KEAM), U(KASM), U(KESM))
      CALL ELTII6, EXPNE, SC(2), SC(1), NEPAGE, SC(3), SC(4), NERUN)
      NNN=2*(NLAGS+1)00 32 J=1, ND
      NT=NCRPC(J)
      00 132 K=1, NT
      NCU=NCTBL(J,K)
      KM = (K-1+NACR(J)) * (NTLAGS+1)KR=KTP+KM
      KAA=KR
      KLA=KR+NTLAGS
      AREA=U(KLA)
      NN = NCD (J)N = NCHID(NN)NUP=NCHIC(NCU)
      CALL 0U6A(6,NLAGS,KNP,KNP,AREA,AREA,START(1),TIP,N,NUP,PCELNG,TLAG
     1, VLAG(NNN), U(KR), VELLAG)
      NNN=NNN+2*NLAGS+1
\mathbf cWRITE (6,9000) J,NT,KM,KR,KLA
C
      WRITE (6,9001) U(KR)
 132 CENTINUE
   32 CENTINUE
   31 IPR = IPR + 140 CENTINUE
      WRITE (IRT) KNP, (U(NN), AN=KESM, KS)
\mathbf c\mathbf cTEST FER END
Ċ
      TE(KNP.EC.NE) G& TØ 25
      KNP=KNP+1
      IF(KPP.GE.NPP) GØ TØ 23
      KPP=KPP+1
      KK=KK+MSLB *NCH
      G2 T2 21
   23 NR = NF - KNP + 1IFINR.LT.NPTI NPP=NR
      NXX1=MSUE +NCH
      D2 24 I = 1, MAXCINKI = KK + NXXI + I - IKX=KS+I
   24 \text{ U} (KX) = U (KI)KD=KS+1+MAXCIN
      NUMS=NPP*MSUB
      KK = KS + 1GØ TØ 20
   25 CRNTINLE
       IF(IP.GE.NSTART) G2 T2 100
      IP=IP+1GØ TØ 6C
 10C REWIND IDAT
      END FILE IRT
      REWIND IRT
      RETURN
      END
```
 $\lambda$ 

a

 $\mathcal{Q}_{\mathcal{S}}$ 

```
$IBFTC DECK2A
                                                                                         DECK0000
       SUBREUTINE ASSIGN(NBEAPS, MAXCR, K, NCHID, NEWIC, NCTBL, NCRPC, NACR,
      1 NCH, NC, AU, NAUTE, NCRT, ACD)
           SUBRELTINE READS IN CØRRELATION SPECIFICATIONS
\mathbf{c}C.
                      J-Kl<sub>s</sub>K2<sub>s</sub>FIC\mathbf cFRRMS TABLES AND REASSIGNS CHANNEL AUMRERS
\mathbf cFOR INTERNAL USE.
\mathbf cWRITTEN BY A. WACHEWSKI
C INPUT
\mathbf cNAMF
                      DESCRIPTIMN
                                                           TYPE CIMENSIUN
       NBEAMS= MAX. NE. EF CHANNELS
\mathbf{c}Ŧ
C
       MAXCR = MAX. NO. OF CORRELATIONS/CHANNEL
                                                           \mathbf{I}= TEMP STERAGE
\mathbf cK.
                                                            \mathbf{r}(NSEAMS)
 BUTPUT
\mathbf c\mathbf cNCHIO = ELD CHANNEL NUPBERS IN NEW ERDER
                                                                    (NBSAMS)
                                                           \mathbf{I}(REFAMS)
\mathbf{c}NEWTO = NEW CHANNEL NUMBERS IN ELD FROER
                                                           \mathbf{r}\mathbf cNCTHL = CZRRELATION TABLE
                                                                    (NBEAMS, MAXCR)
                                                           \mathbf{r}\mathbf cNCRPC = AZ. CZRR. PER CHANNEL
                                                                    (NBEAMS)
                                                           \mathbf{I}\mathbf cNACR = ACCUM. NE. 2F CZRR.
                                                                    (NBEAMS)
                                                            Ŧ
\mathsf{C}= NØ. ØF CHANNELS USED
       NCH
                                                           \mathbf{I}Ċ.
              = NE. PF CELAYED CHANNELS
       ND.
                                                          \mathbf{I}\mathbf cNU
              = NE. ØF UNDELAYED CHANNELS
                                                            Ĩ
       NAUTE = NO. OF AUTO CORRELATIONS
\mathbf c\pmb{\bar{\Sigma}}NCRT = TØTAL NØ ØF CØRRELATIØNS
\mathbf cŦ
                              , NCTEL (NBEAMS, MAXCR), NCHIC (NBEAMS)
       DIMENSIEN KI6)
      L, NEWIC(NBEAMS), NCRPC(NBEAMS), NACR(NBEAMS), NCC(NBEAMS)
       NAMELIST/CORR/ J.K.
       INITIALIZE
C
       NCH=0NAUT2=0DØ 1 I=1, NBEAMS
       NCHIC(I)=0NENIC(T)=0NGRPC(7)=0NACR (1)=0NCC (I) = CDØ 1 L=1, MAXCR
       NCTBL (I, L) = 0I CENTINUE
     2 READ (5, C2RR)
       WRITE (6,CERR)
       IF(J.EQ.C) GØ TØ 10
       IF(\CH.NE.C) GE TE 17
       NCHID(1)=JNCH = 117<sub>1</sub>DB 6 I=1, NCHIFINCHICII).EC.J) GE TE 7
     6 CENTINUE
       NCH=NCH+1
       NCHICINCF) = J
     7 CENTINUE
       D3 5 L = L_0MAXCRIF(K(L).EQ.O) GC TØ 15
     5 CENTINUE
       LM=MAXCR
       G3 TO 2C
    15 LML-120 CENTINUE
       DF 3 N = 1.1 NKT=X(N)IF(KT.EC.J) NAUTE=NAUTE+1
```
```
DØ 4 L=1, NCHIF(KT.EC.NCHID(L)) GE TE 3
 4 CENTINLE
  NCH=NCH+1
   NCHID(XCF)=KT3 CENTINUE
   CALL SERT(K,LM, 1,1)
   II=1DØ 9 L=1,LM
   IF(K(L).NE.K(L+1)) GO TE 8
   CALL ERR2R(1,24H OUPLICATE CHANNELS K, J, K(L))
   L^{N=LN-1}GE TE 9
 8 NCTSL(J,II)=K(L)
   II = II + 19 CENTINUE
   NCRPC (J)=LM
   GØ TZ 2
10 CALL SZRT(ACHID, NCH, 1,1)
   DE 11 I=1, NCH
   KT = YCHIC(1)11 NENIO(KT)=IY = 1D2 12 1=1, NBEAMS
   LM=NCRPC(I)
   IF(LN.EC.O) GØ TØ 12
   NCO(N) = NEWID(1)DØ 13 L=1, LM
   NC=NCTBL(I,L)
13 NOTBE (NAL) =NEWID(NO)
   NCRPC(N)=LNN=N+112 CENTINUE
   ND=N-1NU=ACH-NC0014I = 1, N!)14' NACR(I+1)=NACR(I)+NCRPC(I)
   NCRI=NACR(NO+1)
   RETLRN
   END
```
 $\hat{\mathcal{A}}$ 

 $\hat{\rho}^{\alpha}_{\alpha}$ 

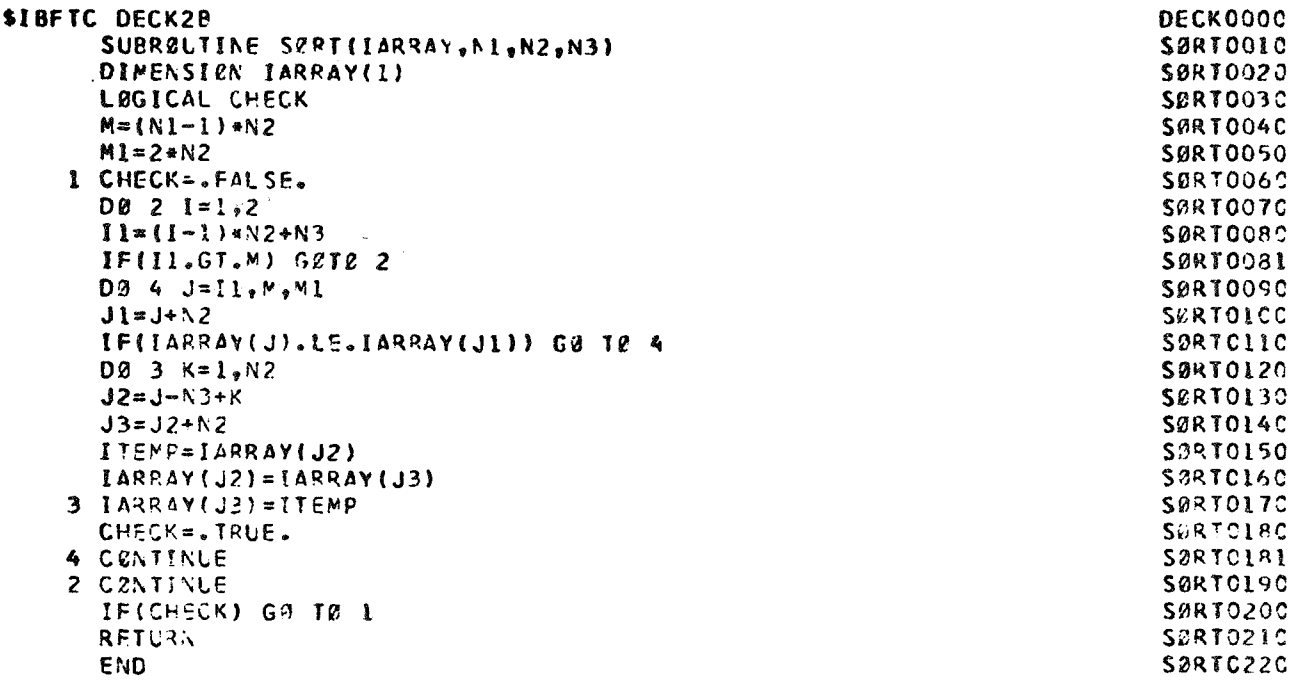

```
$IBFTC DECK2C
       SUBREUTINE ERRØR(ITYPE: MESS, ID1, ID2)
ころいいこういいこう
         PRINTS ALL ERROR MESSIGES
          WRITTEN BY A. WACHEWSKI
       NAME
                    DESCRIPTION
                                                       TYPE DIMENSION
       ITYPE = PRINT ØPTIØN
                                                       \mathbf{I}MESS = ERRØR MESSAGE
                                                       \mathbf{I}(NUM)
       101
             = INFORMATION ON MESSAGE
       102\blacksquareDIMENSION MESS(4)
       EQUIVALENCE (IDX, FD1), (IDY, FC2)
       NUM = 4IOX = IO1IDY=IC2
       IF(ITYPE.NE.0) G& TØ 1
       INITIALIZE CONSTANT INFERMATION FOR SPECIAL
\mathbf c\mathbf{c}FØRMATS
       RETURN
    1 IF(ITYPE.NE.1) GØ TØ 2
       WRITE(6,11)(MESS(I),I=1,NUM),ID1,ID2
   11 FØRMAT(4A6,215)
       RETURN
    2 IF(ITYPE.NE.2) GO TO 3
       WRITE(6,12)(MESS(I),I=1,NUM),FC1,FC2
   12 FORMAT (4A6, 2E14.7)
       RETURN
    3 IF(ITYPE.NE.3) GO TO 4
\mathbf c\tilde{c}OPEN
       RETURN
    4 CENTINUE
       RETURN
       END
```
DECK0000

 $\boldsymbol{\mathcal{A}}$ 

```
SIBFTC DECK2D
       SUBROUTINE ACCPC(S.S2.S3.CATA.N.NC)
\frac{c}{c}ACCUMULATE SUM AND SUM 2F SQUARES
\tilde{c}WRITTEN BY A. WACHEWSKI
\overline{c}DIMENSIEN SINCI.SZINCI.CATAINC.N)
       DIMENSIER S3(NC)
       XN = NDØ I L=1,NC
       S(L) = C_0 C1 S2(L)=0.0
\mathbf cDØ 3 J=1, NC
       DQ 2 I = I_0NS(J)=S(J)+CATA(J,I)2 S2(J)=S2(J)+DATA(J, I)=CATA(J, I)
       S(J)=S(J)/XNS2(J) = (S2(J)/XN)S3(J)=S2(J)-S(J)+2\overline{\mathbf{3}}CONTINUE
Ċ.
 \clubsuitRETURN
       END
```

```
DECK0000
$IBFTC DECK2E
       SUBRELTINE CHOUT(ND, NCHID, NCRPC, NCTEL, NEEAMS, MAXCR, NCC)
\mathbf c\mathbf cCUTPUT ROUTINE FOR INTERNAL CHANNEL
\mathbf cASSIGNMENTS.
\overline{c}WRITTEN BY A. WACHEWSKI
\mathbf cDIMENSIEN NCHIDINCI, NCRFCINDI, NCTBLINBEAMS, MAXCRI, NCDINCI
      WRITE(6,1)
    1 FØRMAT(1H1,1OX,2OH CHANNEL ASSIGNMENTS / 11X,3HNEW,4X,3FØLD,4X,
     I 6HNE. RF, 5X, SHLNCELAYEC/12X, 2HIC, 5X, 2HIC, 4>, SHCRR., 6X, 8HCHANNELS
     2/10021=1.NEKN=NCRPC(I)
      N=NCL(I)KC=NCHIC(N)
      WRITE(6,3) I.KC.KN, (NCTEL(I,J),J=1,KN)
    3 FØRMAT(12X,12,5X,12,6X,12,5X,12(12,2X))
    2 CENTINUE
      RETURN
      END
```

```
SIBFTC DECK2F
        SUBRØUTINE CØRLAT(X,Y,NLAGS,TLAG,ESMPP,NCC,NCU,NCH,MSUB,R)
\mathbf cNAME
               DESCRIPTION
                                                                   TYPE DIMENSION
\mathbf{C}PIECENISE CZRRELATIZN
\tilde{c}WRITTEN BY A. WACHEWSKI
\tilde{\mathbf{c}}\tilde{\mathbf{c}}-ARRAY FØR UNDELAYED CHANNELS
                                                                         XINCH, MSUB)
    \mathbf{x}\mathbf{R}\mathbf c-ARRAY FØR DELAYED CHANNELS
                                                                     \mathbf{R}YINCH, PSUE)
    Y.
\mathbf{c}NLAGS
            -NUMBER OF LAGS
                                                                      \mathbf{I}TLAGINLAGS+1)
\mathbf cTLAG
             -TIME LAG ARRAY
                                                                      \mathbf R\tilde{\mathbf{c}}ESMPP -EFFECTIVE SAMPLING PERIZD
                                                                      \mathbf{R}\mathbf cNCD
             -DELAYED CHANNEL
                                                                      \mathbf{I}-UNCELAYED CHANNEL
\mathbf cNCU
                                                                      \mathbf{r}\overline{c}NCH
             -NUMBER OF CHANNELS
                                                                      \mathbf{r}MSUB
             -NUMBER OF SAMPLES
                                                                      \mathbf{r}\tilde{c}\mathbf{R}-CERRELATION ARRAY
                                                                      R
\tilde{\mathbf{c}}DIMENSION X(NCH, MSUB), Y(NCH, MSLB), TLAG(NLAGS), R(1)
        NTL = NLAGS + 1XMSUB=MSLB
        DØ 2 L=1, NTL
        KI=NLAGS+L
        R(K1)=C.CK2=NLAGS-L+2
        R(K2) = 0.0II = TLAC(L)/ESMPP+.5DØ 1 1=1, MSUB
        I^M = I I + IR(K1)=R(K1)+X(NCC,I)+Y(ACU,IM)IF(L .EC. 1) G2 T2 1
        R(K2)=R(K2)+X(NCD,1M)*Y(NCU, I)1 CENTINUE
        R(K1)=R(K1)/XMSUEIF(L .EC. 1) GØ TØ 2
        R(K2)=R(K2)/XMSUB\overline{2}CENTINUE
        RETURN
        END
```
**DECK0000** 

 $\dot{\mathbf{z}}$ 

```
$18FTC DECK2G
                                                                                                     DECK0000
        SUBREUTINE READR(U,N,NCH,NCHID,INC,IDAT,NBLR,NWPR,TEMP,START
       1 TENC)
\mathbf c\mathbb CSUBRØUTINE TØ REAC A BLØCKED CATA TAPE AND SUPPLY
\tilde{\mathbf{c}}SELECTED CHANNELS TO A SERIAL CATA ARRAY U.
\mathbf cWRITTEN BY A. WACHEWSKI
\mathbf c\ddot{\mathbf{c}}NAME
                         DESCRIPTION
                                                                            TYPE CIM.
\overline{c}\tilde{\mathbf{c}}\mathbf{U}- DATA ARRAY
                                                                              \overline{\mathbf{R}}(N)\overline{\mathbf{c}}N.
                - NUMBER OF DATA SAMPLES REQUESTED
                                                                              \mathbf{I}\tilde{\mathbf{c}}NCH
                - NUMBER ØF SELECTED CHANNELS
                                                                              \mathbf I\mathbf cNCHID - ARRAY ØF CHANNEL NUMBERS
                                                                                     (KCH)
                                                                              \mathbf{a}\mathbf c1 ND
                - INDEX ØF SAMPLE IN TEMP
                                                                              \mathbf{I}\overline{\mathbf{c}}IDAT - CATA TAPE NC.
                                                                              \mathbf{I}NBLK - NUMBER ØF RECØRES PER BLØCK<br>NWPR - NUMBER ØF WØRES PER RECØPS
\mathbf c\mathbf{I}\tilde{c}Ŧ.
        TEMP - BUFFER TZ HZLD ELECKED RECZYDS
\tilde{c}(1)\mathbf{v}\tilde{\mathbf{c}}\mathbf cDIMENSION TEMP(I), NCHIC(NCH), U(I)
        DATA INIT/1/
        IF(INIT.EC.O) GE TE 1
        IND = CINII=0NWPB=NBLK*NWPR
     1 KP = 0IF(INC.NE.O) GØ TE 8
 \mathbf{1}READ(ICAT) (TEMP(I),I=1,NWPB)
\mathbf c\mathbf cTEST FOR END OF DATA
\mathbf c8 KT=INC+NWPR
        IF(TEMP(KT+1).LT.START) GE TE 10
        DØ 7 I = 1 NCHKC = NCHIC(1)KB=KT+KC+1
        KS=KP+IU(KS)=TEMP(KB)
     7 TENC=TEMP(KT+1)
        KP=KP+RCH
    10 IND=IND+1IF(INC.CE.NBLK) IND=0
        NI=KP/NCF
        IF (NI . LT. N) GE TE 11
        IF (IND .GF. NBLK) INIT=1
        RETURN
        END
```

```
DECK0000
$IBFTC DECK2K
       SUBRØUTINE PCRC1(A,X,N,NP)
\mathbf c\mathbf cTHIS SUBROUTINE PERFORMS THE PIECENISE
\tilde{\mathbf{c}}RECURSIEN FORMULA F2R ACCUMULATIVE AVERAGES
            A(N+1) = (A(N) + N + X(N+1)) / (N+1)\mathbf{C}\mathbf cDIMENSION A(1).X(1)
       XKNP = NPKKNPI=NP-100111=1, N1 A(I) = (A(I) * XKNPL+X{I}) //XKNP
       RETURN
       END
                                                                                            DECKOOOC
SIBFTC DECK2L
        SUBRELTINE STOERL (E, A, P, A, NP)
\mathbf c\mathbf c
```
 $\langle \sigma_{\rm F} \rangle$ 

 $\epsilon_{\rm{W}}$ 

```
THIS SUBRACTINE PERF2RMS THE RECURSION FORMULA
        FØR THE STANDARD ERRØR 2F THE ACCUPLLATIVE AVERAGES
 \mathbf c\mathbf cE(N+1)=E(N)+\{N-1\}/N+\{(A(N+1)-P(N+1)-F(N+1)+P2\} of N+1}/N==2)
\mathbf c\cdot C
        DIMENSION E(1), A(1), P(1)
        IFINP.EC.11 GD TO 2
        XNP = NP - 1XNPM1 = NP-2XNPPI=NPD2 1 1 = 1. N1 E(I) = E(I) * XNPH1/XNP + (A(I) - P(I)) * *2) * XKPP1/XNP * *22 RETURN
        END
```

```
$IBFTC DECK2M LIST, NØDD, DECK
      SUBRZUTINE REMZVE (S.DATA, N.R.C)
      DIMENSION SINCIPEATAINC.NI
      DØ 4 J=1.NC005I=1,NDATA(J,I)=DATA(J,I)-S(J)5
      CENTINUE
 4
      RETURN
      6ND
```

```
SIBFTC DCTRNC LIST.NECO.OFCK
      SUBREUTINE XKRALS (S.S2.S3.RXX.J.XASTRK.NC)
      DIMENSIEN SINCI.SZINCI.S3INCI.XASTRKIII
      ASTRIC=RXX-S(J)##2
      XASTRK(J)=SCRT(ARS(ASTRIC))
      IF (ASTRIC .GE. 0.0) GE TR 9
      XASTRK(J) = -XASTRK(J)\bulletCENTINUE
      S3(J) = APS(S2(J) - RXX)RETHRN
```
**FND** 

```
SIBFTC DECK2F LIST.N&CC.DECK
                                                                            DECK0000
      SUBRØUTINE 2UT5 (N.NCH.ARPCE.ARACC.ACCST.ACCTME.PCFLNG.N2CHAN.
     \mathbf{1}PMNVAL.FRMS, AMNVAL.STERRI, ARMS.STERR2)
      DIMENSIEN NOCHAN(1), PMNVAL(1), PFMS(1), AMNVAL(1), STERRI(1), ARMS(1),
                STERR2(1)
     \blacksquareWRITE(N,1200) NEPCE,N2ACC,ACCST,ACCIME,PCELAG
 12CC FØRMAT(1H ,43(1H+),29HAVERAGES WITH ZERØ TIME DELAY,44(IH+),/2H +, FM 12CC
     27X,13PPIECE NUMBER=,15,4H +,7X,6(IH+,12X),1H+,/22P +ACCUMULATION FM 1200
     3 NUMBER=,15,4H +,7X,4CH+ PIECEWISE + PIECEWISE +ACCLMULATIVE+, FM 1200
                     >26H+ACCLYULATIVE+MEAN-SCUARED, IH++/22H +ACCUMULAT
     41.2H
             MEAN
     4IEN START= FE 2,87H+CHENNEL+ MEAN VALUE + REBT-MEAN + MEAN VALUE
     5 + STANCARD + REDT MEAN + STANDERD +,/22H +ACCLMLLATIEN
                                                                         TIN
     6E = 6FE.2.9H + NUMEER + 012X.ERRER.4X, 22M+SQLARE VALUE+
                                                                 ERRER.
     714H+SQLARE-VALUE+{}_{2}12X+{}_{9}H+{}_{2}84X, IH+, /2H +, 7X, 13HPIECE LENGTH=, FS.2, I++, 7), 6(IH+, 12X), 1H+, /1H ,1 FM 12CC
     91611+4)FM 1200
      XKNP=NØPCE
      DØ 1 [=1,NCH
      DUMI=SCRI(PRMS(I))
      DUM2=SCRIISTERR1II)/XKNP)
      DUM3=SCRT(ARMS(I))
      DUM4=SCRT(STERR2(I)/XKRF)
      WRITE(N,1220) N&CHAN(I), P*NVAL(I), CL*I, APNVAL(I), DL*Z,
 -9
                    DLP3, CUM4
     \mathbf{I}FM 1220
 1220 FØRMAT(2H +,28X,3H+ ,12,4H +,6(F12.8,14+1)
      WRITE(N.1230)
 1230 FØRMAT(1X.116(1H+))
      RETURN
      END
```
\$IBFTC DECK2J LIST.N&CC.CECK **DECK0000** SUBRØUTINE ØUTSA(N, NCH, NOPCE, NØPCC, ACCST, ACCTME, PCELNG, NØCHAN,  $\mathbf{1}$ PMNVAL, FRNS, AMNVAL, STERRI, AFNS, STERK2) DIMENSION NOCHAN(1), PHAVAL(1), PRMS(1), AMNVAL(1), STERR1(1), ARMS(1), STERR2(1)  $\mathbf{1}$ WRITE(N,12CO) N@PCE, N@ACC, ACCST, ACCTME, PCELNG 12CO FØRMATELF ,43 (1H+1,29HAVERAGES WITH ZERE TIPS DELAY,44(1H+),/2H +, FM 12CO 27X,13HPIECE NUMPER=,15,4H +,7X,6(1H+,12X),1H+,/22H +ACCUMLLATIØN FM 1200 3 NUMBER=,IS,4H +,7X,4CH+ PIECENISE + PIECENISE +ACCEMULATIVE+, FM 1200 412H **NEAN** ,26H+ACCUMULATIVE+ STANGARE , LF+,/22H +ACCUMULAT 4IEN START=,F8.2,87H+CHANNEL+ D C TRENC + STANDARC + MEAN VALUE 5 + STANCARD + STANDARD + ERRER +,/22H +ACCUMULATIØN TIM  $6E = -F3 - 2.9H + NUMBER + 12X 714H+$  DEVIATION +,12X,5F+ ERRER, 4X, 24M+ CEVIATIZN + VARIANCE, 82X,1H+,/2H +,7X,13HPIECE LENGTH=,F8.2,1H+,7),6(1H+,12X),1H+,/1H ,1  $916(1H+1)$ XKNP=NØPCE  $DQ = 1$   $I = 1$ . NCH DUMI=SCRI(PRMS(I)) DUM2=SCRI(STERRI(I)/XKNF) DUM3=SCRI(ARMS(I)) DUM4=SCRT(STERR2(I)/XKNP) WRITE(N,1220) N2CHAN(I), PMNVAL(I), CUMI,  $\mathbf{1}$ APNVAL(I).DUM2. DUM3, DUM4  $\mathbf{1}$  $1220$  FØRMAT(2F +,28X,3H+ ,12,4H **FM 1220**  $+6(0.2.8.1)$ WRITE (N.1230) 1230 FØRMAT(1X, 116(1H+)) **RETHRN** END

```
DECKOODO
SIBFTC DECK2I
      SUBRØUTINE ØU6A(N, NLAG, NØPCE, NØPCC, ARVCØR, ACACØR, ACCST, ACCTME.
                        ICHANI, ICHANZ, POELNC, TO, VELELY,
     \mathbf{1}.
                        PCECZR, LLAG)
     \overline{2}DIMENSIEN TO(1), VELOLY(1), PCEC2R(1)
      WRITE(N+1260) NØPCE+NØACC+42VC@P+ACCST+4CCTME+PC6LNG+ICFAN1
     1, ICHAN2
 1260 FØRMAT(1F ,25(1H+),24HAVERAGES WITH TIME CELAY,25(3F+),79X,1H+,7X, FM 1260
     213HPIECE NUMBER=915914H +AREA UNCER914X91F+979X921H+ACCUMULATION FM 1260
     3 NUMBER=, IS, L6H +CØRRELATIEN=, F12.8.1F+, /SX, 21H+ACCUMULATIØN ST FM 1260
     4ART=,F8.2,11H+CØRRELATEC,14X,1H+,/9X,21H+ACCUMULATI&N TIME=,F8.2 FM 1260
     5,9H+CHANNELS,16X,1H+,/SX,1H+,7X,13HPIECE LENGTH=.F8.2,2F+ ,12,5H A FM 126C
     6ND , I2, 14X, 1P+, /9X, 55(1F+), /13X, 43F+ TIME ESLAY++VELOCITY DELAY++ P FM 12
     7 PIECEWISE +, /13X, 1H+, 1ZX, 2H++, 14X, 14H++C2RFELATION+, /13X, 43(1H+)) FM 12
      NTLAGS=2*NLAG+1
      DØ 1 I=1,NTLAGS
      IF (LLAG .NE. 0) GØ TØ 4
      DUMPY = C<sub>o</sub>QGC TE 3
      DUMMY=VELDLY(I)
4
      WRITE (N.1300) TO(I), CUMMY, PCEC2R(I)
  \ddot{\phantom{a}}1300 FØRMAT(13X,1H+,F11.5,6H ++ ,F7.3,4X,2+++,F11.5,1H+1
    1 CENTINUE
      WRITE (N.1310)
 1310 FORMAT(1X, 74|1H*)RETURN
      END
```

```
SØRIGIN
                  ALPHA.SYSUTZ.REW
SINCLUDE
                  SCLV, MXYV, MØDV, LNRV, NLAV, EN80, CRID, LOLV
$INCLUDE
                  PLOT, CMRV, PRTV, STMV, GRAX, CXDY, LMNV, ERLV
SINCLUDE
                  ERNV, EPKV, HLUV, LINV, STCV, STPV, FL2G
SINCLUDE
                  MRGN, NOLK, PLTV. APLV. APRV. FELV. CULP. QUKV
$INCLUDE
                  CLEN.FSCN.FATN
$IBFTC CECK1
                  LIST, NEDD, DECK
       SUBRØUTINE LINK3(KRUN)
¢
C
          BUTPUT LINK OF MLTCOR PREGRAM
\tilde{\mathbf{c}}\bar{\mathcal{L}}THIS LINK FERMS MODIFIED CERRELATIONS FACH
\mathbb C\mathbb{C}SELECTED PIFCEWISE STATISTICS
Ċ
\overline{\mathbf{c}}\overline{\mathbb{C}}REGIONS FOR CHANNEL ASSIGNMENTS
\overline{c}DIMENSION NCHID(12).NEWID(12),NCTBL(12. 6).ACRPC(12)
      1.NACR(13).ACD(12)
\mathbb{C}Ç,
          TEMPERARY STØRAGE
\mathbb{C}COMMON START(5), STOP(5), SC(53), VALPIN(12), VELMAX(12)
      1, SLEPE(12), BIAS(12), LTA, NOEAPS, AFLSKC, NFLSKE, MVPEAN,
      2TIMSAM, NLDS, IFREQ, MSFC, AFILE, RMS(12), VMEAR(12), KCRUN, EXPNO, ADPAGE,
      GAVGMIN(12), AVGMAX(12), NOLK, NSTART,
      3CØMTIM
       DIMENSION US 80001.IUS 2000)
       DIMENSION COMILI
       DIMENSION NUMPCE(10) PRECUE12)
       DIMENSION BEAC(5), ENAC(5)
       EQUIVALENCE (START(1), COM(1))
       EQUIVALENCE (U, IU)
       EQUIVALENCE (TIMSAM, ESMPP)
       LOGICAL ASRM, DIREND, IEAD,
                                              P88PL T, PL BTNAMELIST/DELETE/NUMPCE. APRINT
       NAMELISI /MØDIFY/ NØRM, CTRENC,
                                                   PREPLI, FLØT
       NAMELIST/ACCUM/RØ.8EGIN.END
\mathbb{C}J.
       NUMCOM=175
       NBEAM=12
\mathbb{C}SYSTEM PARAMETERS
ccccccc
       NAME
                      DESCRIPTIEN
                                                          TYPE CIMENSIEN
       MAXSIR - MAXIPUP STORAGE BF CATA PEEL
                                                          я
       MAXCHN - MAXIMUM NUMBER OF CHANNELS
                                                          9
Ĉ
       MAXSIR= 0000
       MAXCHN=12
       MAXCR = 6
       IRT = 11Ċ
                  INTERMEDIATE TAPE
\mathbf{c} .
       REWIND IRT
       READ(IRT) (COM(I), I=l, RUMCOM)
       READ (IRT) NCH, ND, NU, NAUTE, NCRT, NCHIO, NEWIC, NCTBL, NCRPC, NACH, NCD
       NTP = C
```

```
IEND*.FALSE.
    2 READ(5, CELETE)
      WRITE(6, CELETE)
          DE 1 1 = 1.10IF(NUMPCE(1).EQ.C) GØ TE 3
      NIP=NIP+1
       IU(NTP)=NUMPCE(I)
    1 CØNTINGE
      G2 T2 2
    3 NST=NTP+1
\mathbf cSET TIME LAGS AND VELOCITY LAGS
      REAC(IRT) CELTAT, TAUMIN, TAUMAX, CELTAU, NLAGS, NTLAGS, LLAG
       NTT=NST+NTLAGS+NCRT+(NTLAGS=LLAG)-1
       REAC(IRT) (U(I), I=NST, NTT)
\mathbf cSET MEDIFICATIONS
       READ(5, MEDIFY)
      WRITE(6, MØDIFY)
      -I NAC = 040 READ(5, ACCUM)
       WRITE(6,ACCUM)
       IF(NE.EC.O) G2 T2 41
       INAC = INAC + 1BEAC(INAC)=BEGIN
      ENAC(INAC) = ENUSTØP(NSTART)=STEP(NSTART)-TAUMAX
       IF (ENAC(INAC) .LT. STRP(NSTART)) CC TE 42
       NNTEMP=STOP(NSTART)/DELTAT
      ENAC(INAC)=FLWAT(NNTEMP)=CELTAT
 42CENTINUE
       G2 T2 40
   41 NAC=INAC
       READ(5,6) PRØCD
                       PRECE
       WRITE(6,6)6 FØRMAT(1246)
\mathbf C\frac{\dot{c}}{\dot{c}}STØRAGE PØINTERS
      LTLAG=NST
       LVLAG=LTLAG+NTLAGS
       ICHA=LVLAG+NCRT*NTLAGS*LLAG
\mathbf cERR2PS
       IESM=ICHA+ND
       IEAM=IESM+NCH
       IEASN=IEAM+NCH
       IEXP=IEASM+NCH
\mathbf c\frac{c}{c}ACCUMULATION
       LASN=IEXF+NCRT+(NTLAGS+1)
       LMA=LASN+NCH
       LRA=LNA+ACH
       LXA=LRA+NCH
C
           MUCIFIED CORRELATIONS
       MPSM=LXA+NCRT+INTLAGS+1)
       MMP=MPSM+NCH
       MRP=PPP+NCH
       MTP=VRP+NCH
\mathbf cKEXP=MTP+NCRT#(NTLAGS+1)
       KATP=KEXP+NCRT+(NTLAGS+1)
           PIECE WISE CORRELATIONS (FROM LINK2)
\mathbf c
```
 $\epsilon_0$ 

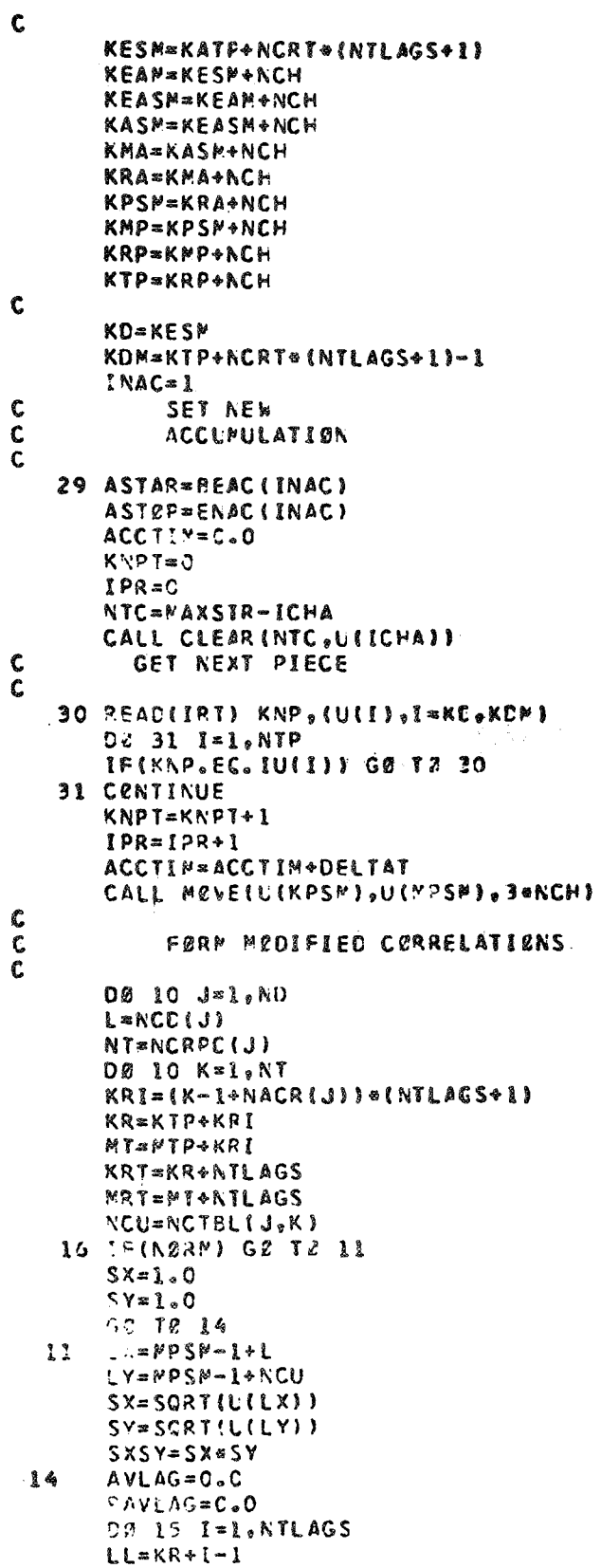

```
PAVLAG=PAVLAG+U(LL)
   15 CENTINUE
       U(KRT)=PAVLAG/FLØAT(NTLAGS)
       IF (DTREND) GØ TØ 13
       TR = 0.0GØ TØ 650
 13<sup>7</sup>TR=U(KRT)
 65C CENTINUE
       03 651 1=1, NTLAGS
       MM=N+1-1LL=KR+I-1IF (PREMLT) GØ TØ 600
       XTAU=1.CGØ TØ 601
 6<sub>GC</sub>
      NNN = LTLAG + I - IXTAU=U(ANN)
 601
      CONTINUE
       U(MM) = (U(LL) - TR) / SXSY+XTAUAVLAG=AVLAG+U(MM)
 651 CZNTINUE
       U(MRT)=AVLAG/FL2AT(NTLAGS)
   10 CENTINUE
\mathbf c\tilde{\mathbf{c}}\mathbf c\mathbf{c}ACCUMULATE PIECE
       NTA=NCRT+(NTLAGS+1)
       CALL PCRC(U(KATP),U(KTP),NTA,KNPT)
       CALL STCERR(U(KEXP),U(KATP),U(KTP),ATA,KNPT)
C
       NTT=3+NCH+NCRT+(NTLAGS+1)
       CALL PCRC(U(LASM),U(MPSM),NTT,KAPT)
\mathbf cDETERMINE ERRERS
C
C
       CALL STOERR(U(IESM).U(LASM).U(MPSM).NTT.KNPT)
\mathbf cC
\mathbf cF2RM STATISTICAL AND CHANNEL AVERAGES
       DØ 60 J=1.ND
       MIC = ICHA + J - IU(NIG) = C.0NT = NCRPC(J)D9 61 K=1, NT
       KRI = (K-1+NACR(J)) = (NTLAGS+1)
       KK=IEXP+KRI
       KKK=KEXP+KRI
       MNM=KKK+NTLAGS
       MM=KK+NTLAGS
       CALL AVERGE (U(PPM),U(KKK),NTLAGS)
       CALL AVERGE(U(MM),U(KK),NTLAGS)
       U(NN)=SCRT(U(MM)/FLØAT(KNPT))
       U(MMM)=SCRT(U(MMM)/FLSAT(KNPT))
       UIMIC)=UIMIC)+UIMM)
   61 CENTINUE
       U(MIC)=U(MIC)/FLEAT(NT)
   60 CENTINUE
\mathbf cC
          BUTPLT SELECTION
\mathbf{C}\mathbf c
```
 $\sim$ 

```
IF (.NET.IEND) GE TO 702
      GØ TØ 7C3
 702
     IF (NPRINT-IPR) 704,703.704
 703 CENTINUE
      IPR = 0CALL BUTI(6,EXPNR, SC(2), SC(1), NRPAGE, SC(3), SC(4), NBRUN)
      0032 J = 1, NONT=NCRPC(J)
      MIC=ICHA+J-1
      DØ 32 K=1. AT
      NCU=NCTBL(J,K)
      KR1 = (K-1*NACR(J)) * (NTLAGS+1)C
\mathbf cSET CERRELATION POINTERS
\mathbf cPIECENISE
      KR=KTP+KRT
      KAP=KATF+KRI
      KER=KEXP+KRI
\mathbf cMECIFIED
C
      MR=NTP+KRI
      MAP=LXA+KRI
      MER=IEXP+KRI
¢
C
          AVERAGE LAG PRINTERS
      NI=NTLACS
      KPAL=KR+MI
      KAPAL=KAF+NI
      MPAL = MR + NIMAPAL=MAP+NI
      KERP=KER+NI
      ARVCZR=U(KPAL)
      ACACØR=U (KAPAL)
      AMCCOR=L(MPAL)
      ACMC2R=U(MAPAL)
      MERP=MFR+NI
      NN=NCC(J)
      N = NCHIO(NN)NUP=NCHIC(NCU)
      CALL EUT6 (6,NLAGS,KNPT,INAC,ARVCOR,ACACOR,START(1),ACCTIM,
     IN, NUP, CELTAT, AMCCOR, ACMCOR, CILTEAC), UILVEAC), UIKRI, UIMRI,
     2U(KAP), U(KER),U(MAP),L(MER),LLAG)
      IF (PL2T) G2 T0 607
      GØ TØ 608
 6C7 CENTINUE
      11 \times 0 \times 1CALL PLETA (U(LTLAG),U(KR),U(MR),U(KAP), U(KER),U(MAP),U(MER),SC,
     1KNPT, INAC, ACCTIM, N, NUP, EELTAT, NTLAGS, TIMSAM, U(III, U(KERP), U(MERP))
      CALL CLEAR (NTLAGS, U(III)
 608 CRNTINUE
      NCA = NCAY+JAVIIN=ACCTIM-START(1)
   33 CALL SUTT(6,N, NUP, INAC, PRECC, ACCTIM, START(1), AVTIM, U(KERP),
     IU(MERP), L(MIC))
      IF(.N2T.IEND) G2 T2 35
      MXY = LMA + NN - IMYN=LNA+NCU-1
      WXR=LASM+NA-1
      MYR=LASM+NCU-1
      CALL SUTE(6,NLAGS,N, U(MXM),NUP,U(MXR),L(MYM),U(MYR),U(LTLAG),
     IU(LVLAG),U(KAP),U(MAP,,LLAG)
```
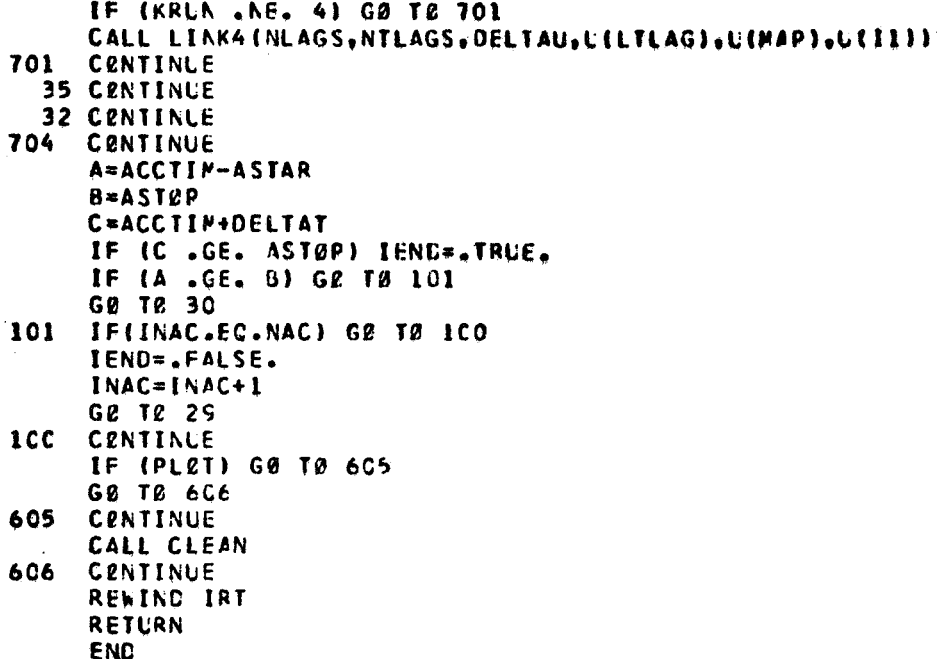

**SIBFTC DECK2** SUBREUTINE PCRC(A,X,N,NP)  $C$ <br> $C$ <br> $C$ <br> $C$  $\sim$ THIS SUBRØLTINE PERFERMS THE PIECEWISE RECURSIEN FØRPULA FØR ACCUPULATIVE AVERAGES  $A(N+1) = (A(N) + N + X(N+1)) / (N+1)$ DIMENSION A(1), X(1) XKNP=NP  $XKNPI=NP-1$  $001I = 1. N$  $1.4(1) = (A(1) * XKNPI+X(1)) / XKNP.$ **RETURN END** 

**DECK0000** 

```
SIBFTC DECK3
       SUBREUTINE STOERR(E, A, P, N, NP)
\mathbf c\mathbf cTHIS SUBROLTINE PERFERMS THE RECURSION FORMULA
\frac{c}{c}FØR THE STANDARD ERRØR ØF THE ACCUMULATIVE AVERAGES
\ddot{\mathbf{c}}E(N+1)=E(N)*\{N-11/N*(1A(N+1)-P(N+1)-P(N+1)**2\}*(N+1)/N*2)\mathbf cDIMENSIEN E(1), A(1), P(1)
       IFINP.EC.1) GE TE 2
       XNP = NP - 1XNPMI=NP-2XNPP1=NP
     DO 1 I = 1 N1'E(1)=E(1)*XNPM1/XNP+(A(1)-P(1))**2)*XNFP1/XNP**22 RETURN
       END
```

```
SIBFTC DECK6
         SUBRØLTINE AVERGE(AjU,N)
\mathbf{C}FORM S AVERAGE VALUE OF N VALUES OF L AND
\tilde{\mathbf{c}}.
\tilde{\mathbf{c}}STØRES AVERAGE IN A
\overline{\mathbf{c}}\tilde{c}DIMENSIZA L(1)
        XY = NA = C \cdot 9DØ I = 1, Nl A = A + U (1)
         A = A / XNRETURN
         END
```

```
$IBFTC DECK5
       SUBRØLTINE MØVE(X,Y,N)
\mathbf c\mathbf{C}NEVE A LOCATIONS FROM X TO Y
\overline{c}DIMENSIZA X(1), Y(1)
       00111.11 Y(I) = X(I)RETURN
       END
```
 $\hat{\vec{r}}$ 

DECKOOOC

DECK0000

DECKCOOO

\$18FTC DECK4 **DECKOJOC** SUBREUTINE CLEAR(N.X)  $\mathbf c$  $\mathbf c$ THIS SUBROLTINE SETS N POSITIONS OF X TO ZERO  $\mathbf{c}$ DIMENSIEN X(1) DØ 1  $I = 1 N$  $1 X(I) = 0.C$ **RETURN** END \$IBFTC DECK7 DECK0000 SUBREUTINE PUT6 (N, NLAG, NØPCE, NOZCC, ARVCER, ACACBR, ACCST, ACCTME, ICHANI, ICHANZ, PCELNC, AMCCOR, ACMCOR, TO, VELOLY,  $\mathbf{1}$ PCECOR, FCPC2R, AC2R, STCER3, APC0R, STDER4, LLAG)  $\overline{c}$ DIMENSI2N TO(1), VELULY(1), PCECOR(1), PCMC2R(1), AC@R(1), STDER3(1),  $\mathbf{1}$ AMCOR(1), STOER4(1) WRITE(N,1260) N&PCE,NGACC,ARVC#R,ACAC&R,ACCST,ACCTME,ICHANI,ICHAN2  $\mathbf{1}$ ,PCELNG,AMDCØR,ACMCØR 1260 FØRMAT(1F .34(1F+),24HAVERAGES WITH TIME CELAY,44(1H+),72H +,7X,13 FM 1260 ZHPIECE NUMBER=,15,14H +AREA UNDER,14X,35H+ACCUMULATIVE AREA UNDE FM 126C 3R +CØRRELATED ++,8X,1H+,/22H +ACCUMULATIØN NUMBER=,15,16H +CØRRE FM 126C 4LATION=,Fl2.8,13H+CoRRELATION=,Fl2.8.14F+ CFANNELS ++,EX,1F+,/22H FM 126C 5 +ACCUMULATIØN START=, F8.2, LLH+AREA UNEER, 14X, 26H+ACCUMULATIVE AR FM 1260 6EA UNDER +,11X,2H++,8X,1H+,/22H +ACCUMULATIEN TIME=, FE.2, 2(9H+MØ FM 1260 70IFIEC.16X),2h+ ,12,5H AND ,12,3H ++,9X,1F+,72H +,7X,13FPIECE LENG FM 126C 8TH=,F8.2,2(13H+CØRRELATIØN=,F12.8),1H+,11X,2H++,8X,1H+,/1H ,102(1H FM 1260 9+),/103H +TIME DELAY++VEL2CITY DELAY++ PIECEWISE ++ PIECEWISE ++AC FM 1260 ICUMULATIVE++STANDARD++ACCUMULATIVE++STANDARD+,/2H +,1CX,2H++,14X,7 FM 1260 25H++CØRRELATIØN++ MØDIFIED ++CØRRELATIØN ++ ERRØR ++ MØDIFIED FM 1260 3++ ERRCR +,/2H +,10X,2F++,14X,2F++,11X,15H++C@RRELATI@N++,12X,2H+ FM 1260 FM 1260 4+,8X,16F++CØRRELATI?N ++,8X,1H+,/1H ,1C2(1F+)) NTLAGS=2\*NLAG+1 DE 1 I=1, NTLAGS DUMMY1=SCRT(STDER3(I)/FL0AT(N0PCF)) DUMMY2=SCRI(SIDER4(I)/FLØAT(NØPCE)) IF (LLAG .NE. 0) GØ TE 4 DUNNY=C.C G<sub>2</sub> T<sub>0</sub> 3 DUNNY=VELCLY(I) PCECZR(I), PCMCZR(I), ACZR(I), CUMMY1, 3 WRITE(N,1300) TD(I), DUPPY, AMCER(I), CUMMY2  $\mathbf{I}$ .F7.3,4X,2(2H++,F11.5),2(2H++,F12.5,2H++, FM 1300 1300 FERMAT(2F +, F9.5, 6H ++  $2F8.5$ ,  $1F+1$ 1 CENTINUE WRITE(N.1310) 1310 FØRMAT(1X,102(1H+)) RETURN END

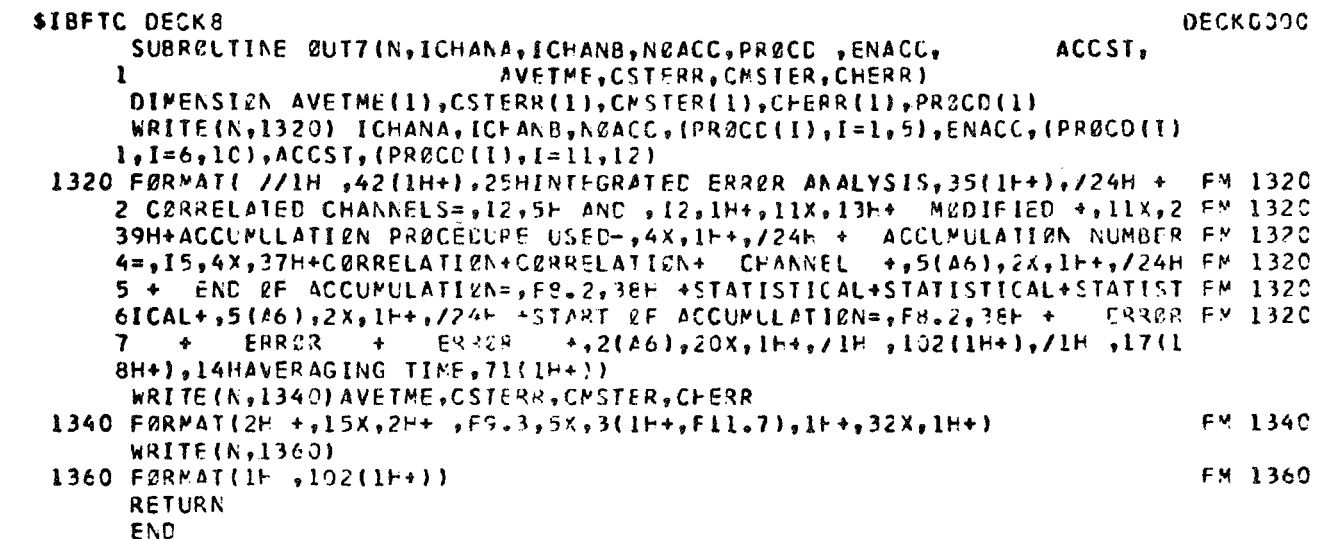

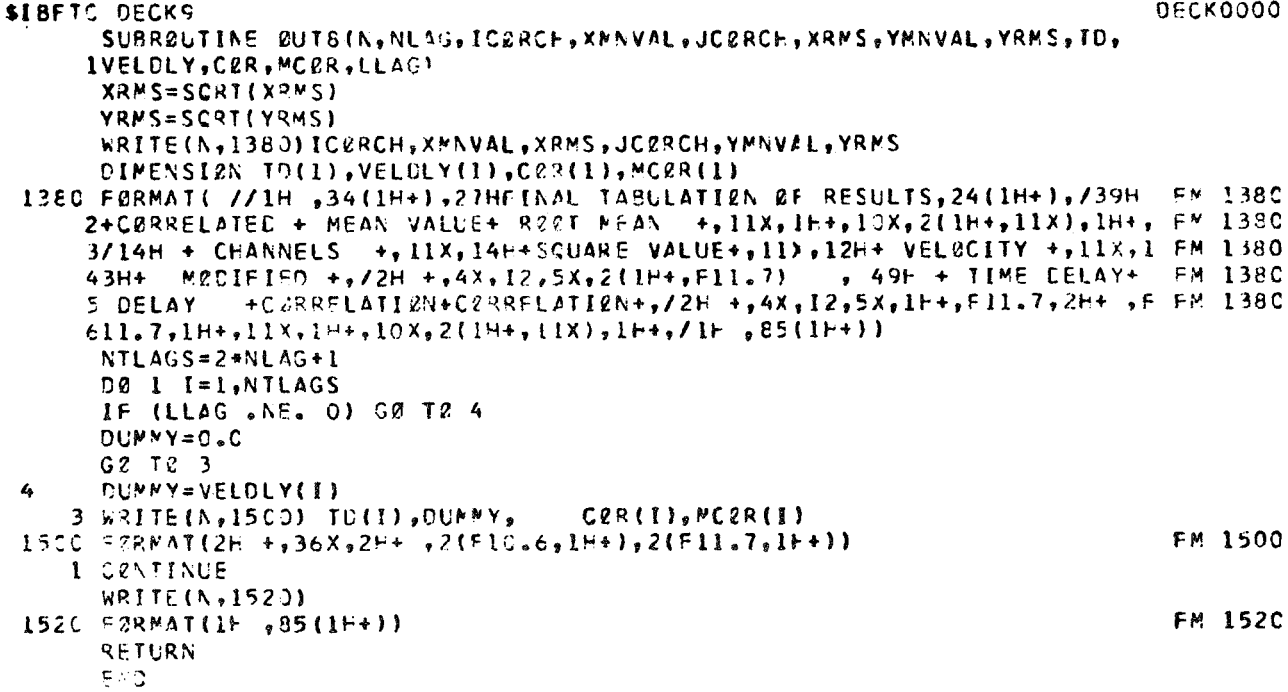

\$IBFTC PLT1 PLT1000C SUBRØLTINE PLØTA (TD, PCECØR, PCMCØR, ACØR, STEER3, AMCØR, STEER4, SC, 1KNPT, INAC, ACCTIP, N, NUP, PCELNG, NTLAGS, TIPSAM, TEMP, ERR1, ERR2) DIMENSION TO(1), PCECOR(1), PCMCOR(1), ACOR(1), STEER3(1), IAMCOR(1), STOER4(1), SC(1), TEMP(1) DIMENSION INFOR(6) DIMENSION TITLE1(9), TITLE2(9), TITLE3(3), TITLE4(9) DIMENSI2N ALABI(12), 2LABI(12), 2LAB2(12), 2LAE3(12), 8LAB4(12) DATA NELAGIOI DATA TITLE1/54H PIECEWISE CORRELATION  $\mathbf{r}$ DATA TITLE2/54H PIECEWISE MEDIFIED CERRELATIEN  $\mathbf{1}$ DATA TITLE3/54H ACCUMULATIVE CERRELATIEN AND STANDARD ERRØR  $\mathbf{1}$ DATA TITLE4/54HACCUMULATTVE MECIFIED CERRELATIEN AND STANDARD ERR2  $1R$ DATA ALABI/72H **ITIME DELAY** 1 DATA ØLAB1/72H **CORRELATIONS**  $\mathbf{1}$ DATA ØLAB2/72H *NUCIFIED CURRELATIONS*  $\mathbf{1}$ CZRRELATIEN AND STANDARD ERRØR DATA ØLA83/72H  $\mathbf{1}$ **#20IFIED CERRELATIEN AND STANDARD ERROR** DATA 2LA84/72H  $\mathbf{I}$ DATA INF2R/36H470960 BIN 309 63 JAYRØE R. COGCOO/ IF (NFLAG) 11,10,11 10 CONTINUE CALL SCLECK (INF2R(o), IIME, ESEC, E6CSEC) CALL CAMRAV(9) NFLAG=1  $11$ CENTINUE **XKNPT=KNFT**  $N X = -1$ CALL PL2TBI (ALABI, @LABI, TITLE1, TC, PCEC2R, NTLAGS, INAC, N, NUP, ITIMSAN, ACCTIM, PCELNG, SC, NX, INFØR(6), KNPT, ERRI, ERR2)  $NX=-1$ CALL PLETBI (ALABI, 2LABZ, TITLEZ, TC, FCMC2R, NTLAGS, INAC, N, NUP, ITINSAN, ACCIIM, PCELNG, SC, NX, INFZR(6), KNPT, ERFI, ERR2)  $VX=-1$ NTLAGS, INAC, N, NUP, CALL PL0TB1 (ALAB1, 0LAB3, TITLE3, TC, ACØR, ITIMSAM, ACCTIM, PCELNG, SC, NX, INFOR (6), KNPT, ERRI, ERR2) D3 12 I1=1, NTLACS TEMP(I1)=SCRT(STDER3(I1)/XKNPT)  $\overline{12}$ **CENTINUE**  $N X = 2$ CALL PL2TB2 (TD, TEMP, AX)  $NX=-1$ CALL PLETB1 (ALABI, ØLAB4, TITLE4, TC, AMCØR, NTLAGS, INAC, N, NUP, ITIMSAM, ACCTIM, PCELNG, SC, NX, INFERICI, KNPT, ERRI, ERR2) DØ 13 12=1, NTLAGS TEMP(I2)=SCRT(STDER4(I2)/XKNPT)  $13$ **CPATINUE**  $N X = 0$ CALL PLETB2 (TO, TEMP, AX) **RETURN** END

```
SIBFTC PLT2
                                                                             PLT20000
      SUBRØUTINE PLØTBI(AARRAY, ØARRAY, TITLE, XCATA, YDATA, NP, INAC, N, NUP,
     ITIMSAM, ACCTIM, PCELNG, SC, NXX, CATE, KNPT, ERR1, ERR2)
      DIMENSIØN SC(1), AARRAY(1), CARRAY(1), TITLE(1), XDATA(1), YCATA(1)
      INTEGER TEMPX1, TEMPX2, TEMPY1, TEMPY2
      FINAC=INACFKNPT=KNFT
      FNN=NFNUP=NUP
      N1 = N + 7N2 = NUP + 7NPP = -NPCALL FRAMEV
      CALL PRINTY (54, TITLE, 345, IC17)
      CALL PRINTV (15,15HUNMOC ERROR
                                          = 200, 984CALL LABLV (ERR1, 328, 984, -6, 1, 1)
      CALL PRINTV (8,8HPUN NE.=,2CC, (00C)
      CALL PRINTY (6, SC(1), 272, (000)
      CALL PRINTV (10,10HMED ERROR= ,200,968)
      CALL LABLV (ERR2,290,968,-6,1,1)
      CALL PRINTV (16,16HTØTAL PIECE NØ.=,200,952)
      CALL LABLV (FKNPT, 336, 952, 6, 1, 5)
      CALL PRINTV (11.11HACCUM. NV. = - 200,936)
      CALL LABLV (FINAC, 296, 936, 6.1.5.
      CALL PRINTV (21,21HCORRELATIØN CHANNELS=,2CC,92C)
      CALL LABLV (FNN, 344, 920, 6, 1, 5)
      CALL PRINTV (3,3HANC,4CC,920)
      CALL LABLV (FNUP, 408, 920, 6, 1, 5)
      CALL PRINTV (5,5HDATE=,600,1000)
      CALL PRINTY (6,LATE,
                               543,1330CALL PRINTV (18,18HFINAL SAMPLE RATE=,6CO, 584)
      CALL LABLV (TIMSAM, 752, 984,-5, 1, 1)
      CALL PRINTY (11,11HACCUM TIME=,600, 968)
      CALL LABLV (ACCTIN, 696, 968, -6, 1, 1)
      CALL PRINTV (13,13HPIECE LENGTH=,6CC,952)
      CALL LABLV (PCELNG, 712, 952, -6, 1, 5)
      CALL PRINTV (13,13HORGANIZATION=,600,936)
      CALL PRINTY (6, SC(2), 712, 936)
      CALL PRINTY (13,18HCHANNEL VARIABLES=,6CO,920)
      CALL PRINTV (6, SC(N1), 752, 920)
      CALL PRINTV (3,3HAND,80C,92C)
      CALL PRINTY (6, SC(N2),
                                832,920)
      CALL PRINTY (72, AARRAY, C, O)
      CALL AFRNTV (C,-14,72,EARRAY,0,1010)
\mathbf cSET MIN AND MAX LIMITS
C
c
      XR=XCATA(NP)
      XL = XCATA(1)T EYP1 = YCATA(1)J=1DØ 1C I=2, NP
      IF (TEMPI .LE. YCATA(I)) GE TØ 10
      TEMPL=YCATA(I)
      J=110CENTINUE
      YB = YDATA(J)TEMPL=YCATA(1)
      J=1DØ 11 I=2.NP
      IF (TEMPI .GE. YDATA(I)) GZ TØ 11
```
 $121$ 

 $\hat{r}$ 

```
TEMPI=YOATA(I)
     J = I\mathbf{1}CENTINUE
     YT=YDATA(J)
     CALL SETMIV(24, 0, 24, 124)
     CALL DXCYV (1,XL,XR,DX,AX,IX,NNX,IC.,IERR,24,124)
     CALL CXCYV (2, YB, YT, OY, AY, IY, NNY, IC.0, IERR, 24, 124)
     CALL GRIDIV(2, XL. XR, YC, YT, OX, OY, KX, NY, IX, IY, NNX, NNY, 24, 124)
     TEMPX1=NXV(XDATA(1))
     TEMPYI=NYV (YDATAII))
     D\ell 12 J=2, NP
     TEMPX2=NXV(XDATA(J))
     TEMPY2=NYY (YDATA(J))
     CALL LINEV (TEMPXI, TEMPYI, TEMPX2, TEMPY2)
     TEMPX1 = TEMPX2TEMPY1=TEMPY2
 12 CZNTINUE
     RETURN
     ENTRY PLETEZ (XDATA, YEATA, NXX)
     TEMPXI=NXV(XDATA(1))
     TEMPYL=NYV (YDATA(L))
     0013 = 2.19TENPX2 = NXV(XOATA(J))IEMPY2 = NYYV (Y0ATA(J))CALL LINEV (TEMPXI, TEMPYI, TEMPX2, TEMPY2)
     TEMPX1=TEMPX2
     TEMPY1=TEMPYZ13 CØNTINUE
     RETURN
     END
```
 $\lambda_2$ 

 $\alpha$ 

 $\bar{\mathbf{z}}$ 

#### APPENDIX C

### DETRENDING AND NORMALIZATION OF CORRELATION FUNCTIONS

Correlation analysis is strictly valid only for stationary data, i.e., experiments, where the test environment is time invariant. In the piecewise correlation techniques the condition of stationarity is approximated by integrating only over a short piece of a record of length  $\Delta T$  since it is hoped, that in this short integration time the environment does not change. However, corrections for DC shifts and trends as well as drifting gains can not be avoided, if more accurate averages have to be obtained by averaging over many pieces.

Detrending procedures and normalization are thus necessary for each piece, to correct for the change of environment, prior to averaging over more than one piece.

Detrending procedures are developed by assuming, that DC shifts and trends may be linearly approximated, over a record piece of length  $\Delta T$ . The recorded two signal time histories, x and y, may then be expressed by their stationary components  $x_1(t)$  and  $x_2(t)$  and the associated trends in the following way:

$$
x(t) = x_1(t) + a_1t + b_1
$$
  
\n $y(t) = x_2(t) + a_2t + b_2$  for (i-1)  $\Delta T \le t \le i\Delta T$  (1)

The condition of stationarity means, that the mean values of the stationary components should vanish.

$$
\overline{x}_{1} = \frac{1}{\Delta T} \int_{(i-1)\Delta T} x_1(t) dt = 0
$$
\n(2)

$$
\overline{x}_2 = \frac{1}{\Delta T} \int_{(i-1)\Delta T} x_2(t) dt = 0
$$

Furthermore the correlation function of the stationary components

$$
R_{12}(\tau)_{i} = \frac{1}{\Delta T} \int_{(i-1)\Delta T}^{i\Delta T} x_{1}(t) x_{2}(t+\tau) dt
$$
 (3)

should give zero area, when averaged over the time lag range of interest,  $(|\tau| \leq \tau_m)$ , otherwise the stationary components could not be expressed by superposition of harmonic waves. This condition leads to

$$
\tau^{R}12 = \frac{1}{2 \tau_{m}} \int_{-\tau_{m}}^{+\tau_{m}} R_{12} (\tau) d\tau = 0
$$
 (4)

The detrending problem may now be defined by determining, what the corrections of the actual correlation:

$$
(\mathbf{R}_{\mathbf{x}\mathbf{y}}(\tau))_{\mathbf{i}} = \frac{1}{\Delta \mathbf{T}} \int_{(\mathbf{i}-\mathbf{1})} \mathbf{x}(\mathbf{t}) \mathbf{y}(\mathbf{t}+\tau) d\mathbf{t}
$$
 (5)

are necessary to retrieve the correlation  $(R_{12}(\tau)_{i})$  of the stationary components. These corrections will now be derived. All over bars and the subscripts, **are** dropped from the correlation function, as **3** matter of convenience.

The relation between the accessible correlation,  $R_{xy}(\tau)$  and the desired correlation,  $R_{12}(\tau)$ , may be expressed as

$$
R_{xy}(\tau) = \overline{(x_1(t) + a_1t + b_1)(x_2(t+\tau) + a_2t + a_2\tau + b_2)} = \overline{x_1(t)x_2(t+\tau)}
$$
  
+  $(b_2 + a_2\tau) \overline{x_1(t)} + b_1 \overline{x_2(t+\tau)} + a_2 \overline{tx_1(t)} + a_1 \overline{tx_2(t+\tau)}$   
+  $\frac{1}{\Delta T} \int_{(i-1)\Delta T} (a_1t + b_1) (a_2t + b_2 + a_2\tau) dt$  (6)

The first average on the right hand side is the desired correlation,  $R_{12}(\tau)$  for positive values of  $\tau$ . The second and third averages vanish according to equation (2). The fourth and fifth averages may also be neglected, as may be shown, through an integration by parts. To illustrate, we take the fourth average:

$$
\frac{t=i\Delta T}{(t x_1(t))} = \Delta T \frac{1}{(x_1(\tau))} - \frac{1}{\Delta T} \int_{t=(i-1)\Delta T}^{t=i\Delta T} \int_{t'=0}^{t'=t} (x_1(t) dt') dt
$$
 (7)

In this equation the first term vanishes because of equation  $(2)$ . The inner integrand of the second integral is an accumulative mean, which approaches zero in an oscillatory manner. This term might, therefore, also be neglected as stated above. The sixth term in equation  $(6)$  is an integral that may be given in closed form:

$$
t=i\Delta T
$$
\n
$$
\frac{1}{\Delta T} \int (a_1 t + b_1) (a_2 t + b_2 + a_2 t) dt
$$
\n
$$
t=(i-1)\Delta T
$$
\n
$$
= b_1(b_2 + a_2 t) + [a_1 b_2 + a_2(a_1 t + b_1)] \frac{\Delta T}{2} + a_1 a_2 \frac{\Delta T^2}{3}
$$
\n(8)

Substituting all these averages into equation **(6)** one  $obtains$ 

$$
R_{xy}(\tau) = R_{12}(\tau) + a_1 a_2 \frac{\Delta T^2}{3} + (a_1 b_2 + a_2 b_1) \frac{\Delta T}{2} + b_1 b_2
$$
  
+ 
$$
a_2 \left( \frac{a_1 \Delta T}{2} + b_1 \right) |\tau| \text{ for } \tau \ge 0
$$
 (9)

Negative values of  $\tau$  are introduced in the correlation programs by switching channels

$$
R_{xy}(-\tau) = \overline{(x(t+\tau) y(t))_1} = R_{12}(-\tau) + a_1 a_2 \frac{\Delta T^2}{3} + (a_1 b_2 + a_2 b_1) \frac{\Delta T}{2}
$$
  
+ b\_1 b\_2 + a\_1 (\frac{a\_2 \Delta T}{2} + b\_2) |\tau| for  $\tau > 0$  (10)

The equations (9) and (10) are now reduced to experimentally accessible terms in two steps. The first step is to eliminate the constant  $b_1$  and  $b_2$ . This is accomplished by employing the piecewise averages, terms in two steps. The first step is to eliminate<br>
t b<sub>1</sub> and b<sub>2</sub>. This is accomplished by employing the<br>
verages.<br>  $\overline{x(t)} = \overline{x_1(t) + a_1 t + b_1} = \frac{a_1 \Delta T}{2} + b_1$  (11)

$$
\overline{x(t)} = \overline{x_1(t) + a_1 t + b_1} = \frac{a_1 \Delta T}{2} + b_1 \tag{11}
$$

and

$$
\overline{x(t)} = \overline{x_1(t) + a_1 t + b_1} = \frac{a_1 \Delta T}{2} + b_1
$$
 (11)  

$$
\overline{y(t)} = \overline{x_2(t) + a_2 t + b_2} = \frac{a_2 \Delta T}{2} + b_2
$$
 (12)

 $\alpha$ 

The constant in equation  $(9)$  and  $(10)$  may then be transformed as

$$
(a_1b_2 + a_2b_1) \frac{\Delta T}{2} + b_1b_2 = \frac{a_1\Delta T}{2}(\overline{y} - \frac{a_2\Delta T}{2}) + \frac{a_2\Delta T}{2} (\overline{x} - \frac{a_1\Delta T}{2}) + (\overline{x} - \frac{a_1\Delta T}{2}) (\overline{y} - \frac{a_2\Delta T}{2}) = \overline{x} \ \overline{y} - a_1a_2 \frac{\Delta T^2}{4}
$$
 (13)

Substitution of equation (11) through (13) into equations (9) and (10) gives

$$
R_{12}(\tau) = R_{xy}(\tau) - \overline{x} \ \overline{y} - \frac{1}{12} a_1 a_2 \Delta T^2 - a_2 \overline{x} |\tau| \text{ for } \tau > 0
$$
\n(14)

and

$$
R_{12}(\tau) = R_{xy}(\tau) - \overline{x} \ \overline{y} - \frac{1}{12} a_1 a_2 \Delta T^2 - a_1 \overline{y} | \tau | \text{ for } \tau < 0
$$
 (15)

Both expressions differ only with respect to the last term. The second step, the elimination of  $a_1$  and  $a_2$ , is accomplished by expressing the left hand side of equations *(14)* and (15) in terms of the covariance function,

$$
C_{xy}(\tau) = \overline{(x(t) - \overline{x}) (y(t+\tau) - \overline{y})} = \overline{x(t) y(t+\tau)} - \overline{x} y(t+\tau)
$$
\n(16)

substituting

$$
\overline{y(t+\tau)} = \overline{x_2(t) + a_2(t+\tau) + b_2} = a_2 \left( \frac{\Delta T}{2} + \tau \right) + b_2 = \overline{y} + a_2 \tau
$$
\n(17)

gives

¢

$$
C_{xy}(\tau) = R_{xy}(\tau) - \overline{x} \overline{y} - a_2 \overline{x}\tau \quad \text{for } \tau > 0
$$
 (18)

Comparing equation (18) with equation *(14)* gives an expression

$$
R_{12}(\tau) = \overline{(x(t) - \overline{x}) (y(t+\tau) - \overline{y})} - \frac{a_1 a_2}{12} \Delta T^2
$$
 (19)

that is valid for positive and negative time delays. The last term may be calculated by integrating equation (19) over the time delay range and by applying equation (4).

$$
\frac{1}{2\tau_m} \int_{-\tau_m}^{+\tau_m} R_{12}(\tau) d\tau = {}_{\tau}C_{xy} - \frac{a_1 a_2}{12} \Delta T^2 = 0
$$
 (20)

This gives the final result:

$$
\overline{R_{12}(\tau)}_i = \left[ (x(t) - \overline{x_i})(y(t+\tau) - \overline{y_i}) \right]_i - \tau(\overline{C_{xy}})_i
$$
 (21)

DC shifts and trends are thus eliminated from piecewise correlation functions by the following procedure:

- (a) Subtract the piecewise means  $\overline{x}_i$  and  $\overline{y}_i$  prior to the product integration.
- **(b)** Shift the resulting correlation curve by the amount  $\sigma_{\text{xy}}(\overline{\text{C}_{\text{xy}}})_{\text{i}}$  until the area under the shifted covariance curve vanishes.

Several important conclusions follow:

(1) The usual transformation between correlation and covariance functions

$$
C_{xy} = R_{xy} - \overline{x} \overline{y}
$$
 (22)

is not valid in the presence of  $DC$  shifts and trends. The translation  $\overline{x}$   $\overline{y}$  must be replaced with the area shift  $\int_{x}^{b}C_{xy}$  and = **XY**  the shape of  $C_{xy}$  and  $R_{xy}$  may be quite different, as indicated  $\overline{X}(x)$  in equation (18) by the shape corrections  $a_2 \overline{x}(\tau)$  in equation (18). *c-*

**(2)** The area shift of the zutocovariance curves

$$
\tau (C_{xx})_i = \frac{1}{2\tau_m} \int_{-\tau_m}^{+\tau_m} \left[ \frac{1}{(x(t) - \overline{x}_i) (x(t+\tau) - \overline{x}_i)} \right]_i d\tau
$$
 (23)

gives a direct estimate of the DC trends.

$$
\frac{a_1 \Delta T}{2} = \sqrt{3_{\tau} (C_{XX})_i}
$$
\n
$$
\frac{a_2 \Delta T}{2} = \sqrt{3_{\tau} (C_{yy})_i}
$$
\n(24)

which, in turn, may be used to calculate the DC shifts

$$
b_1 = \overline{x}_i - \sqrt{3_{\tau}(\overline{c_{xx}})_i}
$$
\n
$$
b_2 = \overline{y}_i - \sqrt{3_{\tau}(\overline{c_{yy}})_i}
$$
\n(25)

 $(3)$  The amplitudes of the stationary components are given by the shifted covariance at zero time lag. The usual practice of normalizing with the unshifted covariance curve is incorrect.

$$
\sigma_{x_i} = \overline{R_{11}(0)_i}^{1/2} = \sqrt{\left[ (C_{xx}(\tau)) \right]_i (\tau = 0) - \tau (C_{xx})_i}
$$
 (26)

and

$$
\sigma_{y_i} = \overline{R_{22}(0)_i}^{1/2} = \sqrt{\left[ (C_{yy}(\tau)) \right]_i} (\tau = 0) - \tau (C_{yy})_i
$$
 (27)

The accumulation over many pieces can correct for  $(4)$ environmental variations oE the gain factors as well as for DC shifts and trends, by normalizing with the amplitudes of the stationary components. This gives the accumulative normalized covariance function

$$
C_{12}(\tau) = \frac{1}{m} \sum_{i=1}^{m} \frac{C_{xy}(\tau)_{i} - \tau (C_{xy})_{i}}{\sigma_{x_{i}} - \sigma_{y_{i}}}
$$
 (28)

(5) The assumption of linear trends may be checked by calculating the ratio

$$
\sqrt{\frac{\tau(\overline{R}_{XX})_{i} \tau(\overline{R}_{yy})_{i}}{\tau(\overline{R}_{XY})_{i}}} = \alpha.
$$
\n(29)

è

Within the assumptions made in equations (1) through *(4),* this ratio **should** be equal **to** one.

**(6) Additional** checks are offered by the, accumulative **Statistical** error of the RMS amplitudes.  $\Delta(\overline{\sigma}_{\mathbf{x}})$ <sub>m</sub> (T<sup>-1/2</sup>) and  $\Delta(\overline{\sigma}_{\mathbf{y}})$ <sub>m</sub> (T<sup>-1/2</sup>) should be more stationary, after removing the DC trends through The curves  $x^{\prime}$ m **equations (26)** and **(27).** 

#### APPENDIX D

#### EXPECTED ERROR CURVES

Let  $($  ) denote a statistic, i.e., a first or second order two channel product mean value between signals X and Y. The piecewise average of this statistic is defined as

$$
\left(\bigcap_{i} = \frac{1}{\Delta T} \int_{(i-1)\Delta T}^{i\Delta T} (\cdot) dt. \right) \tag{1}
$$

The expected error curves of these piecewise averages are derived from the hypothesis that all pieces of a long record belong to the same population of experiments, i.e. , that they have been recorded in the same environment, In this case, the accumulative mean

$$
\left(\overline{\phantom{m}}\right)_m = \frac{1}{m} \sum_{i=1}^m \left(\overline{\phantom{m}}\right)_i \tag{2}
$$

should asymptotically approach a limiting or true value,  $E\left[\left(\overline{\phantom{a}}\right)\right]$ ,<br>with increasing record length T = m $\Delta T$ . This true mean deviates<br>from the sample mean  $\overline{\left(\overline{\phantom{a}}\right)}$ . by the amount  $\overline{\left(\overline{\phantom{a}}\right)}$ with increasing record length  $T = m\Delta T$ . This true mean deviates from the sample mean  $\left(\overline{\phantom{a}}\right)_m$ , by the amount  $\left(\overline{\phantom{a}}\right)_m$  - E  $\left(\phantom{a}\right)\left(\overline{\phantom{a}}\right)$ . the experiment could be repeated many times, each repeated run would give a different deviation of the accumulative mean,  $\left(\frac{m}{m}\right)$ , from the true mean,  $E\left(\overline{\phantom{a}}\right)$ . Then the deviation should furthermore follow the  $\chi^2$  distribution. Knowing this distribution, one can express the expected statistical error of the accumulative mean by If

$$
E\left[\left(\overline{\bigcap}_{m} - E\left(\overline{\bigcap}\right)\right] = \sqrt{\frac{m-1}{m}} \frac{A}{\sqrt{T}}.
$$
 (3)

The calculation of the constant A will he treated later. The actual error might deviate from this expected error within a confidence interval, which is also given by the  $\chi^2$  distribution.

13'1

Only 10 percent of all repeated runs will show an error, which is smaller than the lower confidence level, subscript 0.1

$$
|\overline{\left(\overline{\phantom{m}}\right)}_{\text{m}} - \text{E}\left[\overline{\left(\overline{\phantom{m}}\right)}\right]| \leq \frac{\chi_{0,1}(\text{m})}{\sqrt{\text{m}}} \frac{A}{\sqrt{\text{T}}}
$$
 (4)

for 10 percent of **all** runs. However, 90 percent of all repeated runs will show errors, which are exceeded by the upper confidence level, subscript *0.9* 

$$
\left|\left(\overline{\overline{\phantom{m}}}\right)_{m} - E\left(\overline{\phantom{m}}\right)\right| \leq \frac{\chi_{0.9}(m)}{\sqrt{m}} \frac{A}{\sqrt{T}} \tag{5}
$$

for 90 percent of all runs. The expected error curves might thus be summarized as:

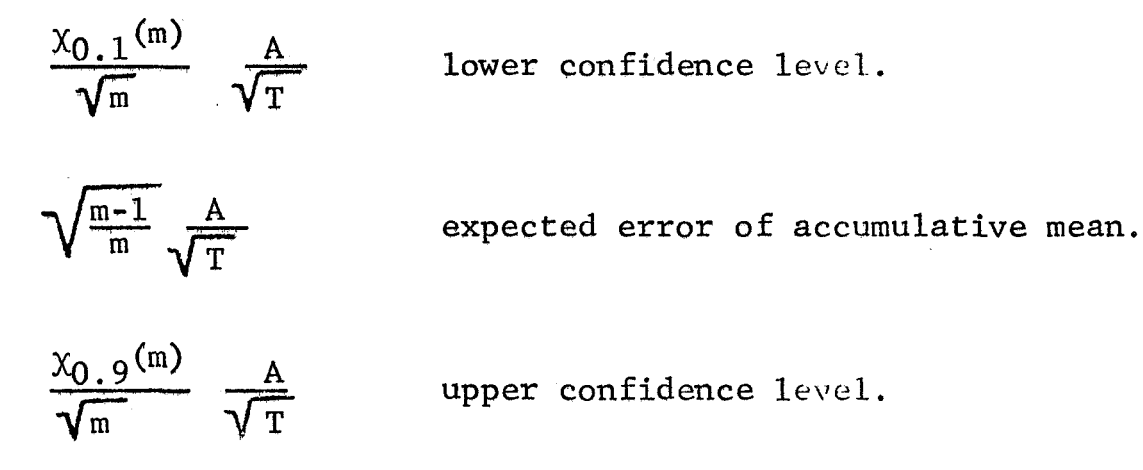

The functions  $x_{0.1}$ (m) and  $x_{0.9}$ (m) are available in statistical handbooks and are given in Table VII. The constant A has to be calculated from the actual error curves.

The present estimate of **A** is based on the observations that

the relative deviation of the statistical error,  
\n
$$
\frac{\left| \left( \overline{\bigcap}_{m} - E\left( \bigcap \right) \right| - E\left( \overline{\bigcap}_{m} - E\left( \bigcap \right) \right) \right|}{E\left( \overline{\bigcap}_{m} - E\left( \bigcap \right) \right)}
$$

is practically independent of the number of pieces, m, that was used in the accumulation process. For a group of i pieces, one sample of the accumulative statistical error may be calculated directly from the deviations between the piecewise averages  $\overline{(-)}_k$  around their accumulative average  $\overline{(-)}_i$ 

$$
L_{\Delta}(\overline{\mathcal{O}})_{i} = \frac{1}{i(i-1)} \sum_{k=1}^{i} \left( (\overline{\mathcal{O}})_{k} - (\overline{\mathcal{O}})_{i} \right)^{2} \tag{6}
$$

where  $i = 2, 3, ...$  m.

where  $i = 2, 3, ...$  m.<br>The expected value of this error is given by  $\sqrt{(i-1)/i}$  A/\* and the relative deviation between the sample  $\Delta$  $\overline{\bigcup}_{i}$  and this most probable error should be practically independent of the accumulation number i. The constant **A,** is now chosen such, that this relative deviation becomes a minimum. Choosing only the one combination of i pieces, that is available to a completely sequential data processing logic, i.e., the samples given by equation (6). The above variation principle may be expressed as:  $\frac{(i-1)/i}{\sqrt{2}}$ , and

$$
\frac{\partial}{\partial A} \sum_{i=2}^{m} \left\{ \frac{\Delta(\overline{C})_i - \sqrt{\frac{i-1}{i}} \sqrt{\frac{A}{i\Delta T}}}{\sqrt{\frac{i-1}{i}} \sqrt{\frac{A}{i\Delta T}}} \right\}^2 = 0 \quad (7)
$$

Carrying out the partial differentistion of equation (7) gives an algebraic equation for A. The solution of this equation gives the desired computer estimate of, *f,.* 

 $\mathcal{E}$ 

$$
A = \sqrt{\Delta T} \frac{\sum_{i=2}^{m} i^{2} \Delta(\overline{C})_{i}^{2}}{\sum_{i=2}^{m} i \Delta(\overline{C})_{i}}
$$
(8)

## TABLE VI1

# EXPECTED ERROR AND CONFIDENCE LEVELS\*

(a) Expected **error** of accumulative mean

$$
E \mid \overline{(\bigcap_{m} - E \mid (\bigcap) \mid} = \sqrt{\frac{m-1}{m}} \sqrt{\frac{A}{T}}
$$

(b) Associated confidence levels

$$
\frac{\chi_{0.1}}{\sqrt{m}} \frac{A}{\sqrt{T}} \leq |\overline{\bigcirc}\Big|_{m} - E \quad |\overline{\bigcirc}\Big| \leq \frac{\chi_{0.9}}{\sqrt{m}} \frac{A}{\sqrt{T}}
$$

(c) Confidence factors of 
$$
\chi^2
$$
 distribution

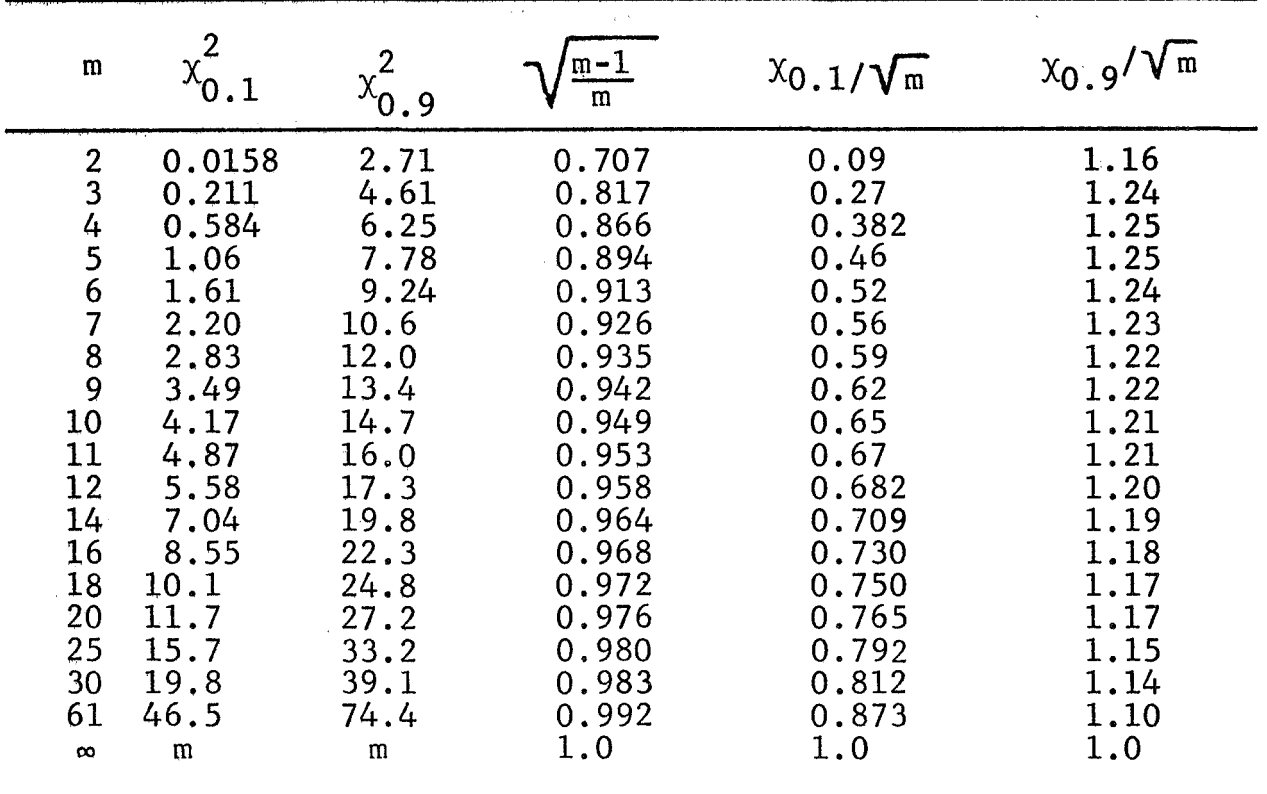

*-1, 4,* Computer estimate of **A** given by equation (8) Appendix C.

**1** 

Table **VI1** and equation (7) arc being added to the programs CORFUN and MLTCOR such that the expected error curves

$$
\frac{\chi_{0.1}}{\sqrt{m}} \quad \frac{A}{\sqrt{T}} \quad ; \quad \sqrt{\frac{m-1}{m}} \frac{A}{\sqrt{T}} \quad \text{and} \quad \frac{\chi_{0.9}}{\sqrt{m}} \frac{A}{\sqrt{T}}
$$

may be added by the computer, to any accumulative error curve

$$
\Delta(\overline{\phantom{C}})_m = f(T^{-1/2}).
$$

 $\dot{\psi}$